# <span id="page-0-0"></span>UNIVERSIDAD DE CONCEPCIÓN

FACULTAD DE INGENIERÍA DEPARTAMENTO DE INGENIERÍA ELÉCTRICA

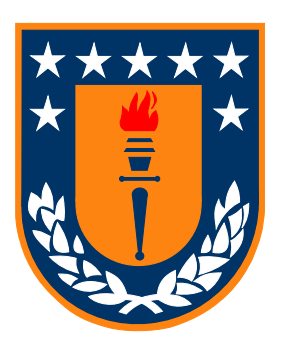

Profesor Patrocinante: Juan Pablo Segovia Vera

Informe de Memoria de Título para optar al título de: Ingeniero Civil Electrónico

Mejoramiento de estrategias de control y manejo de información mediante el diseño de un sistema SCADA para el proceso en aserradero planta Horcones I.

Concepción, marzo de 2018  $\qquad \qquad$ Camilo Ignacio Arriagada Jara

UNIVERSIDAD DE CONCEPCIÓN Facultad de ingeniería Departamento de ingeniería eléctrica

Profesor Patrocinante: Juan Pablo Segovia Vera

#### Mejoramiento de estrategias de control y manejo de INFORMACIÓN MEDIANTE EL DISEÑO DE UN SISTEMA SCADA PARA EL proceso en aserradero planta Horcones I.

Camilo Ignacio Arriagada Jara

Informe de Memoria de Título para optar al Título de

Ingeniero Civil Electrónico

Concepción, marzo de 2018

## Resumen

Este trabajo se enfoca en analizar el proceso desarrollado en el Aserradero del Complejo Horcones I, enfatizando en la operación de los equipos Chipper Canter 1, Chipper Canter 2 y la Central Hidráulica de Interlog 008 y 009.

El problema que se pretende resolver es la perdida de aislación de los motores (que constituyen los equipos Chipper Canter) y por ende su quema, debido al incremento de la corriente de operación de los mismos a causa de múltiples perturbaciones en el diámetro, la humedad y la velocidad de avance de los troncos (usualmente de pino radiata), adicionalmente se busca resolver el problema de la insuficiencia de datos relevantes y la estrategia de control del proceso.

La metodología desarrollada para lograr los objetivos planteados se inicia con el estudio del proceso, con miras a comprender la relevancia y el contexto del problema que se abordará (ver anexo técnico). Una vez conocido el proceso, se realiza un estudio de los fenómenos que rigen el comportamiento de los motores de inducción, las correas transportadoras, la cinemática de corte, la central hidráulica de Interlog, la teoría del control difuso y el control vectorial de motores de inducción, luego se desarrolla un simulador del proceso de aserrado y se realizan simulaciones en lazo abierto (L.A) sometiendo el sistema a diversas perturbaciones, tales como la variación de la humedad, diámetro y velocidad de avance del tronco. Posteriormente se diseñan y analizan (técnica y económicamente) 2 arquitecturas de control, el sistema SCADA (junto a su HMI) y el algoritmo de control difuso del tipo MISO para regular la potencia y temperatura máxima de operación de los motores, además se especifica toda la instrumentación asociada. Luego de haber diseñado la arquitectura de control se procede a simular el sistema en lazo cerrado (L.C) para analizar el desempeño del algoritmo, finalmente se enlazan (mediante OPC) la simulación (Matlab/Simulink), el algoritmo de control difuso MISO implementado en un PLC virtual (RSLogix 5000) y la Interfaz gráfica (Factory Talk ME) para desarrollar las pruebas de aceptación de fábrica (FATs) y cotejar los resultados de las simulaciones en tiempo real y ratificar el funcionamiento del diseño.

Luego de realizar las pruebas FATs se concluye que la implementación de un sistema de control experto para regular la temperatura y potencia de motores de inducción en la industria de los aserraderos muestra prometedores resultados, dentro de los cuales se destacan la respuesta robusta del sistema ante diversas perturbaciones y que el controlador realiza un seguimiento a la referencia (tanto de potencia como temperatura) sin sobrepaso, por otro lado el desarrollo de una interfaz gráfica permite al usuario un acceso expedito e inmediato a toda la información de relevancia del proceso.

### Agradecimientos

Al finalizar un trabajo tan arduo y lleno de dificultades como es el desarrollo de una tesis de pregrado, es inevitable que te asalte un muy humano egocentrismo que te lleva a concentrar la mayor parte del m´erito en el aporte que has hecho. Sin embargo, el an´alisis objetivo te muestra inmediatamente que la magnitud de ese aporte hubiese sido imposible sin la participación de personas e instituciones que han facilitado las cosas para que este trabajo llegue a un feliz término. Por ello, es para mí un verdadero placer utilizar este espacio para ser justo y consecuente con ellas, expres´andoles mis agradecimientos por todo lo que han aportado en mi vida personal y profesional.

Primero que todo, agradecer a  $mi$  madre por su amor y gran devoción, por el apoyo ilimitado e incondicional que siempre me ha dado, por tener la fortaleza de salir adelante sin importar los obstáculos, por haberme formado como un hombre de bien e inculcarme valores, principios y la importancia de ser un hombre integro, por incentivar e impulsar cada pequeño desafío que me proponía, por ser la ´unica que crey´o en m´ı, en aquel ni˜no que estaba destinado a no ser nada, por ser la mujer que me dio la vida y me enseño a vivirla. No hay palabras para describir todo lo que te debo, podría continuar con el reconocimiento y llenar mi tesis con palabras de gratitud y cariño hacia ti, pero tú ya sabes todo esto, y lo que soy es en gran parte gracias a ti. Te quiero mamá. I love you mom, Je t'aime maman, Eu te amo m˜ae, Ich liebe dich Mama.

A  $mi$  tio  $y$  abuela, por estar para mi cada vez que necesite su ayuda, ya sea mediante aporte económico, consuelo sentimental o simplemente un consejo que me guiara para tomar las decisiones correctas, que en su conjunto me permitieron llegar hasta este punto. Particularmente me gustaría agradecer a mi tío por ser el primer ejemplo a seguir que tuve, el marco de referencia que me mostró lo que se podía lograr con esfuerzo, abrirme los ojos a que podía optar a una realidad mejor a mi realidad actual. Por ayudarme a poner los pies en la tierra cada vez que obtuve logros importante e incitarme a aspirar a más y no conformarme con migajas. Gracias por brindarme las oportunidades y las herramientas para alcanzar mis sueños.

A mi familia por todo los momentos que hemos vivido, el apoyo los consejos, los buenos y malos ejemplos que me proporcionaron y que me ayudaron a perfilar mi vida hacia lo que soy hoy en d´ıa.

Debo agradecer de manera especial y sincera al **profesor Juan Pablo Segovia** por aceptarme para realizar esta tesis bajo su dirección. Su apoyo y confianza en mi trabajo y su capacidad para guiar mis ideas ha sido un aporte invaluable no solamente en el desarrollo de esta tesis, sino también en mi formación como profesional. Las ideas propias, siempre enmarcadas en su orientación y rigurosidad, han sido la clave del buen trabajo que hemos realizado juntos, el cual no se puede concebir sin su siempre oportuna participación. Le agradezco también el haberme permitido ser ayudante de sus ramos, esta actividad junto a las innumerables conversaciones que tuvimos me permitieron desarrollar m´as confianza, seguridad y humildad. Muchas gracias por todo profesor.

Quiero expresar también mi más sincero agradecimiento al Sr. Fernando Rosales, supervisor eléctrico del área de mantención de Aserradero Horcones I, por su importante aporte y participación activa en el desarrollo de esta tesis. Debo destacar, por encima de todo, su disponibilidad y paciencia que hizo que nuestras conversaciones redundaran ben´eficamente tanto a nivel cient´ıfico como personal. No cabe duda que su participación ha enriquecido el trabajo realizado.

A todos compañer@s de carrera y facultad que me han acompañado a lo largo de estos 6 años, con los cuales pude aprender y compartir mucho, han hecho que mi paso por la Universidad una estancia muy grata. Me gustaría agradecer especialmente a Jorge Ávila, Diego Jara, Cristian Candía, Gregory Albornoz, Omar Quilodrán, Gustavo Cuevas, Host Flies, Mario Rozas, Fredy Muñoz, Edwards Bustos, Danny Luarte, David Vidal, Joaquín Álvarez, Javiera Mora, Javiera Aravena, Paulina Ávalos, Valentina Araya, Ivette Arroyo, Daniela Parra. A todos, les deseo éxito en todos los ámbitos de sus vidas y que tengan la dicha de hacer realidad todas sus metas, objetivos y sue˜nos.

A todo *el personal de Horcones I*, gerente, jefes de área, supervisores, mantenedores, personal de recursos humanos, choferes y ESTs por permitir que formara parte de su grupo, por todos los consejos, las experiencias de vida, la ayuda, el material proporcionado, los buenos momentos, las discusiones técnicas y personales que me permitieron crecer como profesional y persona. Muchas gracias a todos por enseñarme el valor de la humildad, la seguridad laboral, el respeto, la responsabilidad y amabilidad.

Al cuerpo docente y funcionarios que conforman el  $DIE$ , me gustaría agradecer especialmente a los docentes Daniel Sbárbaro, Alejandro Rojas, José Espinoza, Juan Pablo Segovia, a los funcionarios Inés Lillo, Marcela Hernández, y Patricio Orellana.

Son muchas las personas que han formado parte de mi vida profesional a las que me encantaría agradecerles su amistad, consejos, apoyo, ánimo y compañía en los momentos más difíciles de mi vida. Algunas están aquí conmigo y otras en mis recuerdos, sin importar en donde estén quiero darles las gracias por formar parte de m´ı y por todo lo que me han brindado.

Por último, agradezco el soporte financiero otorgado por el **gobierno de Chile**, sin el cual mis estudios no habrían sido posible.

# Índice de Contenidos

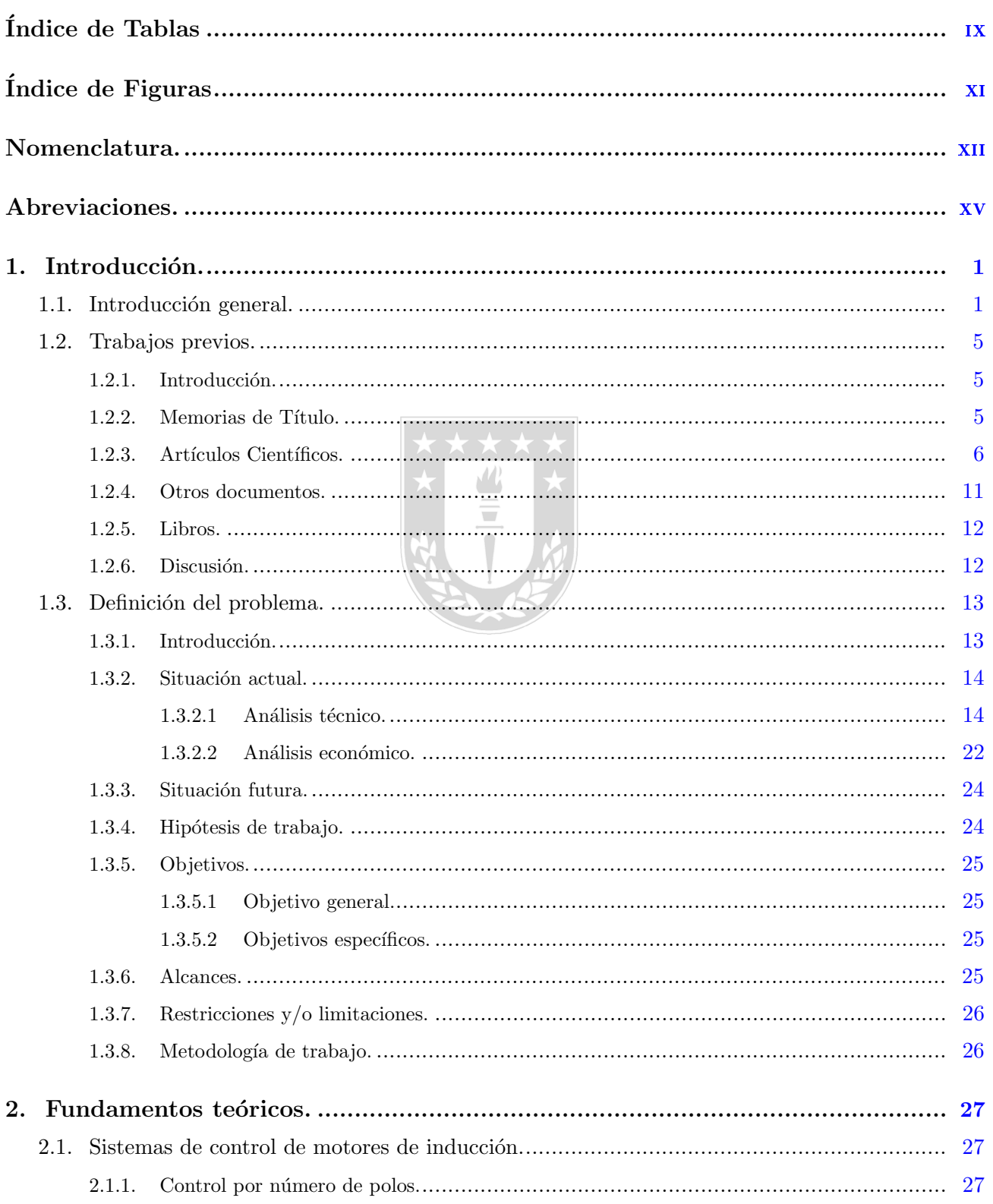

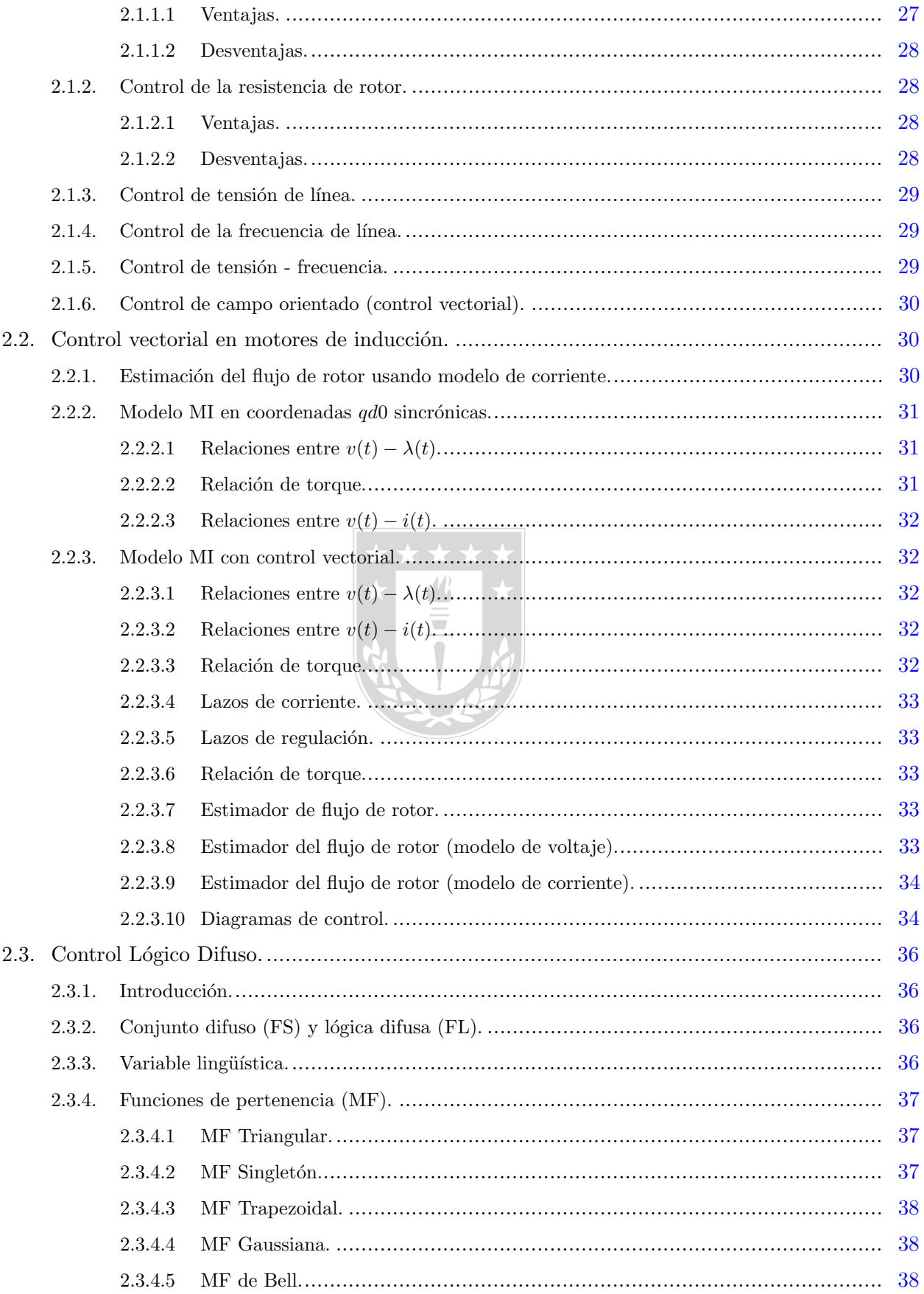

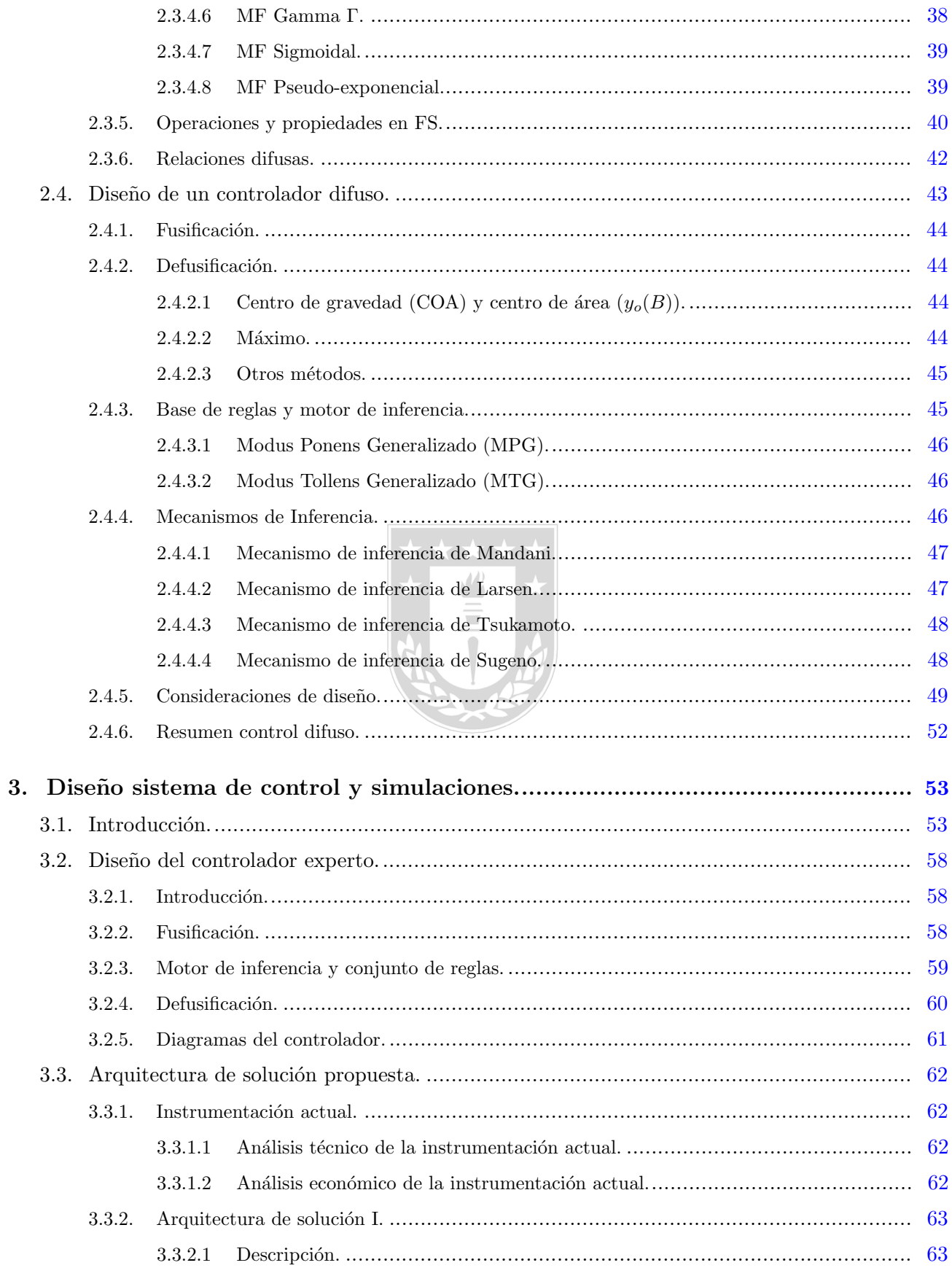

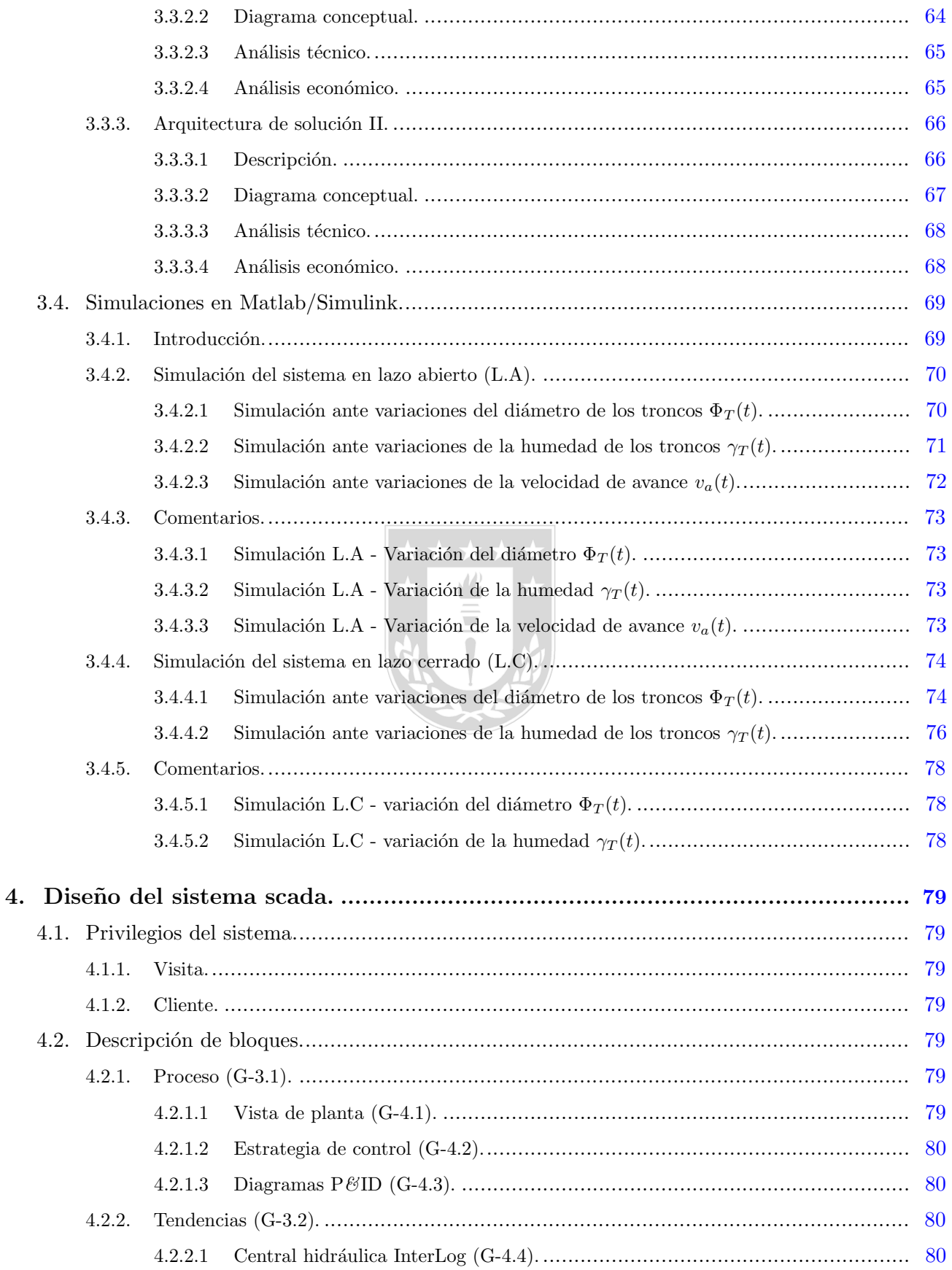

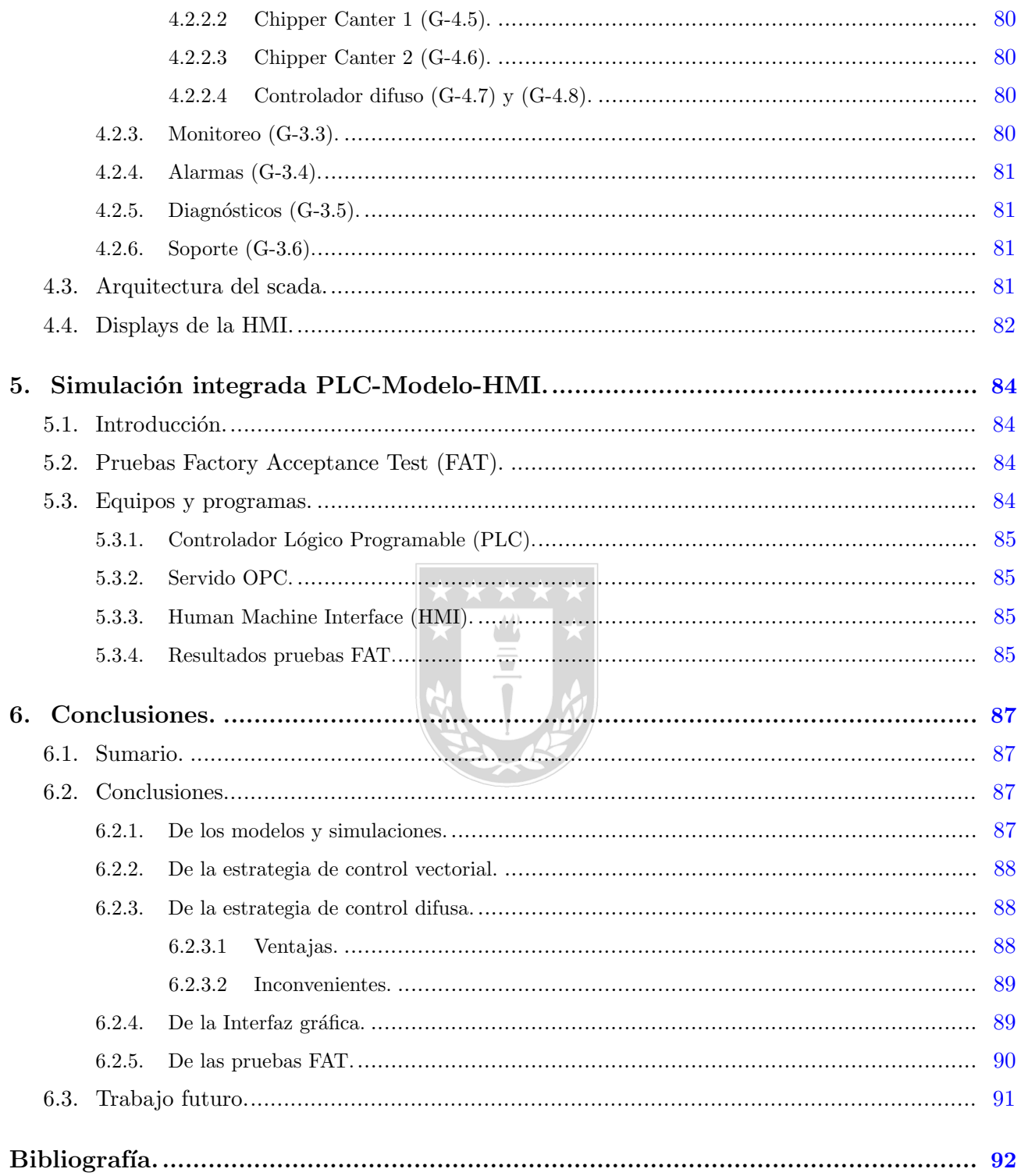

# ´ Indice de Tablas

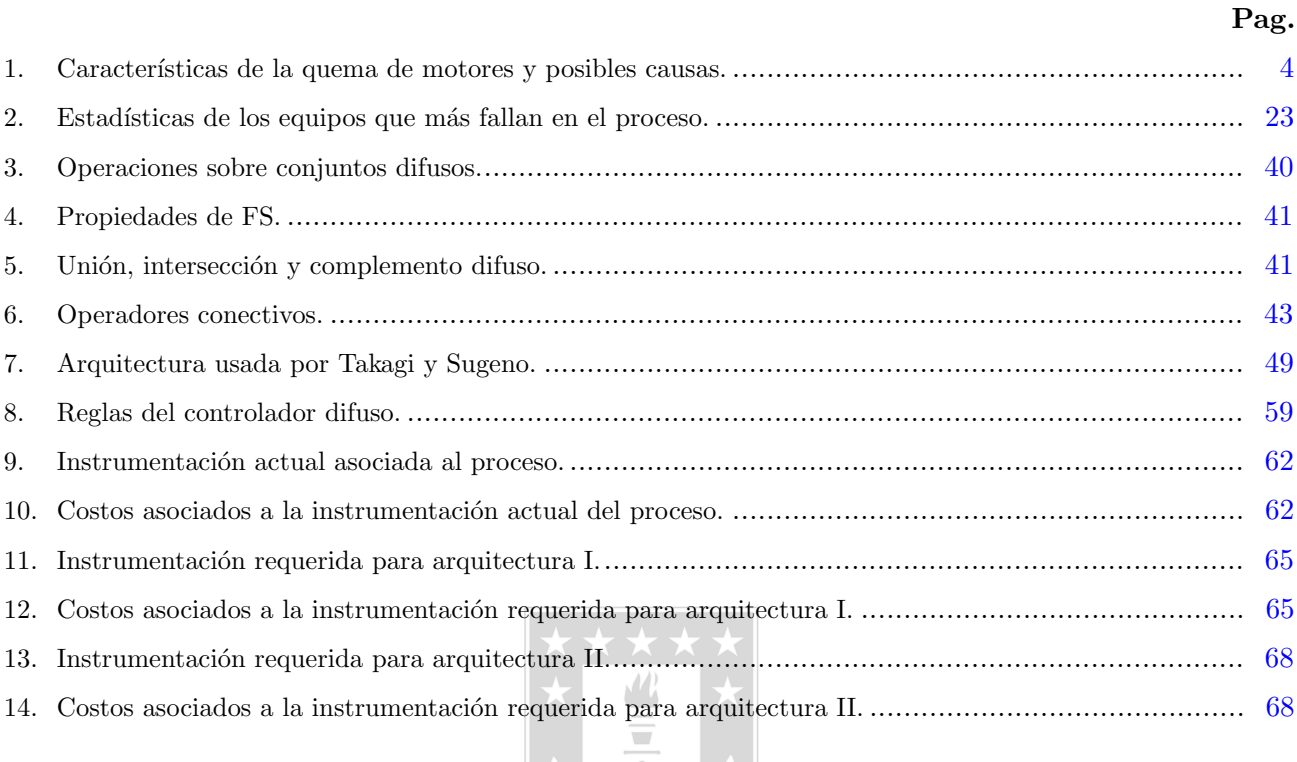

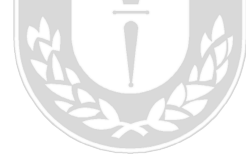

# ´ Indice de Figuras

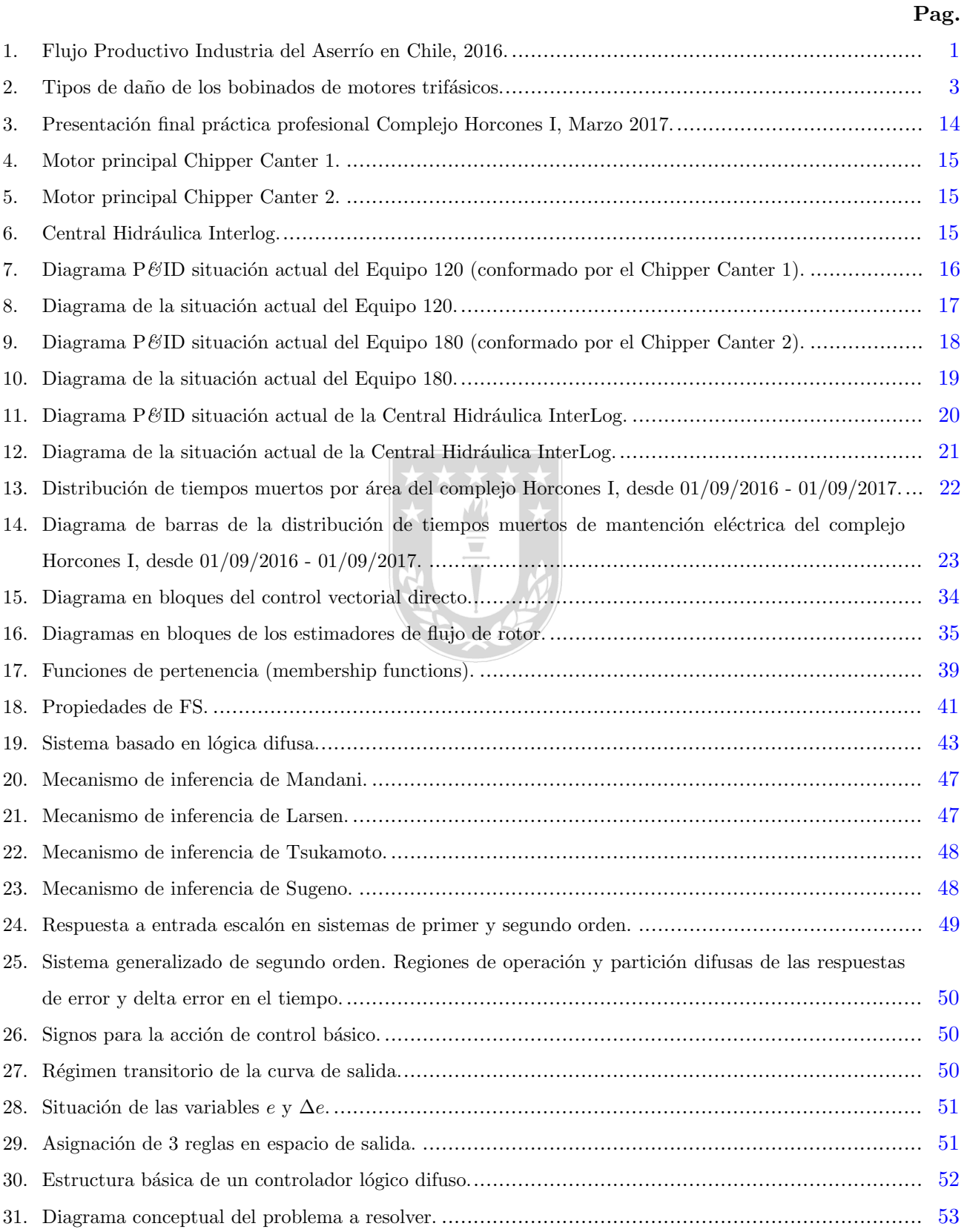

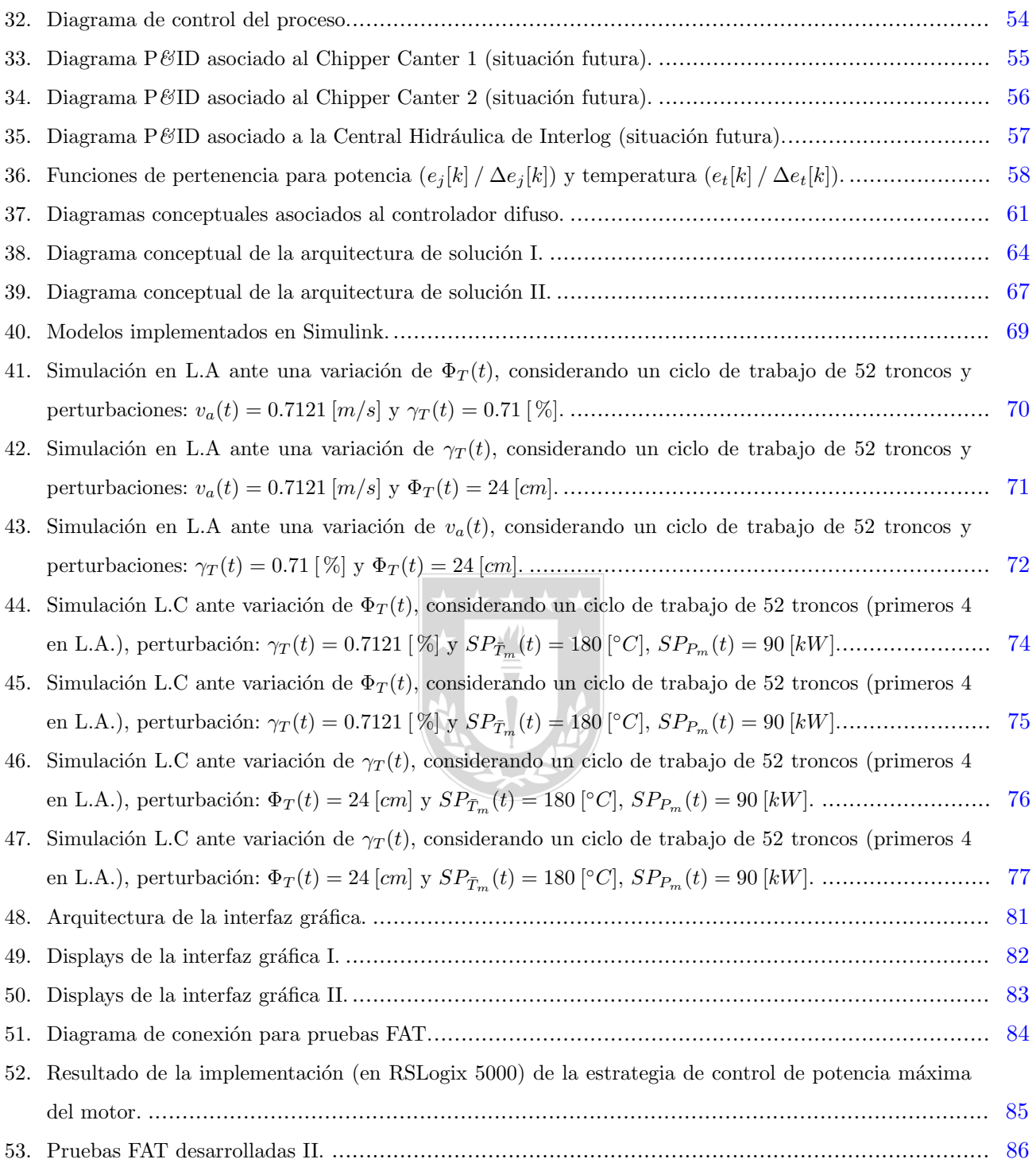

# Nomenclatura

### Escalares

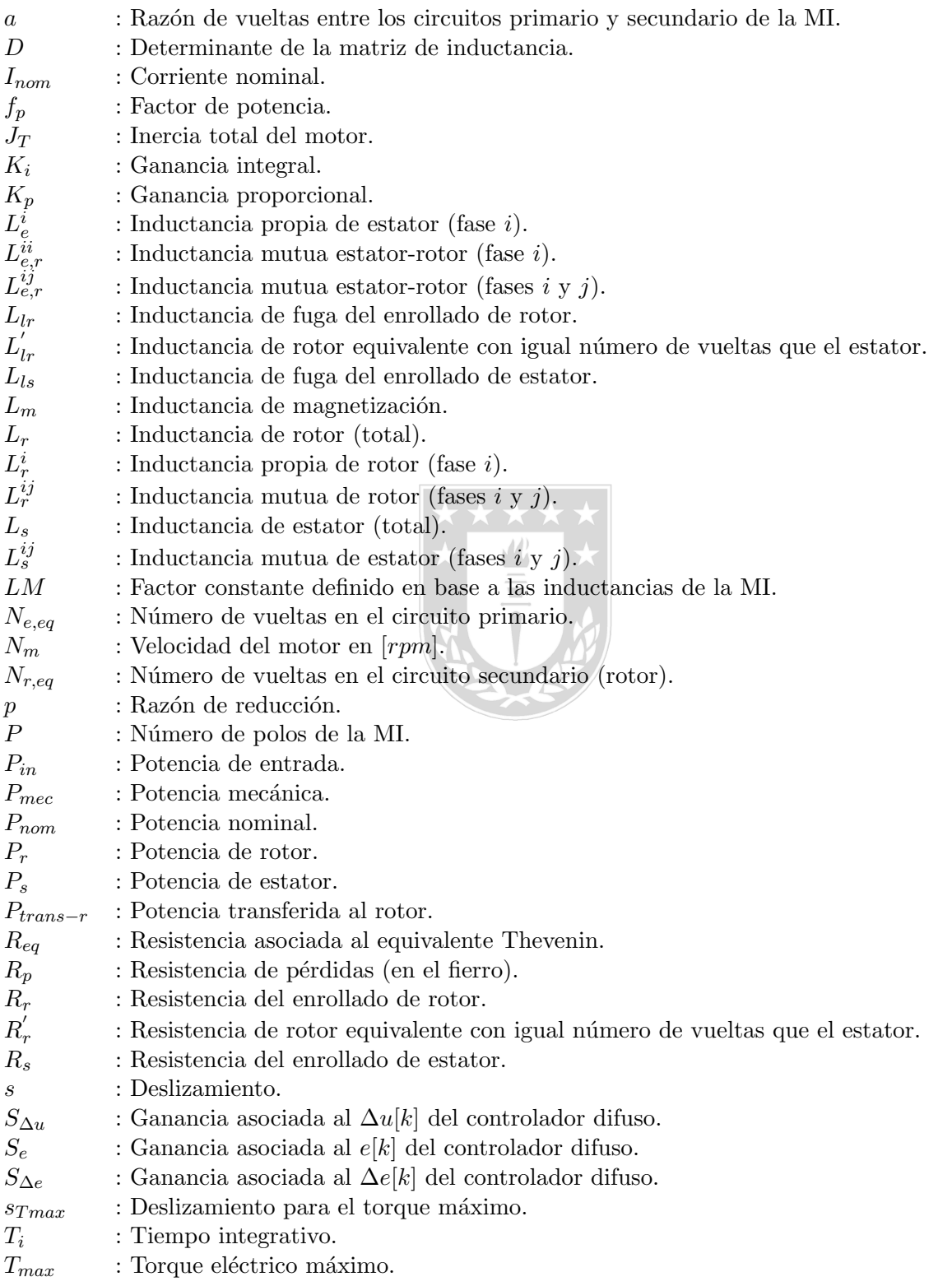

- $T_{nom}$  : Torque nominal.
- $T_{part}$  : Torque eléctrico de partida.
- $V_{nom}$  : Voltaje nominal.
- : Volumen promedio de madera aserrada.
- $v_p^m$ : Volumen promedio de madera no aserrada.
- $:$  Reactancia asociada al equivalente Thevenin.
- $X'_l$ : Reactancia asociada a la inductancia de fuga del enrollado de estator.
- $X^{'}_l$  $X'_{lr}$  : Reactancia asociada a la inductancia de fuga del enrollado de rotor.<br>  $X_m$  : Reactancia asociada a la inductancia de magnetización.

 $:$  Reactancia asociada a la inductancia de magnetización.

- $X_s$  : Reactancia asociada a la inductancia de magnetización.
- $Z_{nom}$ : Impedancia nominal.

#### Variables

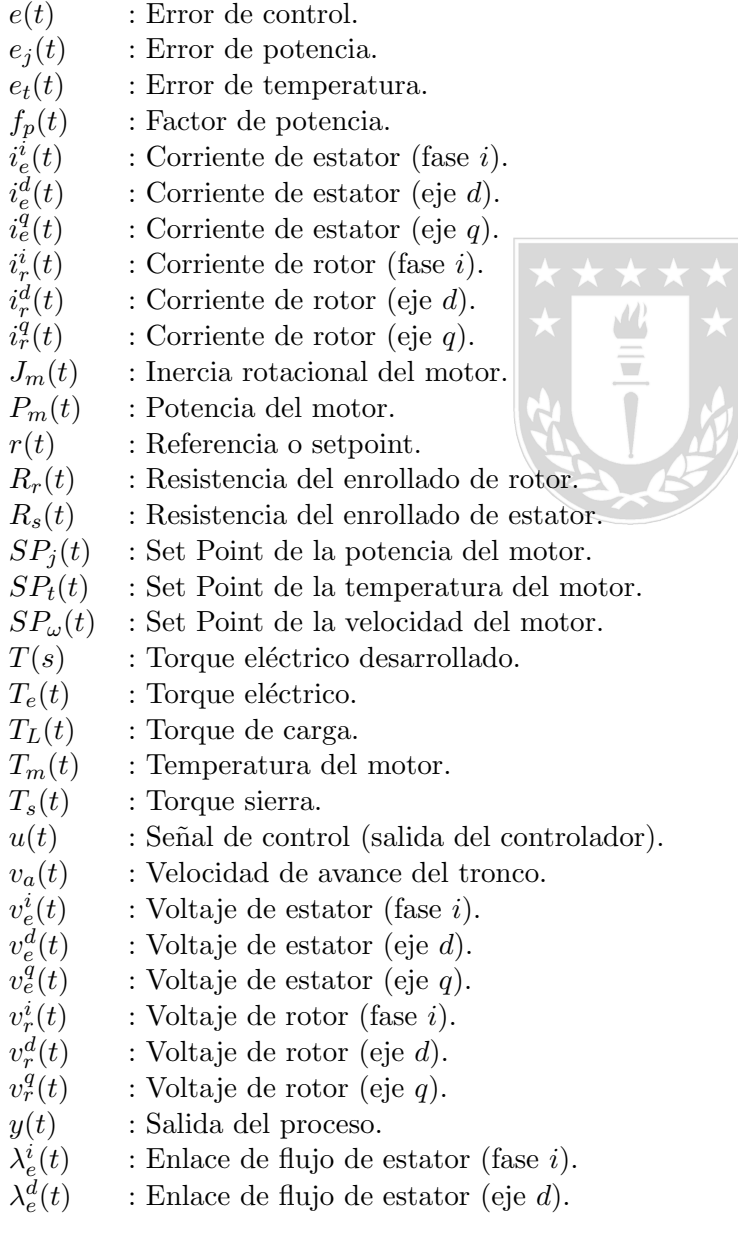

- <span id="page-15-0"></span> $\lambda_e^q$ : Enlace de flujo de estator (eje q).
- $\lambda_r^i$  $:$  Enlace de flujo de rotor (fase i).
- $\lambda_r^d$ : Enlace de flujo de rotor (eje  $d$ ).
- $\lambda_r^{\dot q}$ : Enlace de flujo de rotor (eje  $q$ ).
- $\lambda_n^d$ : Enlace de flujo de magnetización (eje  $d$ ).
- $\lambda_n^{\dot{q}}$ : Enlace de flujo de magnetización (eje  $q$ ).
- $\Delta e(t)$  : Variación del error de control.
- $\Delta e_i(t)$ : Variación del error de potencia.
- $\Delta e_t(t)$  : Variación del error de temperatura.
- $\Phi_T(t)$  : Diámetro del tronco.
- $\gamma_T(t)$  : Humedad del tronco.
- $\mu_A(x)$ : Función de pertenencia asociada al conjunto A.
- $\mu_B(x)$ : Función de pertenencia asociada al conjunto B.
- $\omega_c(t)$  : Velocidad de la sierra circular.
- $\omega_L(t)$  : Velocidad angular de la carga.
- $\omega_m(t)$  : Velocidad angular del motor.
- $\omega_n(t)$  : Velocidad angular nominal.
- $\omega_r(t)$  : Velocidad angular rotor.
- $\omega_s(t)$  : Velocidad angular estator (sincrónica).

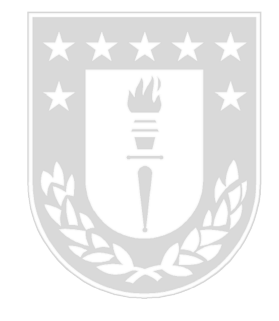

# Abreviaciones

## Mayúsculas

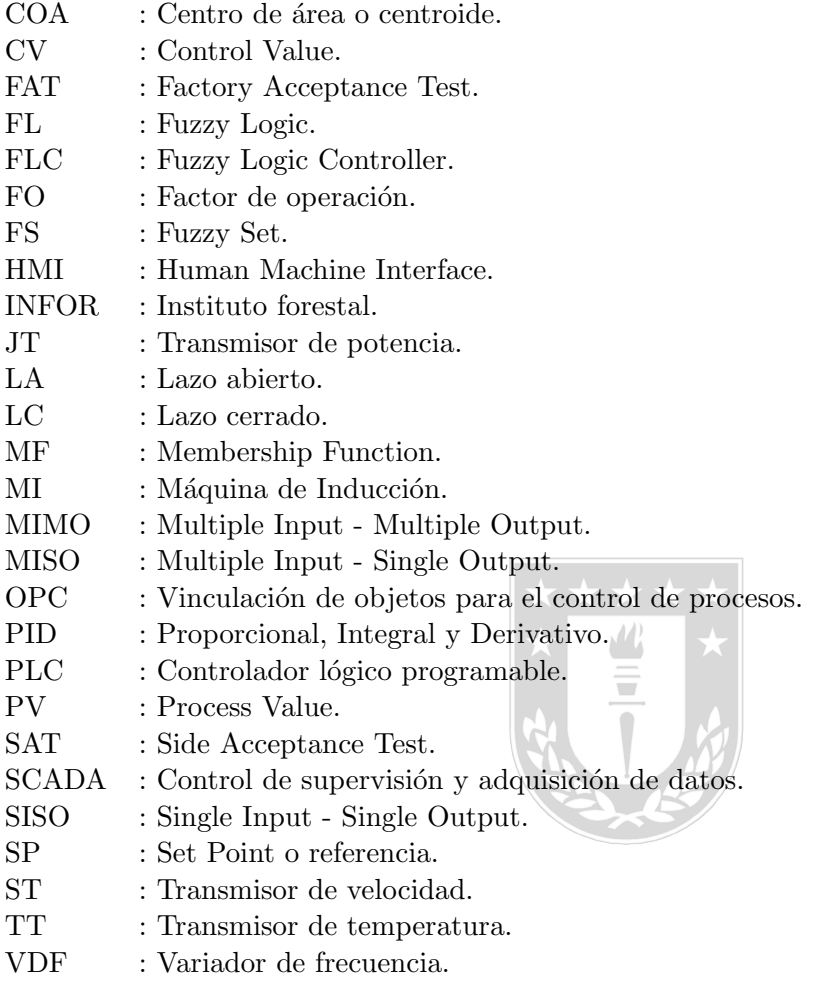

### <span id="page-17-0"></span>1. Introducción.

#### <span id="page-17-1"></span>1.1. Introducción general.

Actualmente Chile cuenta con 16.2 millones de hectáreas de bosques, más del 21 % de la superficie del país, según el Instituto Forestal (INFOR). La Región del Bío Bío es el centro de la industria, zona en que los árboles cubren más del 40 % de su superficie total, seguida por las vecinas regiones de La Araucanía y El Maule, con una cobertura cercana al  $20\%$  en cada caso.

Del total, la vasta mayoría (casi 14 millones de hectáreas) corresponde a bosque nativo, rico en coihue, lenga, ñirre y otras especies. Sólo 2.3 millones de hectáreas están plantadas con pino y eucalipto, las dos principales especies no nativas plantadas en Chile, y a partir de las cuales deriva el mayor porcentaje de madera aserrada y remanufacturada.

En el país, la industria del aserrío es un mercado muy desarrollado, pues está compuesta por 1.218 unidades productivas, distribuidas desde la Región de Valparaíso hasta la Región de Magallanes, pero concentradas entre las regiones Del Maule y Los Lagos. De acuerdo con la última información de INFOR, en el país operan 1.018 aserraderos de los cuales 367 aserraderos son permanentes y 651 son móviles.

El consumo anual promedio de trozos en Chile es de 16.421.313  $m<sup>3</sup>$  y la producción anual promedio de madera aserrada es de 8.372.219  $m^3$  (ver Figura [\(1\)](#page-17-2)), esto se debe principalmente a la alta calidad de los bosques de pino radiata que tienen un rápido crecimiento, sumado a que existe una larga red de puertos e infraestructura vial, por lo que se atrae a muchos inversionistas. Es por esto que se han desarrollado grandes empresas en este mercado, una de estas es ARAUCO, que tiene una producción anual promedio de 3.2 millones de  $m^3$  lo que la convierte en una de las compañías que dominan el mercado chileno.

<span id="page-17-2"></span>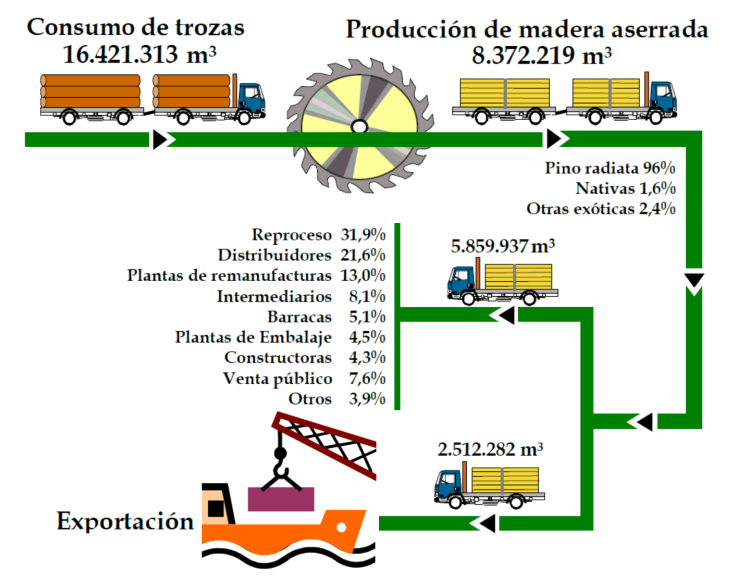

Figura 1: Flujo Productivo Industria del Aserrío en Chile, 2016.

Actualmente los grandes aserraderos de ARAUCO producen más de 350.000  $m^3$  al año (Aserradero Horcones I produce 407.581  $m^3$  al año), siendo el pino radiata la materia prima más utilizada en la industria del aserrío, con una participación del  $95.9\%$  de la producción nacional.

En el contexto regional, el Aserradero del Complejo Horcones I de ARAUCO, produce en promedio 87.09  $m<sup>3</sup>$  de madera aserrada (sin secar ni remanufacturar) por hora, y la comercializa a un precio de venta promedio de 180 [US\$/ $m^3$ ], lo cual le representa una ganancia de 15.676,2 [US\$/hr] (sin descontar los costos de producción). Sin embargo, la producción real se ve mermada debido a los tiempos muertos del proceso, los cuales son causados por problemas operativos  $y/$ o de mantención. En particular durante el periodo  $(01/09/2016 - 01/09/2017)$ , un análisis de los tiempos muertos en el Complejo Horcones I refleja que al sector de Operaciones se le atribuyen un 71 %, a Proceso un 1 %, a Mantención Mecánica un 6%, a Mantención Eléctrica un 13%, a Mantención Externa un 3% y Taller un 7% de los tiempos muertos totales. Haciendo énfasis en las labores de mantención eléctrica, se puede apreciar que de las fallas eléctricas, dentro de los 10 equipos que presentan más fallas operativas se encuentras los motores principales del proceso, en particular el Chipper Canter 1 y el Chipper Canter 2.

Debido al dinamismo del mercado, la necesidad de aumentar la producción y la diversidad de materias primas (trozo podado, regular, quemado, seco, húmedo y de diámetro variable), hoy en día el aserradero Horcones I, se ve en la obligación de llevar al máximo las condiciones de operación de sus equipos, en particular la de los motores del proceso. Debido a lo anterior y que los motores no disponen de un control de potencia u torque máximo, estos suelen presentan problemas (algunos problemas comunes de motores se muestran en la Figura [\(2\)](#page-19-0) y sus posibles causas se aprecian en la Tabla  $(1)$ ), de los cuales el más común es el de aislación, este último es atribuible a fluctuaciones de la corriente máxima del motor, la cual está fuertemente relacionada al tipo de materia que se esté cortando, en particular el diámetro y la humedad del trozo. Estas características de la madera a aserrar pueden ocasionar que la potencia máxima de operación del motor alcance valores críticos que pongan en juego la aislación del mismo y por consiguiente conlleven su quema. Esta memoria de título busca proponer la solución a dicho problema, mediante una estrategia de control difusa orientada a regular la potencia máxima de operación de los motores teniendo como variable de control la velocidad de los mismos, además de lo anterior también se diseña un sistema SCADA destinado a monitorear y controlar los motores del Chipper Canter 1 y 2 además de la Central hidráulica de InterLog (008 y 009).

El tiempo de vida operacional del bobinado de un motor eléctrico depende de varios factores, como: especificación correcta (tensión, frecuencia, número de polos, grado de protección, etc.), instalación y mantenimiento correctos. Para auxiliar en el análisis de las causas de la quema de motores de trifásicos, las fotos (ver Figura [\(2\)](#page-19-0)) y la Tabla [\(1\)](#page-20-0) presentan las características de algunos tipos de daños en bobinados y sus posibles causas.

<span id="page-19-0"></span>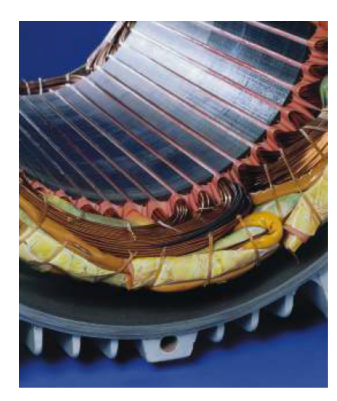

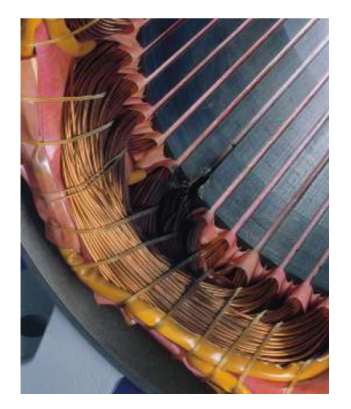

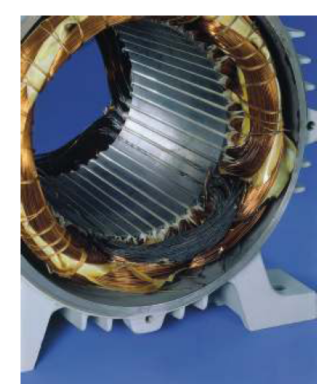

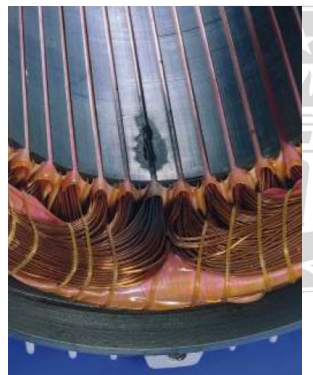

(e) Corto salida de la ranura. (f) Corto interior de la ranura.

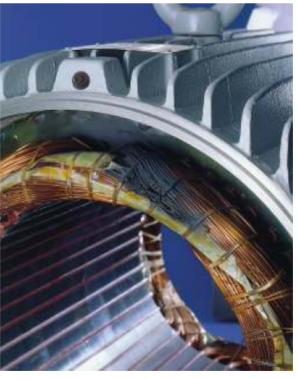

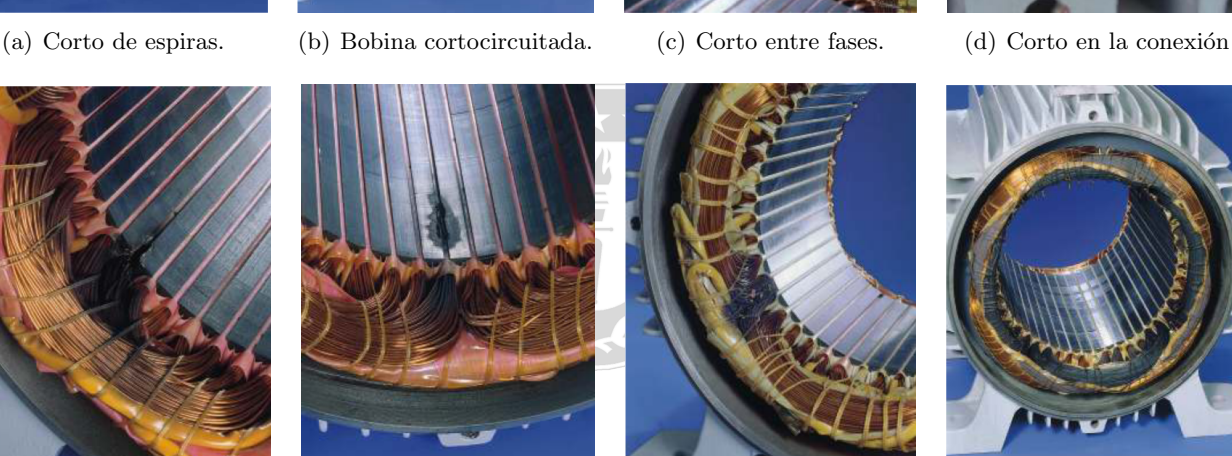

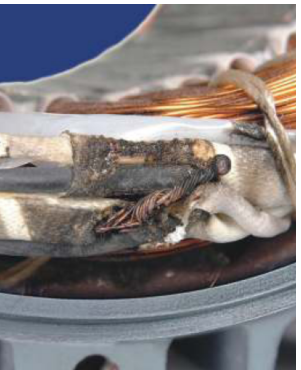

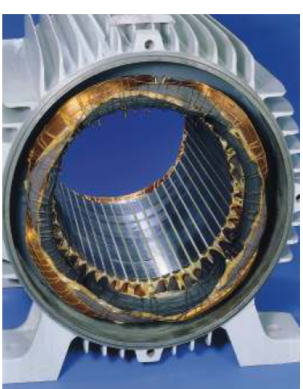

 $(g)$  Peak de tensión. (h) Desbalanceo de tensión.

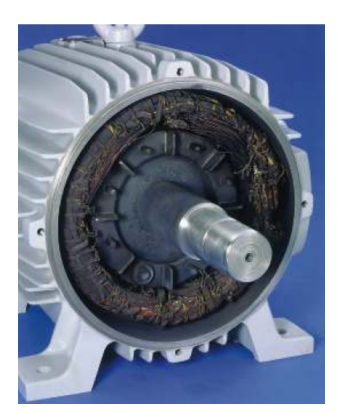

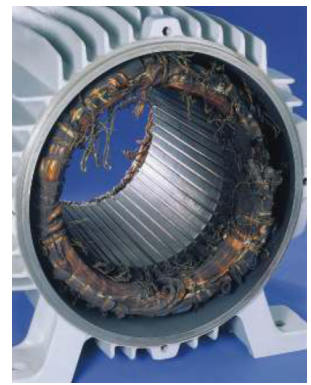

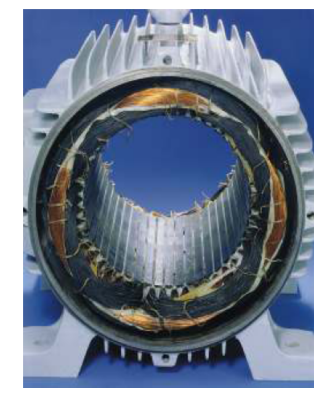

(i) Rotor trabado. (j) Sobrecalentamiento. (k) Falla fase conexión estrella.

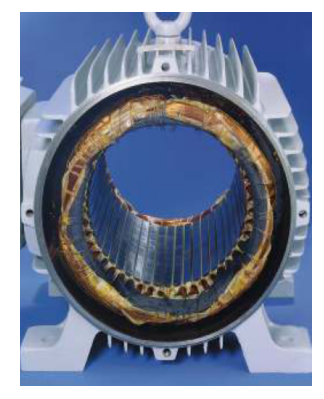

(l) Falla fase conexión delta.

Figura 2: Tipos de daño de los bobinados de motores trifásicos.

<span id="page-20-0"></span>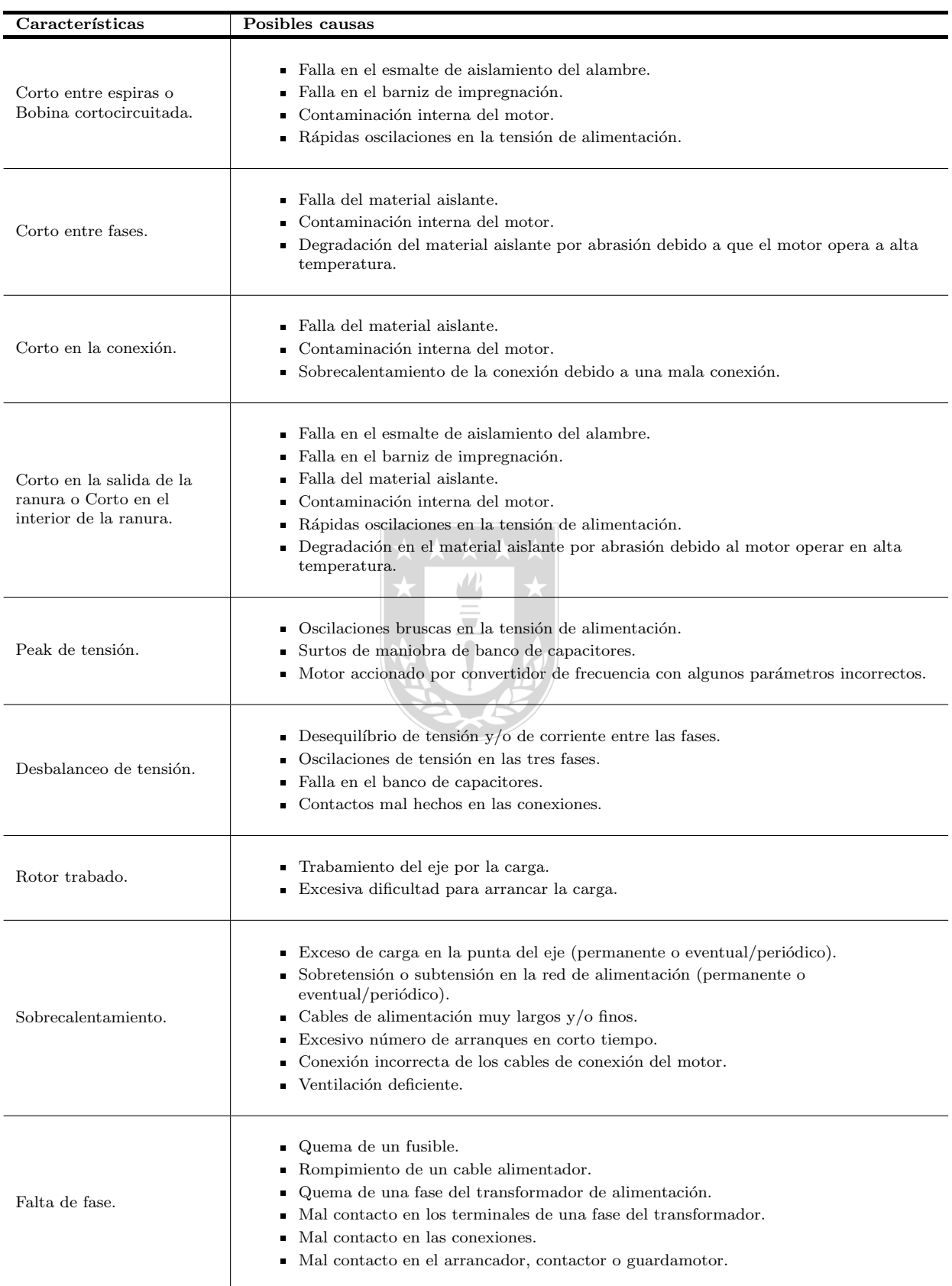

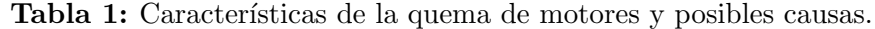

#### <span id="page-21-0"></span>1.2. Trabajos previos.

#### <span id="page-21-1"></span>1.2.1. Introducción.

Para poder realizar un proyecto de tesis lo más riguroso posible, es necesario realizar una investigación bibliográfica, la cual permita sentar las bases de que se ha realizado o se hace actualmente en el ámbito de los Aserraderos, para así conocer los conceptos más importantes sobre la modelación y control de motores eléctricos de potencia, el desarrollo de interfaces gráficas, las propiedades físicas del pino radiata (principal ´arbol utilizado en la industria de la madera Chilena) y el funcionamiento de la industria de los Aserraderos de madera. La revisión bibliográfica se inicia con el estudio de Memorias de Título asociadas al desarrollo de interfaces gráficas, el diseño de estrategias de control difuso, el control vectorial directo en motores de inducción y la modelación de motores eléctricos, posteriormente se recopilan artículos científicos relacionados a técnicas de control de motores y las metodologías de diseño de interfaces gráficas, finalmente se buscan libros que describan los conceptos teóricos sobre modelación de los elementos asociados a la dinámica de corte de trozos en el Aserradero. A continuación, se detallan las fuentes revisadas y una breve descripción de su contenido.

#### <span id="page-21-2"></span>1.2.2. Memorias de Título.

 $\blacksquare$  E.A.Yon, "Desarrollo de un observador de flujo para motores de inducción de jaula de ardilla accionados por control vectorial", Memoria de Título, Ingeniero Civil Electrónico, Departamento de Ingeniería Eléctrica, Facultad de Ingeniería, Universidad de Concepción, Concepción, Chile, Enero 1992, [1].

En este trabajo se estudia en detalle un modelo del motor de inducción considerando efectos térmicos y de saturación, evidenciando las grandes variaciones de los parámetros del motor al someterlo a distintas condiciones de operación, posteriormente se desarrolla un esquema del control vectorial directo para desacoplar el torque y flujo, además se analiza el efecto de la variación de los parámetros en el desempeño del control, finalmente se describe el procedimiento de dise˜no de un estimador de flujo del rotor y se realizan simulaciones.

R.E.Reyes, "Uso de Estrategia de Control Fuzzy para Microcanal", Memoria de Título, Ingeniero Civil Electrónico, Departamento de Ingeniería Eléctrica, Facultad de Ingeniería, Universidad de Concepción, Concepción, Chile, Enero 2016, [2].

En este trabajo se estudia la implementación de una estrategia de control difuso para la planta microcanal ubicada en el Laboratorio de Control de la Universidad de Concepción. El trabajo se compone de un algoritmo de identificación del modelo de la planta y el diseño e implementación de controladores difusos para cada piscina, y de forma paralela, controladores PI, el objetivo es contrastar el desempeño de ambos algoritmos.

■ P.E.Castro, "*Modelación y análisis de correas transportadoras*", Memoria de Título, Ingeniero Civil Eléctrico, Departamento de Ingeniería Eléctrica, Facultad de Ingeniería, Universidad de Concepción, Concepción, Chile, Marzo 2013, [3].

En este trabajo se realiza una modelación y análisis de las correas transportadoras, en el cual se describen los elementos más importantes que las componen, junto con los criterios utilizados por los fabricantes de estos sistemas para seleccionarlos. Se plantea un procedimiento basado en las recomendaciones y normas propuestas por los fabricantes para el diseño y selección de los componentes principales de un sistema transportador.

#### <span id="page-22-0"></span>1.2.3. Artículos Científicos.

B.Venkataraman, B.Godsey, W.Premerlani, E.Shulman, M.Thakur and R.Midence, "Fundamentals of a Motor Thermal Model and its Applications in Motor Protection", Motor Thermal Model Protection Applications, [4].

Este artículo discute los fundamentos de un modelo térmico de motor y su interpretación matemática y física para las diferentes etapas de operación del motor. Explica las constantes de tiempo del modelo térmico y otros parámetros técnicos que causan la polarización del algoritmo. Otros temas tratados en este documento muestran que la información detallada de la hoja de datos del motor y la coordinación entre el ingeniero de protección y el proveedor del motor, puede conducir a la selección adecuada de los parámetros de protección térmica del motor.

O.Badran, H.Sarhan and B.Alomour, "*Thermal Performance Analysis of Induction Motor*", [5].

El objetivo de este trabajo es aplicar un modelo matemático utilizando un método de parámetros concentrados y realizar una prueba experimental para determinar la distribución de temperatura dentro del motor de inducción para evaluar la estabilidad térmica y comprobar si el aislamiento de los devanados de cobre es suficiente en diferentes condiciones de operación y para descubrir el elemento m´as caliente que tiene el efecto principal sobre el funcionamiento y el rendimiento del motor. A partir del análisis del modelo térmico se descubre que el elemento más caliente en el motor de inducción es el devanado del extremo y las barras del rotor, esto se debe a las pérdidas de cobre del estator y las p´erdidas de las barras del rotor que dependen de la corriente del estator. El modelo térmico del motor de inducción se valida comparando las temperaturas calculadas de cada elemento en el motor de inducción con los resultados experimentales obtenidos a través de termopares conectados a la computadora a través del registrador de datos.

■ B.L.Karolewski and P.Ligocki, "*Modelling of long belt conveyors*", Maintenance and Reliability, Vol. 16, pp, 179-187, 2014, [6].

En este articulo se presenta un modelo matemático que permite el análisis de los estados dinámicos de una cinta transportadora. Se describe brevemente una forma de modelar fen´omenos de onda en la cinta, cambios de masa y resistencias al movimiento y elementos del sistema de accionamiento. Se simula la puesta en marcha de una correa transportadora con el uso de las fórmulas obtenidas. Los historiales de tiempo de inicio obtenidos computacionalmente se compararon con las mediciones. El modelo de cinta transportadora verificado se puede utilizar para examinar diversos fenómenos y estados operativos de una cinta transportadora.

■ C.A.Dogan, T.F.McClain and S.A.Wicklund, "Simulation modeling and analysis of a hardwood sawmill", Simulation Practice and Theory, Vol 5, pp 387 - 403, 1997, [7].

Este artículo presenta una aplicación de la simulación de modelos en un aserradero. El modelado y análisis de la simulación se completó en dos fases. La primera fase incluyó el modelado de las operaciones del aserradero y el análisis de los efectos de un reemplazo de la máquina. En la segunda fase, el modelo de simulación se modificó y amplió para incluir un área de clasificación llamada cadena verde. El modelo completo se ejecutó bajo diferentes escenarios que apuntaban a determinar la mejor combinación de registros para reducir al máximo las ganancias y mejorar las leyes de recuperación.

I.Kovac and M.Miklec, "Research on individual parameters for cutting power of woodcutting process by circular saws", Journal of Forest Science, Vol 56, pp 271-277, 2010, [8].

Este artículo describe como hoy en día, el proceso de corte de madera parece un esquema tecnológico que consiste en varias partes conectadas y relativamente inseparables. El corte transversal de madera es la operación más extendida en el proceso de explotación forestal. El artículo aborda la influencia de la geometría de vanguardia de las sierras circulares en el par y también en el rendimiento de corte en el corte transversal de la madera, por lo tanto, existe una influencia en todo el proceso de corte. El conocimiento del proceso de corte transversal de la madera y la elección de las condiciones de corte adecuadas y las herramientas de corte contribuirán a una reducción en los costos de producción y al ahorro de energía.

K.A.Orlowski, T.Ochrymiuk and A.Atkins, "An Innovative Approach to the Forecasting of Energetic Effects While Wood Sawing", Drvna Industrija, Vol 65, pp 273-281, 2014, [9].

Este artículo describe como en el enfoque clásico, los efectos energéticos (fuerzas y potencia de corte) del proceso de aserrado de madera generalmente se calculan sobre la base de la resistencia de corte específica. Por otro lado, el problema de las fuerzas de corte puede abordarse con un análisis de la mecánica del corte basado en la mecánica de fractura moderna. Esta línea de ataque es una mejora en los enfoques tradicionales para reducir las fuerzas y el poder, muchos de los cuales son empíricos y se basan en información limitada. Tales fórmulas no permiten la generalización a nuevas condiciones de operación de los aserraderos, como el uso de cuchillas de corte estrecho. El modelo algebraico presentado, para determinar la potencia de corte, además de la resistencia y la fricción entre la herramienta y la pieza de trabajo, tiene en cuenta la propiedad denominada resistencia a la fractura, que es un ingrediente vital.

A.Dey, A.Tripathi, B.Singh, B.Dwivedi and D.Chandra, "An Improved Model of a Three phase Induction Motor Incorporating the Parameter Variations", Electrical Power Quality and Utilisation, Vol. 14, No. 1, pp 73 - 78, 2008, [10].

Este artículo menciona que se está haciendo un gran trabajo para mejorar el control a través de la simulación de los accionamientos eléctricos. La autenticidad de los resultados simulados se basa en lo preciso del modelo. Los motores de inducción trifásicos forman una parte importante del sistema de propulsión eléctrica de hoy en día y su uso está en constante aumento debido a sus propiedades inherentes de robustez, requisitos m´ınimos de mantenimiento y eficiencias crecientes. Por lo general, el modelo de motor de inducción trifásico no incorpora pérdidas del núcleo del estator y del rotor, pérdidas de carga de estator y rotor, saturación de magnetización y efectos de la piel del conductor del rotor. El presente trabajo tiene como objetivo desarrollar un modelo de motor de inducción trifásico teniendo en cuenta las pérdidas y los efectos anteriores. La vinculación dinámica del modelo a un modelo térmico teniendo en cuenta los elementos resistivos dependientes de la temperatura es una característica adicional. Los resultados de la simulación del modelo desarrollado, con diversas variaciones de parámetros y sometidas a cambios repentinos en la carga, muestran un mejor rendimiento de par y velocidad del motor tanto en régimen permanente como en condiciones dinámicas.

 S.Senthilkumar and S.Vijayan, "Simulation of High Performance PID Controller for Induction Motor Speed Control with Mathematical Modeling", Research Journal of Applied Sciences, Engineering and Technology, Vol 6, pp 3343-3348, 2013, [11].

Este estudio presenta el diseño del controlador PID de alto rendimiento para el control de velocidad V/f del motor de inducción trifásico con modelado matemático del motor de inducción. El método  $V/f$  es un método simple para controlar la velocidad del motor de inducción. El esquema de control se basa en el popular método de voltios constantes por hertz  $(V/f)$  que utiliza el controlador PID de alto rendimiento. El diseño del modelado matemático del motor de inducción y el controlador PID para el convertidor de modulación de ancho de pulso Space Vector se han propuesto para el control de velocidad  $V/f$  del motor de inducción. La simulación se lleva a cabo por MATLAB/Simulink.

- A.Mezouar, M.K.Fellah, S.Hadjeri, O.Touhami and Y.Sahali, "Robust Direct Field Oriented Control of Induction Motors Using Adaptive Observer", Intelligent Control and Electrical Power Systems Laboratory, Department of Electrical Engineering, Djillali Liabes University, 2006, [12]. Este artículo trata de la estimación simultánea del flujo del rotor y la resistencia del rotor de los motores de inducción por un observador Luenberger modificado. El observador propuesto asume que solo se miden la velocidad del motor y las corrientes del estator. Sus términos correctivos se basan en la derivada de las corrientes del estator. El uso de la teoría de Lyapunov para el análisis de estabilidad del observador de flujo permite dar una ley de adaptación para la estimación de la resistencia del rotor en línea. Este observador se combina con un control de campo orientado directo para lograr una velocidad robusta y control de flujo.
- A.A.Zaki, D.A.Kotin, V.N.Anosov and V.V.Pankratov, "A Comparative Study of Speed Control Based on MPC and PI-Controller for Indirect Field Oriented Control of Induction Motor Drive", Novosibirsk State Technical University, Novosibirsk, Russia, 2014, [13].

En este trabajo, se ha establecido un estudio comparativo del control de velocidad basado en el Control predictivo del modelo (MPC) y el PI para el control de campo orientado indirecto del motor de inducción. Este documento propone dos esquemas para el control vectorial del accionamiento del motor de inducción. El primer sistema de accionamiento se basa en el controlador PI para el control de velocidad de la MI. El segundo sistema de accionamiento tiene como objetivo aplicar el MPC para el control de velocidad de la MI. Se comparan las prestaciones de los dos sistemas de accionamiento. La validez de los dos sistemas propuestos se ha demostrado a través de simulaciones por computadora. Los resultados obtenidos han confirmado que el sistema de accionamiento basado en MPC es efectivo y robusto contra la perturbación de la carga. Además, tiene una respuesta transitoria rápida y buena en un amplio rango de velocidad.

■ H.G.Acevedo, G.M.Neira and J.J.Carreño, "Design of Rotor Flux Oriented Vector Control Systems for Induction Motor", 7th International Power Electronics and Motion Control Conference, Harbin, China, 2012, [14].

El artículo presenta el diseño e implementación de un sistema de control de velocidad para un motor de inducción de 0.5 HP basado en los conceptos de control vectorial orientado al flujo del rotor. El modelo de motor ha sido representado con el sistema de coordenadas dq0 y utiliza un algoritmo gen´etico para estimar sus par´ametros internos. El control de las corrientes que producen el flujo magnético y el par se logra mediante un controlador digital de respuesta finita; la velocidad está regulada por un controlador PI que está afinado por un algoritmo genético.

 C.C.Lee, "Fuzzy Logic in Control Systems: Fuzzy Logic Controller", IEEE Transactions on System, Man and Cybernetics, Vol 20, No 2, March 1990, [15].

Este documento está dividido en dos partes. El análisis de los parámetros del FLC se ve en la Parte I. Además, la Parte I contiene cinco secciones más. Un breve resumen de algunos de los conceptos relevantes en la teoría de conjuntos difusos y la lógica difusa se presenta en la Sección II. La idea principal de la FLC se describe en la Sección III, mientras que la Sección IV se describen las estrategias de fusificación. En la Sección V, se discute la construcción de la base de datos de un FLC. La base de reglas en la Sección VI explica la derivación de las reglas de control fuzzy y las técnicas de modificación de reglas. La Parte II consta de cuatro secciones. La Sección I está dedicada a los aspectos básicos de la lógica de toma de decisiones de FLC. La Sección II discute las estrategias de defusificación. Algunas de las aplicaciones representativas del FLC, desde el nivel de laboratorio hasta el control de procesos industriales, se describen brevemente en la Sección III.

 S.H.Han, H.Yang and D.G.Im, "Designing a human-computer interface for a process control room: A case study of a steel manufacturing company", International Journal of Industrial Ergonomics, Vol 37, pp 383-393, 2007, [16].

Este estudio describe un método para diseñar una interfaz hombre-computadora basada en la interfaz gráfica de usuario (GUI) para una sala de control de procesos, donde los usuarios monitorean y controlan los procesos de fabricación. El método consta de seis fases: (1) estudio de las pautas de dise˜no de interfaz hombre-computadora apropiadas para las tareas de la sala de control; (2) definir los requisitos para diseñar nuevas interfaces de usuario; (3) evaluar las interfaces de usuario actuales; (4) desarrollar reglas de diseño y pautas para nuevas interfaces; (5) diseñar interfaces de usuario y desarrollar prototipos para implementación; y  $(6)$  evaluar los prototipos y redise˜nar. Se espera que las nuevas interfaces de usuario que se desarrollaron sobre la base de este m´etodo mejoren la eficacia y la seguridad de las tareas al reducir los errores humanos.

 P.Gruhn, "Human Machine Interface (HMI) Design: The Good, The Bad, and The Ugly (and what makes them so)", ICS Triplex, Rockwell Automation, Houston, 2011, [17].

Este artículo describe como los diseños pobres de HMI se han identificado como factores que contribuyen a situaciones anormales, millones de dólares de producción perdida, accidentes y muertes. Muchos de los diseños pobres son remanentes debido a las limitaciones de los sistemas de control y la falta de conocimiento de los dise˜nadores. Sin embargo, con el advenimiento de sistemas más nuevos y más potentes, estas limitaciones ya no se aplican. Desafortunadamente, el cambio es difícil y las personas continúan siguiendo prácticas de diseño deficientes. De hecho, algunos diseños nuevos son en realidad peores que los diseños más antiguos. El problema es que muchos dise˜nadores a menudo simplemente no saben nada mejor. Este documento revisa por qué ciertos diseños HMI son deficientes (con muchos ejemplos) y muestra cómo se pueden mejorar.

 F.Nachreiner, P.Nickel and I.Meyer, "Human factors in process control systems: The design of human–machine interfaces", Safety Science, Vol 44, pp 5–26, 2006, [18].

Este artículo trata problemas seleccionados de factores humanos en el diseño de sistemas de control de procesos. Se distinguen dos tipos de interfaces hombre-m´aquina, la interfaz de la tarea y la interfaz de interacción. La filosofía de diseño de los ingenieros de proceso parece apuntar a la automatización de todas las funciones críticas de seguridad, lo que se cuestiona en función de la evidencia ergonómica disponible. Para la interfaz de interacción se presentan ejemplos, que muestran una mayor negligencia sustancial de los principios básicos de los factores humanos, que a su vez resulta en una mayor tensión del operador durante las fallas del sistema. Se argumenta que existe una demanda de acción inmediata, es decir, la aplicación del conocimiento de factores humanos existentes en el diseño de sistemas de control de procesos, una evaluación profesional de factores humanos en sistemas de control de procesos y la investigación de posibilidades de utilizar nuevas tecnologías que ayuden el operador en el control del proceso.

#### <span id="page-27-0"></span>1.2.4. Otros documentos.

"Best practice guidelines Operator workplace and process graphics", ABB, 2013, [19].

Esta guía de ABB muestra la forma en la cual se debe diseñar un puesto de operaciones para el control de un sistema, enfocando en el orden y la posición en la cual se deben de disponer los objetos en pantalla y la gama de colores que se deben utilizar para obtener una interfaz no saturada y lo más completa posible, esto se puede lograr mediante la implementación de links los cuales permiten llevar al operador desde los puntos m´as generales del proceso, hasta los sectores más específicos del mismo.

#### <span id="page-28-0"></span>1.2.5. Libros.

 P.Bullemer, D.V.Reising, C.Burns, J.Hajdukiewics and J.Andrzejewski, "ASM Consortium Guidelines Effective Operator Display Design", 2008, [20].

Este libro describe que el diseño más cómodo y de mayor productividad de una HMI, debe ser realizado de manera sencilla y minimalista enfocándose en la dinámica del proceso y no en el proceso mismo, dando un realce de color cuando un indicador cambie a un estado crítico del sistema, de esta manera el operador le tomará una especial atención a los sectores más comprometidos del sistema, así podrá reportar de forma más inmediata una eventual falla del proceso, en cambio para el transcurso normal del sistema, las variaciones por parte de los aspectos gráficos deben ser casi imperceptibles por parte del operador, es decir con un diseño muy homogéneo y sin cambios.

#### <span id="page-28-1"></span>1.2.6. Discusión.

La revisión bibliográfica realizada muestra que hoy en día el mercado forestal en Chile, en especial los aserraderos se han desarrollado vertiginosamente, debido a esto y a la complejidad del proceso (no linealidades, multivariables y diversas perturbaciones) es que para controlarlo son necesarias estrategias de control avanzado, particularmente controladores difusos del tipo MIMO, esto genera que el procedimiento de sintonización del controlador no sea complicado de implementar y se obtengan excelentes resultados ante diversas condiciones de operación.

Respecto al diseño de la HMI, la literatura muestra que para poder hacerla más eficiente, se debe llegar a un modelo simple y con un enfoque m´as dedicado a la din´amica del proceso, el cual muestre un cambio en los indicadores del aspecto gráfico, pues al tener demasiados colores en pantalla la atención del operador se desorienta y aumenta la posibilidad de que no tome en cuenta una alarma o alerta importante y por consiguiente provoque el deterioro o daño de algún equipo.

#### <span id="page-29-0"></span>1.3. Definición del problema.

#### <span id="page-29-1"></span>1.3.1. Introducción.

Durante mi práctica profesional en el Aserradero del Complejo Horcones I, me brindaron los conocimientos teóricos asociados al procesamiento de la madera y las experiencias en planta que me permitieron llevar a la práctica tales conocimientos, además se me otorgó la posibilidad de participar en las problem´aticas del proceso asociadas al control autom´atico, gracias a esto pude identificar eventuales mejoras.

Al finalizar mi práctica, la directiva del complejo Horcones I, conformada por el Gerente del Complejo, el jefe de Planificación, el jefe del área Seco-Cepillado, la jefa del área MASSO, el jefe del ´area InterLog, el jefe del ´area Verde y el jefe del ´area Aserradero, me solicitaron realizara una presentación con las labores y experiencias que viví durante mi estancia en el complejo, esta situación fue propicia para demostrar iniciativa y proponer soluciones a las problemáticas que visualicé, es así, que en tal instancia propuse los siguientes proyectos:

- 1).- Migrar los códigos de programación en PLC existentes en lenguaje ladder a un lenguaje más avanzado y eficiente (texto estructurado), con el objetivo de agilizar el proceso de detección de fallas.
- 2).- Depurar el stock de variables del proceso en los códigos del PLC, para evitar redundancia de variables y por consiguiente agilizar el proceso de detección de fallas.
- 3).- Desarrollar una plataforma virtual con acceso encriptado para supervisores y mantenedores, la cual contenga información del proceso, instructivos de operación de equipos, planos, historiadores, etc. El objetivo de este proyecto es proporcionar todas las herramientas necesarias para que el personal de mantención desempeñe de una manera más eficaz sus labores.
- 4).- Desarrollar un sistemas SCADA globalizado orientado a mejorar las actividades de gestión del proceso de Horcones I, el sistema contemplaría consumos energéticos de cada sector productivo, tiempos muertos de máquinas principales, niveles de producción, calidad del producto, alarmas de proceso, historiadores de variables (con miras a poder prevenir eventuales fallas), seguimiento de labores de proceso, etc. El objetivo de este proyecto es contrastar la eficiencia de los sectores productivos en Horcones I, con miras a unificar su desempeño.
- 5).- Desarrollar un sistema SCADA orientado a mejorar las actividades de mantención, este sistema contemplaría el estado de las máquinas y equipos, variables críticas del proceso (temperatura, presión, corrientes, etc), historiadores de fallas más comunes, alarmas de estados críticos, operadores y mantenedores encargados de cada sector y equipos, tendencias de variables críticas y anexos asociados a labores de mantención.

<span id="page-30-2"></span>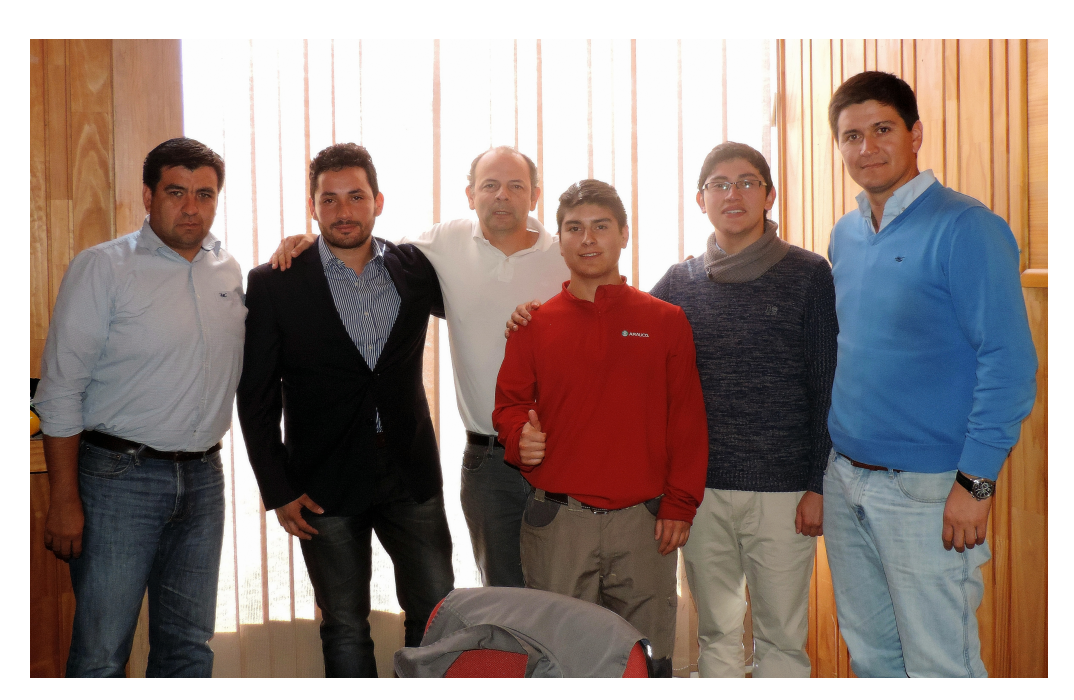

Figura 3: Presentación final práctica profesional Complejo Horcones I, Marzo 2017.

Afortunadamente una vez finalizada dicha presentación (ver Figura [3\)](#page-30-2), se me informó a través del jefe de planificación el deseo de que llevara a cabo el proyecto 5 que plantee, constituyéndose de esta forma dicha propuesta en mi Memoria de Título para optar al grado de Ingeniero Civil Electrónico.

#### <span id="page-30-0"></span>1.3.2. Situación actual.

#### <span id="page-30-1"></span>1.3.2.1 Análisis técnico.

Actualmente el departamento de mantención del Aserradero Horcones I, carece de una plataforma de información remota y en tiempo real, que le permita tanto a supervisores como mantenedores disponer de la información necesaria para realizar las mejoras operativas y detección de anormalidades en tiempo real.

Con respecto a los equipos del proceso, se destaca el hecho de que los motores eléctricos principales (ver Figuras  $4 \times 5$  $4 \times 5$ ), carecen de un sistema de control que regule la potencia y temperatura máxima de operación de los motores, además de la cinemática de corte de los troncos, con el transcurso del tiempo (4 meses aprox) esto conlleva la perdida de la aislación de los motores (a causa de los peaks de corriente provocados por los impactos de carga) y por consiguiente obliga a la baja y reparación del equipo.

<span id="page-31-0"></span>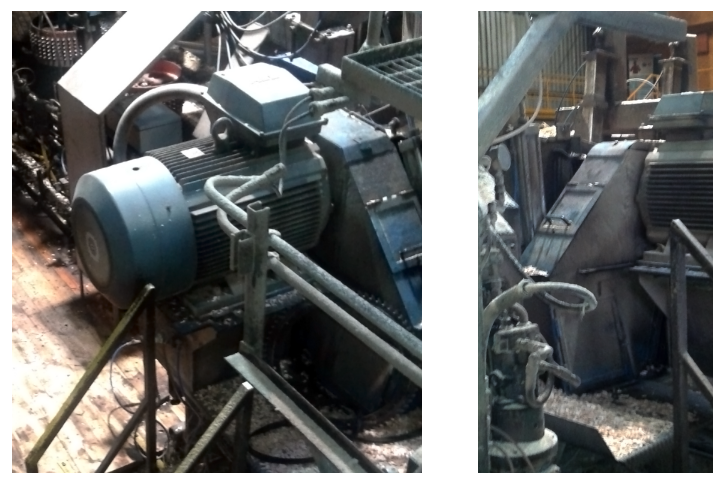

(a) Motor lado cerro 120M2. (b) Motor lado mar 120M1.

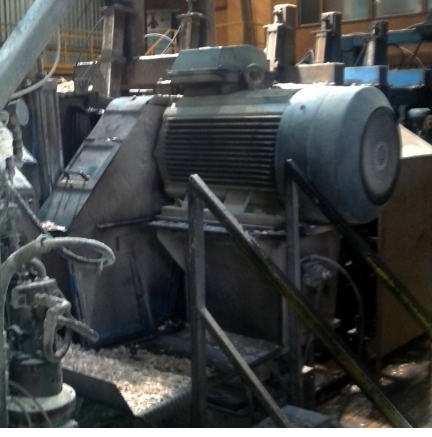

Figura 4: Motor principal Chipper Canter 1.

<span id="page-31-1"></span>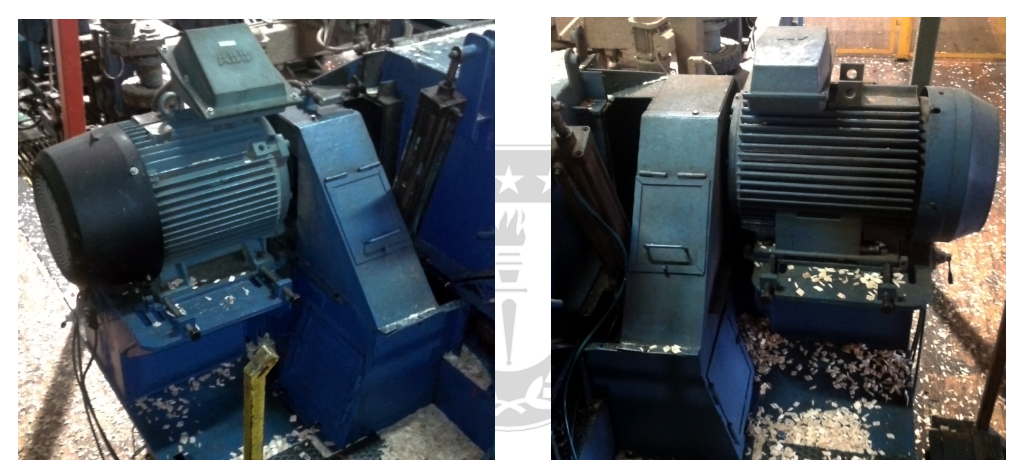

(a) Motor lado cerro 180M2. (b) Motor lado mar 180M1.

Figura 5: Motor principal Chipper Canter 2.

<span id="page-31-2"></span>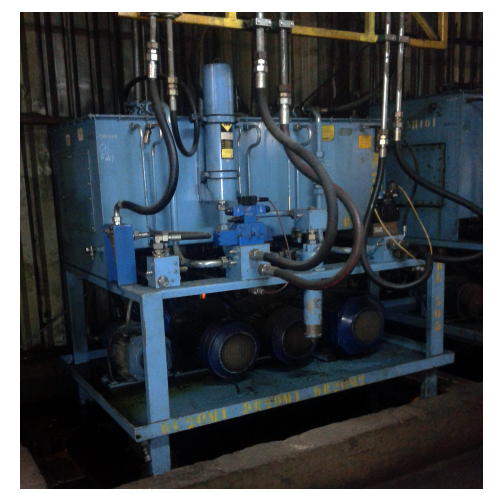

(a) Central Hidráulica Interlog 008. (b) Central Hidráulica Interlog 009.

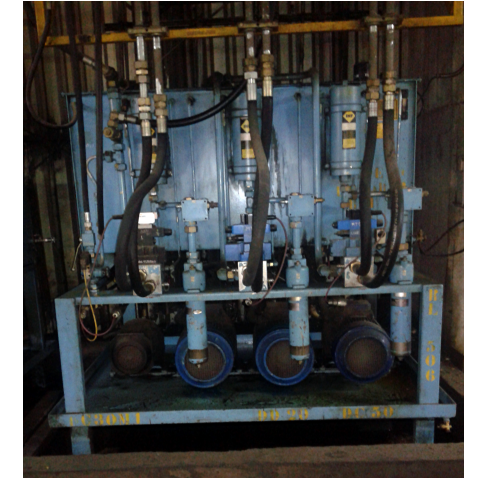

Figura 6: Central Hidráulica Interlog.

En las Figuras  $(7)$ ,  $(9)$  y  $(11)$  se aprecian los diagramas P&ID de la situación actual del proceso.

<span id="page-32-0"></span>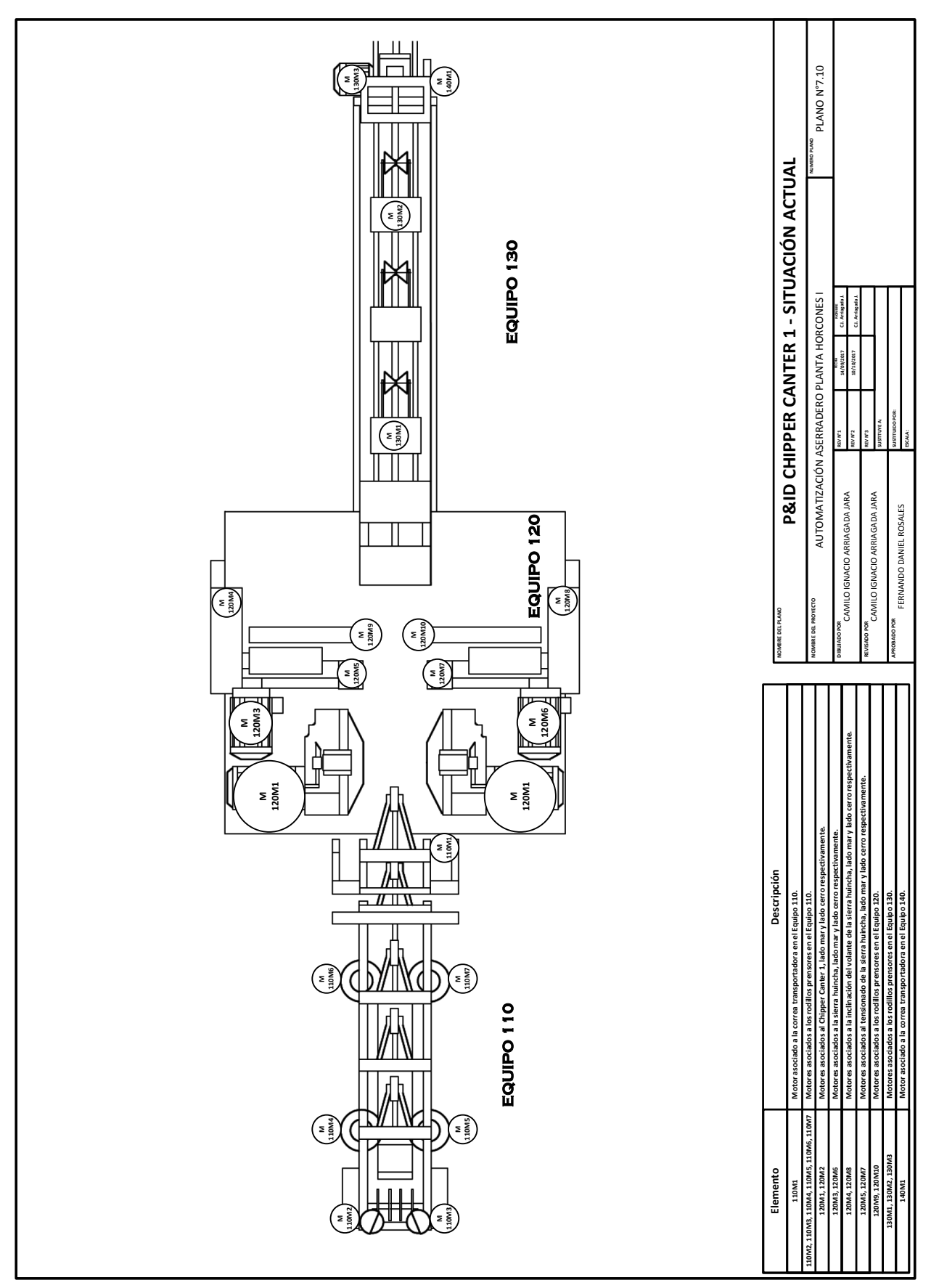

Figura 7: Diagrama P&ID situación actual del Equipo 120 (conformado por el Chipper Canter 1).

<span id="page-33-0"></span>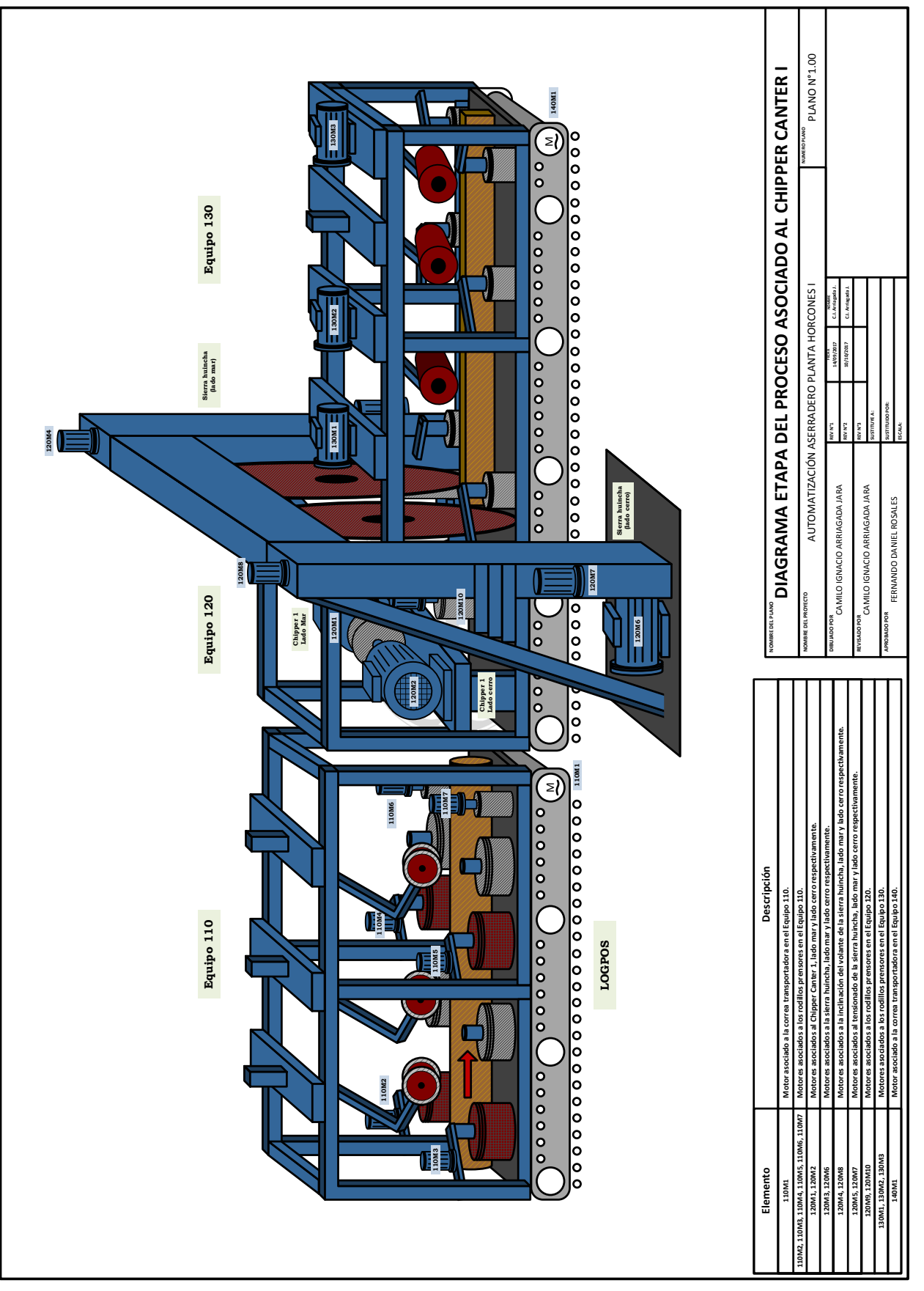

Figura 8: Diagrama de la situación actual del Equipo 120.

<span id="page-34-0"></span>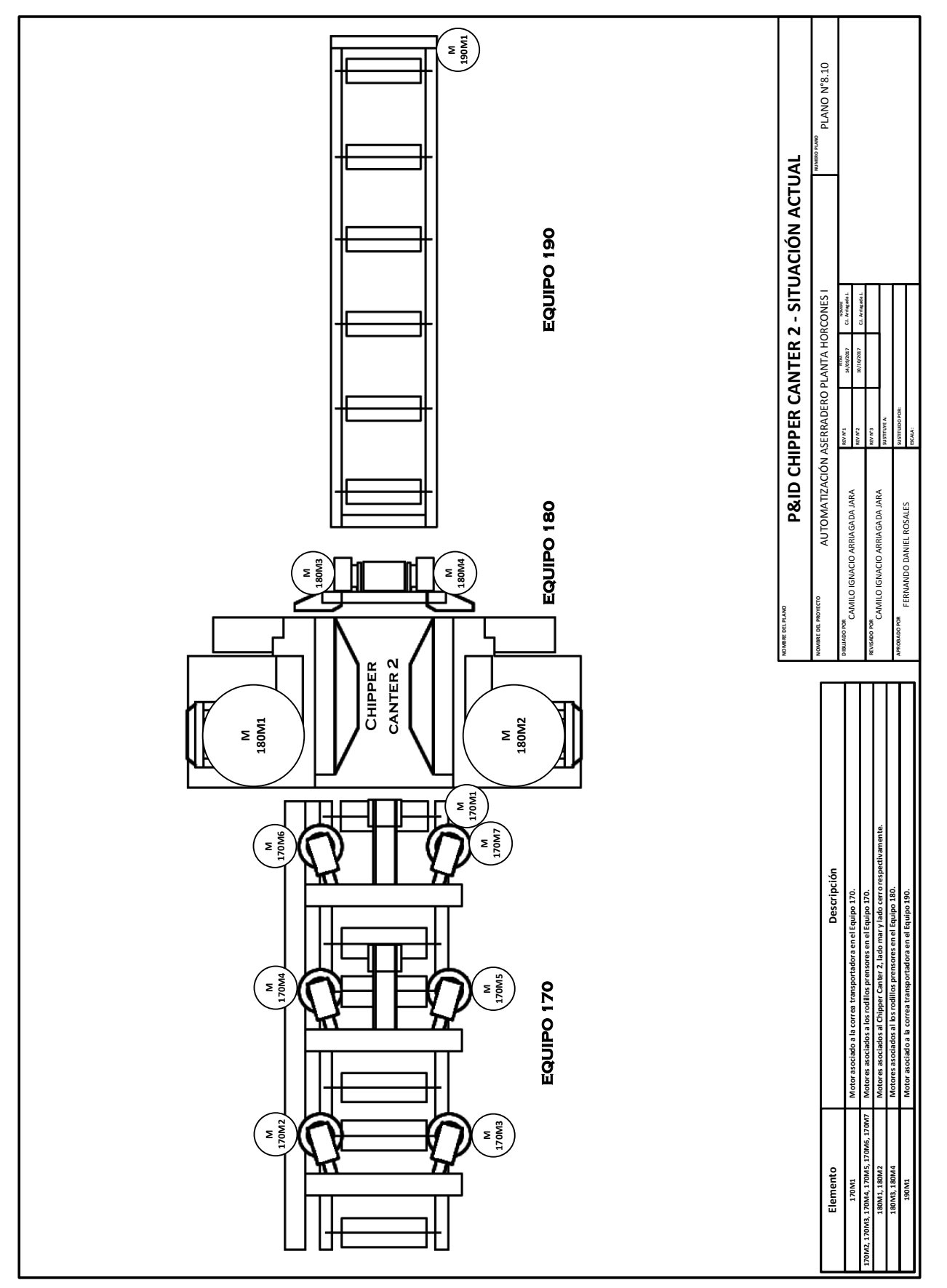

Figura 9: Diagrama P&ID situación actual del Equipo 180 (conformado por el Chipper Canter 2).

<span id="page-35-0"></span>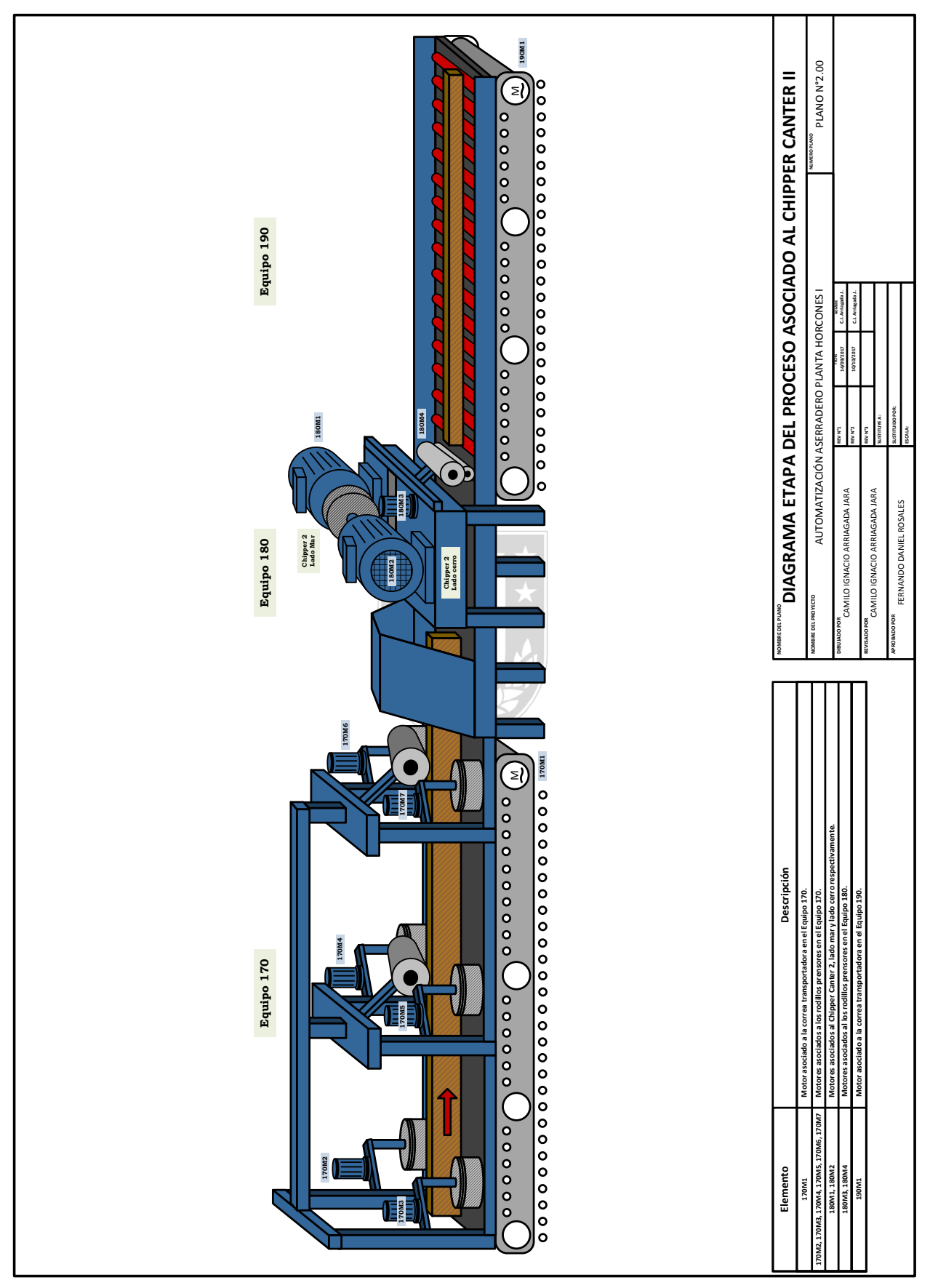

Figura 10: Diagrama de la situación actual del Equipo 180.
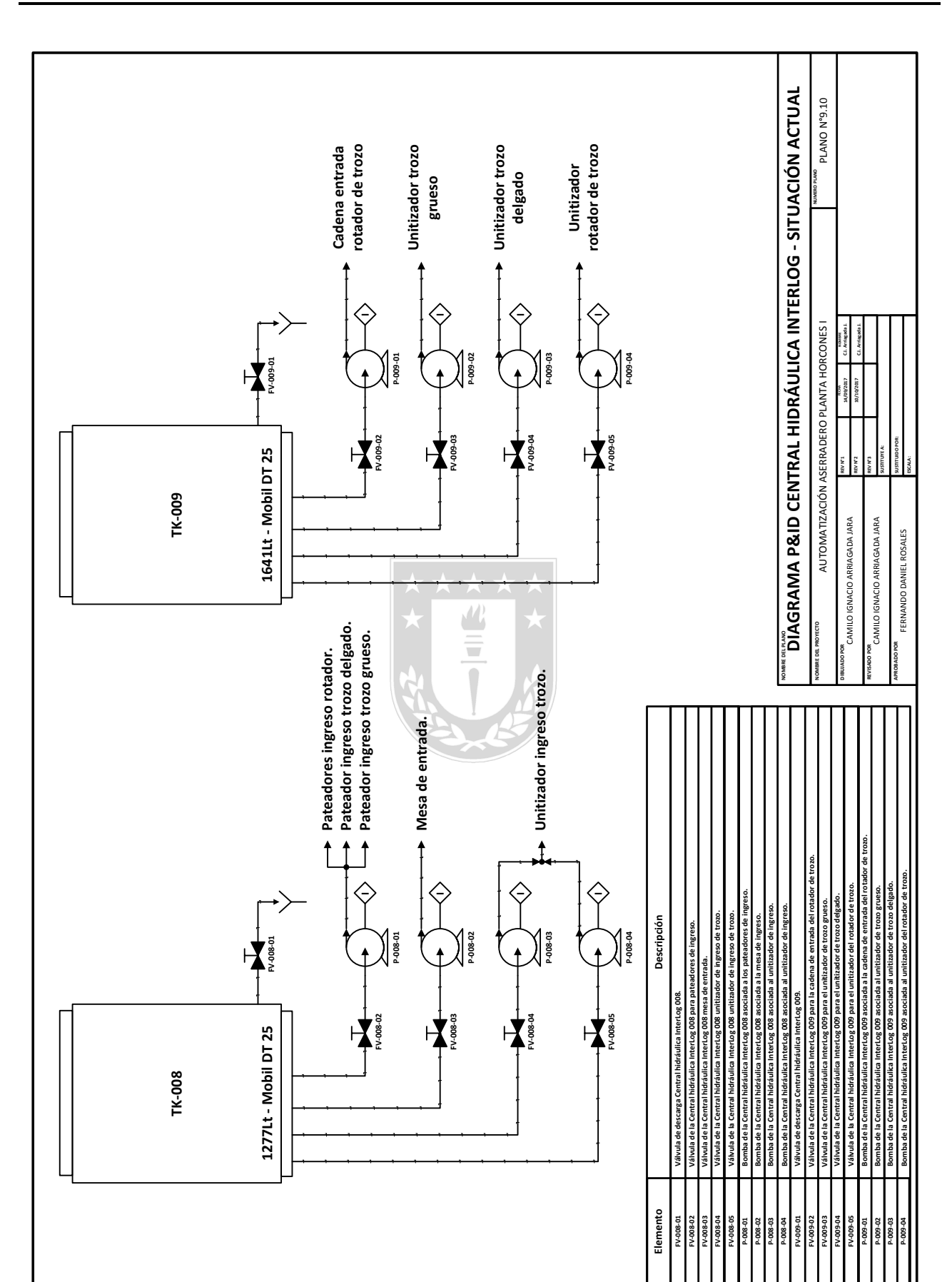

Informe MDT 1 INTRODUCCION. ´

Figura 11: Diagrama P $\mathcal U$ ID situación actual de la Central Hidráulica InterLog.

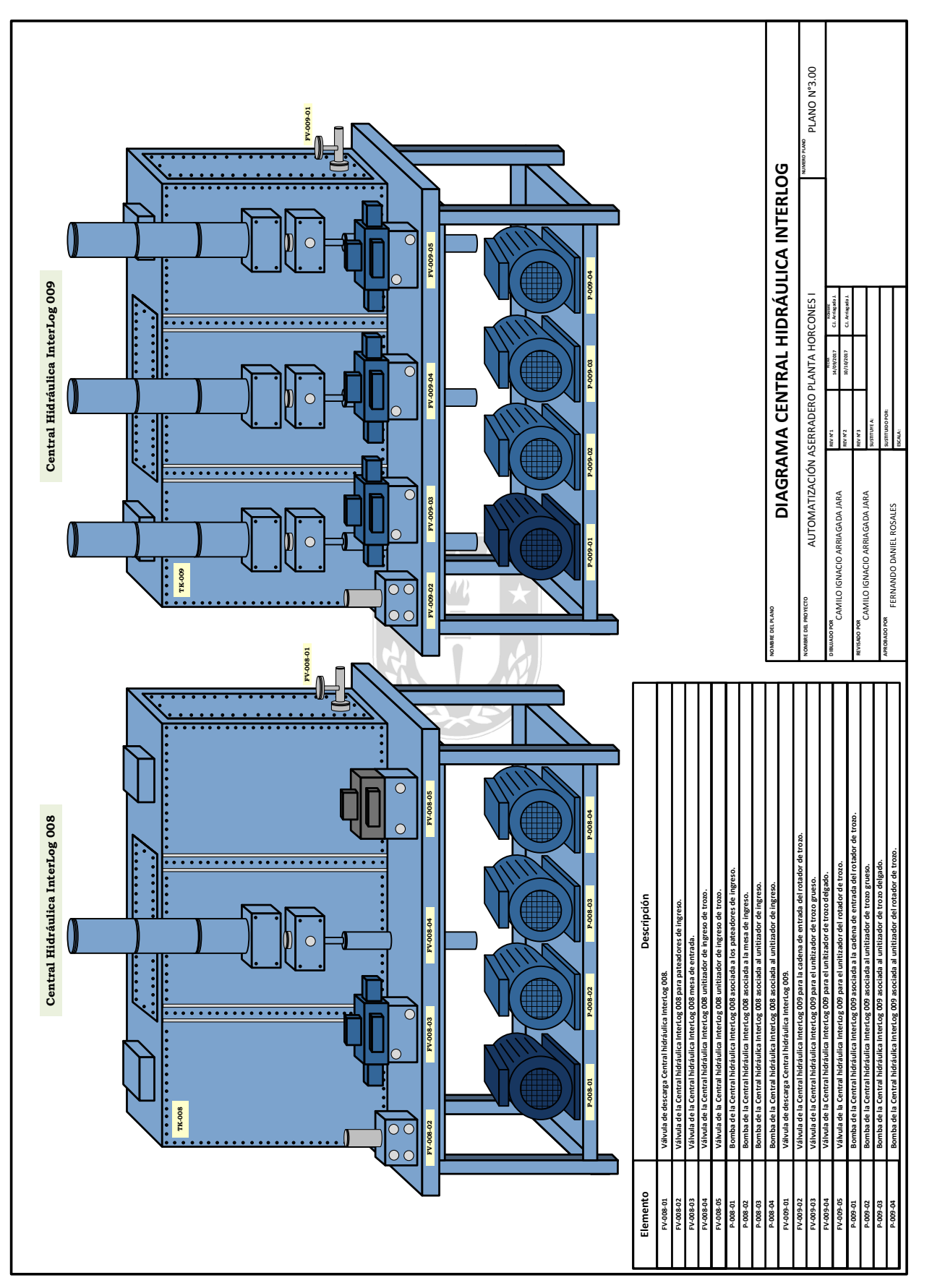

Figura 12: Diagrama de la situación actual de la Central Hidráulica InterLog.

#### 1.3.2.2 Análisis económico.

Desde el punto de vista económico, se puede realizar un catastro del desempeño del aserradero durante el periodo  $(01/09/2016 - 01/09/2017)$ , si se hace énfasis en los tiempos muertos que se adjudica cada sector productivo del complejo, (ver Figura [13.](#page-38-0)a) se puede apreciar la distribución porcentual de los tiempos muertos, aquí se puede visualizar la relevancia de las actividades del equipo de mantención eléctrica en el complejo, ya que a esta área se le asocia un  $13\%$  de los tiempos muertos del proceso.

En términos más concisos, se puede desarrollar un análisis de la situación en minutos (ver Figura  $(13.b)$  $(13.b)$ , aquí salen a la vista factores muy importantes. El equipo de mantención eléctrica carga con un tiempo muerto anual total de 6774  $[min] = 112.9$   $[hr] = 12.54$   $[turno] = 4.7$   $[dia]$  y tomando en consideraci´on que el volumen de madera aserrada (sin secar, cepillar ni remanufacturar) producida en promedio por hora  $\overline{v}_{p}$  es de 87.09  $[m^3/hr]$  a un precio de venta de 180  $[US\$/m^3]$ , se podría concluir que durante un año fiscal, el aserradero Horcones I estaría perdiendo en promedio 9832.46  $[m^3]$  de madera a causa de los tiempos muertos devengados de actividades de mantención eléctrica. Esto último a su vez conlleva una perdida económica relacionada con el volumen de madera aserrada no producida, de aproximadamente 1.769.842, 8 [US\$].

<span id="page-38-0"></span>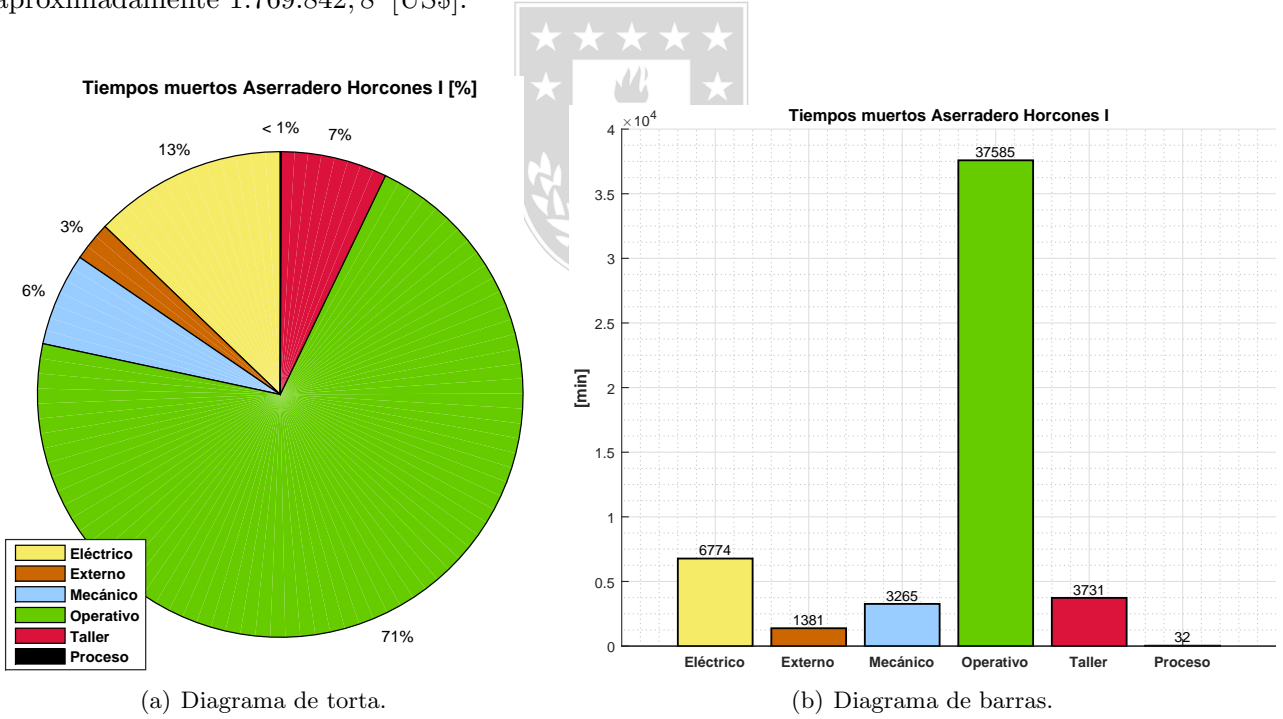

**Figura 13:** Distribución de tiempos muertos por área del complejo Horcones I, desde  $01/09/2016$  - $01/09/2017$ .

Al desglosar los tiempos muertos asociados a labores de mantención eléctrica (ver Figura  $(14)$ ), se puede analizar que equipos del proceso presentan problemas con mayor frecuencia (ver Tabla [\(2\)](#page-39-1)), lo que a su vez repercute en más tiempos muertos, es así que se llega a la conclusión de que los 10 equipos del proceso que presentan fallas m´as frecuentemente (provocando tiempos muertos) y la incidencias de estas en el volumen de madera no producida $v_p^m$ son:

<span id="page-39-1"></span>

| $\mathbf{N}^\circ$ | Equipo                                      | Tiempo [min]                                  | Tiempo [Hr] | $v_{\rm p}^{\rm m}\,[{\rm m}^3]$ | [ <b>US</b> |
|--------------------|---------------------------------------------|-----------------------------------------------|-------------|----------------------------------|-------------|
| $\mathbf{1}$       | Vislanda.                                   | 2240                                          | 37.33       | 3251.36                          | 585244.8    |
| $\sqrt{2}$         | Transferencia 2, descarga de clasificación. | 662                                           | 11.03       | 960.89                           | 172960.2    |
| 3                  | Sierra Huincha.                             | 329                                           | 5.48        | 477.54                           | 85957.2     |
| $\overline{4}$     | Chipper Canter 2.                           | 302                                           | 5.033       | 438.35                           | 78903.0     |
| $\overline{5}$     | Cadena 100.                                 | 291                                           | 4.85        | 422.38                           | 76028.4     |
| 6                  | Alimentación Stacker.                       | 290                                           | 4.833       | 420.94                           | 75769.2     |
| $\overline{7}$     | Transferencia 2, Canteadora.                | 211                                           | 3.516       | 306.27                           | 55128.6     |
| 8                  | Chipper Canter 1.<br>$\mathbf{A}$           | 152<br>$\mathbb{L}$ $\mathbb{L}$ $\mathbb{L}$ | 2.533       | 220.63                           | 39713.4     |
| 9                  | Cinta astillas.<br>$\mathbf{A}$             | 146                                           | 2.433       | 211.92                           | 38145.6     |
| 10                 | Separador de laterales.                     | 137<br>$\overline{\phantom{a}}$               | 2.283       | 198.86                           | 35794.8     |

Tabla 2: Estadísticas de los equipos que más fallan en el proceso.

<span id="page-39-0"></span>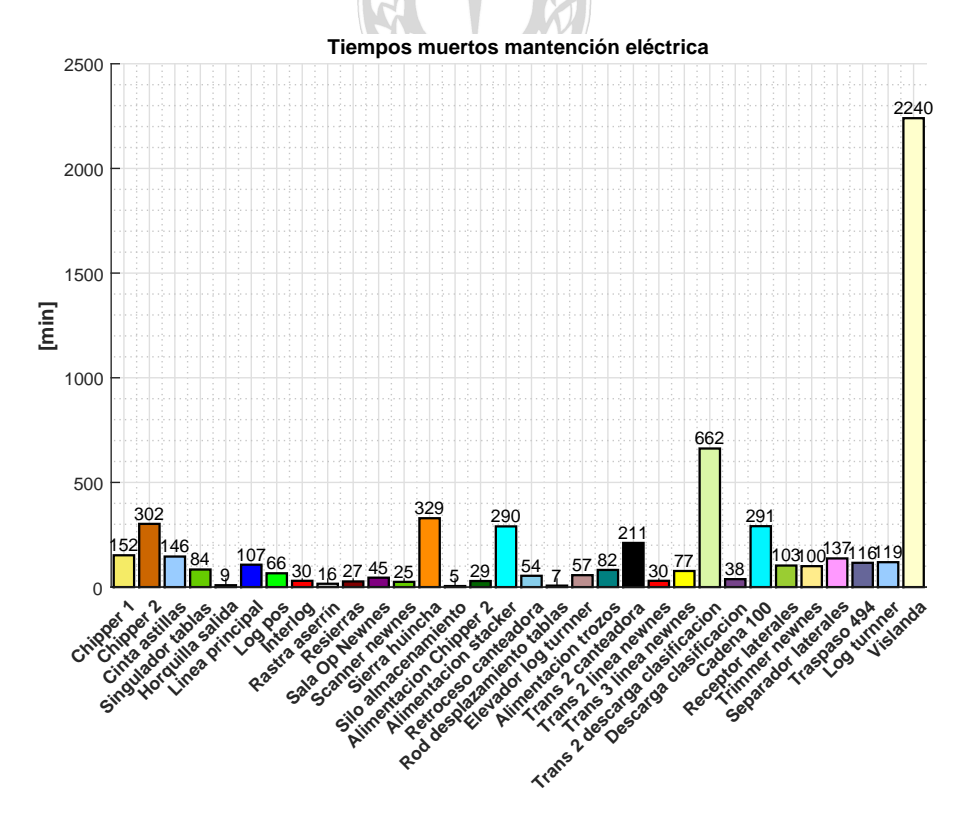

Figura 14: Diagrama de barras de la distribución de tiempos muertos de mantención eléctrica del complejo Horcones I, desde 01/09/2016 - 01/09/2017.

### 1.3.3. Situación futura.

Se espera que este proyecto permita mejorar el factor de operación  $(F<sub>o</sub>)$  del proceso, disminuyendo los tiempos muertos asociados a labores de mantención y ayude a incrementar la cantidad y calidad de la madera producida, por otro lado, mejorará la eficiencia energética del complejo, pues permitirá manipular de una manera m´as eficiente y eficaz los motores principales (motores que demandan un mayor consumo energético).

Los aspectos del proyecto mencionados anteriormente también tendrán un efecto secundario, asociado al bienestar laboral de los trabajadores del complejo, debido a que les permitirá desarrollar de una manera más inmediata sus actividades de mantención y monitoreo, mediante el uso de la interfaz gráfica, en particular la información (dinámica de las variables relevantes del proceso) proporcionada por la misma.

### 1.3.4. Hipótesis de trabajo.

- Debido a la compleja sintonización y muchas veces el ineficiente desempeño de los controladores PID en procesos no lineales, multivariables y con diversas perturbaciones (como el proceso de aserrado) se propone un sistema de control experto MISO de 16 reglas para regular la potencia y temperatura máximas de operación del motor.
- Los procesos industriales que dispongan de un sistema SCADA que sea capaz de supervisar y controlar de forma remota las instalaciones y equipos, procesar datos en tiempo real, visualizar de manera gráfica (dinámica e intuitiva) el estado del proceso, generar reportes de estado, desplegar condiciones de falla y estados de alarmas, almacenar la información histórica del proceso y programar eventos, son m´as productivos, eficientes y seguros tanto para los operarios - mantenedores (mayor seguridad) como para los clientes (un producto de mayor calidad).
- Realizar un control de potencia y temperatura máxima de un motor de inducción que opera con carga variable, ayuda a que su desempeño sea óptimo y no se deteriore su aislación, por consiguiente su vida útil, a diferencia de un motor que opera a velocidad constante.
- $\blacksquare$  Mientras más variables de proceso incorpore un sistema SCADA más eficiente es y por consiguiente reduce la complejidad de las labores de mantención de una planta, pues ayuda a identificar de manera inmediata las eventuales fallas, e incluso prevenirlas.

### 1.3.5. Objetivos.

#### 1.3.5.1 Objetivo general.

El objetivo de este proyecto es proporcionar toda la información necesaria a mantenedores eléctricos y mecánicos del Aserradero de Horcones I para facilitar sus labores diarias, además de robustecer el sistema de control asociado a la cinemática de corte de trozos de la máquina principal. Este objetivo se alcanzará a través del mejoramiento de las estrategias de control y el manejo de información en base al dise˜no de un sistema SCADA y su correspondiente base de datos para el proceso de aserradero en la planta Horcones I.

#### 1.3.5.2 Objetivos específicos.

- 1).- Identificar las variables relevantes del proceso y desarrollar un sistema SCADA destinado al monitoreo de las mismas.
- 2).- Estudiar, analizar y especificar una estrategia de control con su respectiva arquitectura para la cinemática de corte y la instrumentación asociada para el proceso.
- 3).- Diseñar y desarrollar una estrategia de control para el proceso de aserrado.
- 4).- Estudiar los modelos de los elementos de control y desarrollar el simulador del proceso de aserrado, para realizar pruebas FAT y entrenamiento a operadores.

### 1.3.6. Alcances.

- Especificar la instrumentación requerida para censar la presión y nivel de la central hidráulica Interlog.
- Especificar la instrumentación requerida para censar la temperatura de los motores principales (Chipper Canter 1, Chipper Canter 2).
- Desarrollar una estrategia de control para la cinem´atica de corte de los motores principales del proceso.
- Desarrollar un sistema SCADA que despliegue la condición de los equipos, las tendencias de las variables relevantes, las alarmas de estado, el control de los motores principales y todos los diagramas asociados al proceso (P&ID, bloques, etc).

### 1.3.7. Restricciones y/o limitaciones.

- Solo se utilizarán modelos matemáticos validados por la literatura y personal de planta.
- Las estrategias de control e interfaz gráfica se implementarán mediante los softwares RSLogix 5000 y FactoryTalk ME respectivamente.
- Para la simulación del proyecto se utilizarán los equipos disponibles en el laboratorio de control de procesos de la Universidad de Concepción y el taller de mantención eléctrica de Aserradero Horcones I.
- El proyecto se regirá a las necesidades del equipo de mantención de Aserradero Horcones I.
- Para la programación y pruebas FATs se utilizarán los PLCs disponibles en Aserradero Horcones I y PLCs virtuales.
- Solo se utilizarán datos históricos del proceso para el diseño y evaluación del sistema de control.

### 1.3.8. Metodología de trabajo.

En base a la revisión bibliográfica realizada y a los objetivos planteados para este proyecto, se define la siguiente metodología de trabajo:

- 1).- Estudio de los fundamentos teóricos del proceso de aserrado de madera para analizar la problemática existente, el comportamiento de motores de inducción (particularmente su respuesta frente a impactos de carga), el comportamiento de las correas transportadoras, las estrategias de control de motores eléctricos, el diseño de interfaces gráficas a nivel industrial y el diseño de estrategias de control difuso.
- 2).- Levantamiento de la información disponible en planta, para así poder aterrizar el problema a un diagrama P&ID junto a un listado de instrumentos y variables de proceso asociadas al problema planteado. Una vez definido el problema en su totalidad, se propondrán estrategias de control para los motores principales del proceso, para luego desarrollar un simulador (en base a modelos fenomenológicos) de la dinámica de corte de troncos. Este simulador se desarrollará mediante el software Matlab/Simulink.
- 3).- Estudio de los aspectos técnicos-económicos de las arquitecturas de control que solucionen el problema existente.
- 4).- Especificación de la estrategia de control y la instrumentación requerida para la misma.
- 5).- Programación e implementación (mediante RSLogix 5000) de los algoritmos control que se enlazan al simulador del proceso mediante comunicación OPC.
- 6).- Diseño e implementación (mediante FactoryTalk ME) de la interfaz gráfica.
- 7).- Realización de pruebas FATs.

# 2. Fundamentos teóricos.

# 2.1. Sistemas de control de motores de inducción.

Existen varias metodologías para el control de velocidad de los motores de inducción; entre ellos se encuentran:

- $\blacksquare$  Control por número de polos.
- Control de la resistencia del secundario (rotor).
- $\blacksquare$  Control de tensión de línea.
- Control de la frecuencia de la línea.
- Control voltaje–frecuencia.
- Control de campo orientado (control vectorial).

### 2.1.1. Control por número de polos.

Este es uno de los métodos más antiguos para el control de velocidad de los motores; se divide en dos metodologías.

- $\blacksquare$  Método de polos consecuentes.
- $\blacksquare$  Devanados de estator múltiples.

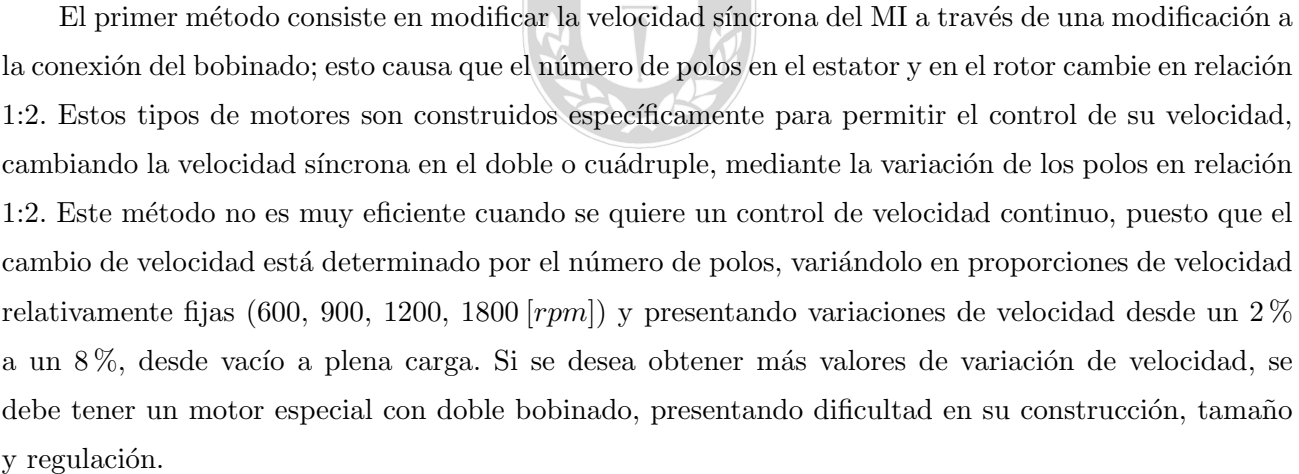

### 2.1.1.1 Ventajas.

- Elevado rendimiento a cualquier ajuste de velocidad.
- Buena regulación de la velocidad para cualquier ajuste de la misma.
- Simplicidad de control en la obtención de cualquier velocidad determinada mediante las conmutación manual o automática.
- Reguladores de velocidad auxiliares asociados al motor relativamente barato.

#### 2.1.1.2 Desventajas.

- Se requiere un motor especial, que posea los devanados necesarios y las terminales llevados al exterior del estator para intercambio de polos.
- No puede conseguirse un control gradual y continuo de la velocidad.

El segundo método consiste en la utilización de un motor de varios devanados independientes en el estator, los cuales crean un campo y un número de polos independientes. Por ejemplo, un devanado para 4 polos que produce una velocidad de 1800 rpm y otro bobinado para 6 polos que genera una velocidad de 1200 rpm; al combinar ambos m´etodos, el de polos consecuentes y el de bobinados m´ultiples independientes, se obtiene un total de cuatro velocidades (1800, 1200, 900, 600 [rpm]). Aunque con este método se pueden obtener más valores de velocidad, aun manejan rangos demasiado distantes; además, presenta muchas dificultades, puesto que se debe dise˜nar un motor especial para el rango de velocidades que se quiera manejar, aumenta el tamaño del motor y por lo tanto su costo, también produce una baja regulación en la salida del motor.

### 2.1.2. Control de la resistencia de rotor.

Este modelo de control sólo puede ser realizado en motores de rotor bobinado, debido a que a los motores jaula de ardilla por su construcción no se puede alterar de ningún modo la conexión de la jaula. Por las características propias del MI, al variar la resistencia del rotor se logra cambiar el deslizamiento del motor; como la velocidad del motor es proporcional al deslizamiento se puede, de esta manera, variar su velocidad.

#### 2.1.2.1 Ventajas.

- El control maneja un mayor rango de velocidades por debajo de velocidad síncrona del motor.
- $\blacksquare$  Simplicidad en su implementación, tanto automática como manual.
- Costos relativamente bajos para el mantenimiento.
- $\blacksquare$  Reguladores manuales y automáticos.
- Es utilizado en cargas de naturaleza intermitente; donde la corriente de carga produzca una gran variación en la tensión de línea.

#### 2.1.2.2 Desventajas.

Al aumentar la resistencia del rotor aumentan a su vez las pérdidas del rotor, lo que produce un bajo rendimiento y pobre regulación de la velocidad.

### 2.1.3. Control de tensión de línea.

El torque del motor en condiciones de arranque o de funcionamiento normal varía con el cuadrado de la tensión aplicada al estator. Al reducir la tensión de alimentación para una carga determinada, produce un cambio en el deslizamiento del motor, con lo cual, es posible a su vez, controlar la velocidad del motor. Este sistema es utilizado para controlar la velocidad en motores monofásicos o motores polifásicos pequeños, puesto que para pequeños cambios de la tensión de alimentación existe un gran cambio en el torque lo que causa que el motor no pueda tener mucha variación de la tensión puesto que al reducirse el par, el motor tiende rápidamente a detenerse. Este método es principalmente utilizado para motores que están parcialmente cargados o que manejan cargas pequeñas como sistemas de ventilación.

#### 2.1.4. Control de la frecuencia de línea.

La velocidad del motor de inducción es directamente proporcional a la frecuencia de la señal con que se alimente, según la relación:

$$
N_m = \frac{120 \cdot f_e}{P} \cdot (1 - s) \tag{2.1}
$$

Por lo tanto, ante algún cambio de la frecuencia de alimentación, se varía proporcionalmente la velocidad del motor. Aunque el m´etodo parece sencillo, presenta un problema puesto que el flujo de magnetización también depende de la frecuencia de entrada y para altas frecuencias, dicho flujo entra en una zona denominada zona de saturación; esto implica a su vez que el motor disminuye el torque que es capaz de entregar, ya que éste depende del flujo de magnetización. Para solucionar este problema se pueden fusionar los métodos de la tensión de línea y de la frecuencia de línea.

#### 2.1.5. Control de tensión - frecuencia.

Cuando se quiere reducir o aumentar la velocidad de un motor de inducción con respecto a su velocidad nominal, se pueden aplicar varios m´etodos para este control, uno de los m´etodos m´as aplicados es el de control tensión-frecuencia. Este método consiste en variar linealmente la tensión en el estator y su respectiva frecuencia. Esto con el fin de mantener una relación adecuada en el flujo que circula por el estator y así evitar la saturación en el núcleo del motor que a su vez produce corrientes de magnetización excesivas en la máquina. La ecuación que describe su relación se presenta a continuación.

$$
\phi(t) = -\frac{V_M}{\omega N_p} \cos(\omega t) \tag{2.2}
$$

Como la frecuencia eléctrica se encuentra en el denominador; entonces, para una disminución en la frecuencia de alimentación, existe un incremento en el flujo del núcleo y en las corrientes de magnetización, esto siempre y cuando, la tensión aplicada permanezca constante.

Una forma para mantener la velocidad del motor constante es variando linealmente la tensión y la frecuencia de alimentación. Si se logra mantener la relación entre estos parámetros constante, el flujo en el motor variará muy poco y mantendrá el torque de salida constante. Otra forma de control es mantener la tensión constante y variar la frecuencia por encima de la nominal ó mantener la frecuencia en la nominal y variar la tensión por encima de la nominal.

### 2.1.6. Control de campo orientado (control vectorial).

El método de coordenadas de campo es un método moderno de control de velocidad de los motores de inducción, por medio del cual se busca realizar un arreglo matemático de las ecuaciones dinámicas del motor y de esta manera manipular los parámetros de éste, con el fin de obtener un modelado similar al de los motores CD, donde el control de la velocidad sólo dependa de dos parámetros, los cuales se manipulan a través de la corriente de entrada. Los parámetros con los cuales se controla la velocidad del motor son: El flujo del rotor y las corrientes de alimentación.

El método consiste en muestrear las corrientes de entrada  $(I_a(t), I_b(t), I_c(t))$  que se encuentran en un eje de referencia estacionario; hacer una transformación de tres coordenadas a dos, en un eje de referencia igualmente estacionario ( $I^{\alpha}$  e  $I^{\beta}$ ). A esta transformación se le conoce como transformada de Clarke. Luego se encuentra el equivalente de ´este en un eje de referencia no estacionario que depende del ángulo del flujo  $\theta$ ,  $(I^d(t)$  e  $I^q(t)$  ). A esta transformación se le conoce con el nombre de transformada de Park.

Cuando se hace este arreglo matem´atico, se obtiene un sistema no estacionario y variante con respecto al flujo, que puede ser controlado; debido a que los nuevos parámetros hallados son representaciones del flujo del rotor y de la velocidad del mismo. Las ecuaciones a las cuales se debe hacer la manipulación matemática son las ecuaciones dinámicas de equilibrio eléctrico y equilibrio mecánico.

### 2.2. Control vectorial en motores de inducción.

### 2.2.1. Estimación del flujo de rotor usando modelo de corriente.

- Para este estimador se debe obtener el flujo del rotor en función de las corrientes de estator  $i_s^{qss}$ e  $i_s^{dss}$  y la velocidad  $\omega_r$ .
- A partir del modelo  $q d0$  de la MI en coordenadas estacionarias, haciendo el voltaje de rotor igual a cero  $v_r^{qd}(t) = 0$ , ya que este esta corto-circuitado. Así entonces

$$
0 = R_r \cdot i_r^{qss} + \frac{d}{dt} \{\lambda_r^{qss}\} - \omega_r \cdot \lambda_r^{dss} \longrightarrow \frac{d}{dt} \{\lambda_r^{qss}\} + R_r \cdot i_r^{qss} - \omega_r \cdot \lambda_r^{dss} = 0
$$
\n
$$
(2.3)
$$

$$
0 = R_r \cdot i_r^{dss} + \frac{d}{dt} \{\lambda_r^{dss}\} + \omega_r \cdot \lambda_r^{qss} \longrightarrow \frac{d}{dt} \{\lambda_r^{dss}\} + R_r \cdot i_r^{dss} + \omega_r \cdot \lambda_r^{qss} = 0
$$
\n(2.4)

sumando el término  $\left(L_m \cdot \frac{R_r}{L_m}\right)$  $\frac{R_r}{L_r}$ )  $i_s^{qss}$  en ambos lados de la ecuación Eq. 2.3 y el término  $\left(L_m\cdot\frac{R_r}{L_r}\right)$  $\frac{R_r}{L_r}\Big) \, i_s^{dss} \,$  en ambos lados de la ecuación  $Eq. 2.4$  se obtiene;

$$
\frac{d}{dt}\{\lambda_r^{qss}\} + \frac{R_r}{L_r} \cdot (L_r \cdot i_r^{qss} + L_m \cdot i_s^{qss}) - \omega_r \cdot \lambda_r^{dss} = \left(L_m \cdot \frac{R_r}{L_r}\right) i_s^{qss} \tag{2.5}
$$

$$
\frac{d}{dt}\{\lambda_r^{dss}\} + \frac{R_r}{L_r} \cdot \left(L_r \cdot i_r^{dss} + L_m \cdot i_s^{dss}\right) + \omega_r \cdot \lambda_r^{qss} = \left(L_m \cdot \frac{R_r}{L_r}\right) i_s^{dss} \tag{2.6}
$$

$$
(L_r \cdot i_r^{qss} + L_m \cdot i_s^{qss}) = \lambda_r^{qss} \tag{2.7}
$$

$$
\left(L_r \cdot i_r^{dss} + L_m \cdot i_s^{dss}\right) = \lambda_r^{dss} \tag{2.8}
$$

$$
\frac{R_r}{L_r} = \frac{1}{T_r} \tag{2.9}
$$

$$
\frac{d}{dt}\{\lambda_r^{qss}\} = \frac{L_m}{T_r} \cdot i_s^{qss} + \omega_r \cdot \lambda_r^{dss} - \frac{1}{T_r} \cdot \lambda_r^{qss} \tag{2.10}
$$

$$
\frac{d}{dt}\{\lambda_r^{dss}\} = \frac{L_m}{T_r} \cdot i_s^{dss} - \omega_r \cdot \lambda_r^{qss} - \frac{1}{T_r} \cdot \lambda_r^{dss} \tag{2.11}
$$

El enlace de flujo de rotor se obtiene resolviendo simultáneamente la ecuaciones 2.10 y 2.11, donde se conocen las corrientes de estator $i_s^{qss}$ e $i_s^{dss}$ y la velocidad $\omega_r$ .

La magnitud del flujo de rotor se obtiene de;

$$
|\lambda_r| = \sqrt{\{\lambda_r^{qss}\}^2 + \{\lambda_r^{dss}\}^2}
$$
\n(2.12)

Dado que en el control vectorial el eje  $d^e$  se orienta en el sentido del flujo de rotor, se tendrá.

$$
\lambda_r^{de} = |\lambda_r| = \sqrt{\{\lambda_r^{qss}\}^2 + \{\lambda_r^{dss}\}^2}
$$
\n(2.13)

Se debe recordar que  $x^{ss}$  representa las coordenadas estacionarias y  $x^e$  las coordenadas sincrónicas. Finalmente para el ángulo  $\theta_e$  se tiene:

$$
sen(\theta_e) = \frac{\lambda_r^{qss}}{\lambda_r^{de}} \qquad \cos(\theta_e) = \frac{\lambda_r^{dss}}{\lambda_r^{de}} \tag{2.14}
$$

### 2.2.2. Modelo MI en coordenadas  $qd0$  sincrónicas.

### 2.2.2.1 Relaciones entre  $v(t) - \lambda(t)$ .

$$
v_s^q(t) = R_s \cdot i_s^q(t) + \frac{d}{dt} \left( \lambda_s^q(t) \right) + \omega_s \cdot \lambda_s^d(t) \tag{2.15}
$$

$$
v_s^d(t) = R_s \cdot i_s^d(t) + \frac{d}{dt} \left( \lambda_s^d(t) \right) - \omega_s \cdot \lambda_s^q(t) \tag{2.16}
$$

$$
0 = R_r \cdot i_r^q(t) + \frac{d}{dt} \left( \lambda_r^q(t) \right) + \omega_r \cdot \lambda_r^d(t) \tag{2.17}
$$

$$
0 = R_r \cdot i_r^d(t) + \frac{d}{dt} \left( \lambda_r^d(t) \right) - \omega_r \cdot \lambda_r^q(t) \tag{2.18}
$$

$$
\omega_r = \omega_{sl} = s \cdot \omega_s \tag{2.19}
$$

### 2.2.2.2 Relación de torque.

$$
T_e(t) = \left(\frac{P}{2}\right)\left(\frac{3}{2}\right)\left(\frac{L_m}{D}\right)\left(\lambda_s^q(t)\lambda_r^d(t) - \lambda_s^d(t)\lambda_r^q(t)\right) \tag{2.20}
$$

### 2.2.2.3 Relaciones entre  $v(t) - i(t)$ .

$$
\lambda_s^q(t) = L_s \cdot i_s^q(t) + L_m \cdot i_r^q(t) \tag{2.21}
$$

$$
\lambda_s^d(t) = L_s \cdot i_s^d(t) + L_m \cdot i_r^d(t) \tag{2.22}
$$

$$
\lambda_r^q(t) = L_r \cdot i_r^q(t) + L_m \cdot i_s^q(t) \tag{2.23}
$$

$$
\lambda_r^d(t) = L_r \cdot i_r^d(t) + L_m \cdot i_s^d(t) \tag{2.24}
$$

### 2.2.3. Modelo MI con control vectorial.

Para el control vectorial se impone que el flujo de rotor se alinee con el eje d, es decir;

$$
\lambda_r^q(t) = 0
$$
\n
$$
\lambda_r^d(t) = \lambda_r(t)
$$
\n(2.25)\n(2.26)

### 2.2.3.1 Relaciones entre  $v(t) - \lambda(t)$ .

$$
v_s^q(t) = R_s \cdot i_s^q(t) + \frac{d}{dt} (\lambda_s^q(t)) + \omega_s \cdot \lambda_s^d(t)
$$
\n
$$
v_s^d(t) = R_s \cdot i_s^d(t) + \frac{d}{dt} (\lambda_s^d(t)) - \omega_s \cdot \lambda_s^q(t)
$$
\n
$$
0 = R_r \cdot i_r^q(t) + \omega_r \cdot \lambda_r(t)
$$
\n
$$
0 = R_r \cdot i_r^d(t) + \frac{d}{dt} (\lambda_r(t))
$$
\n(2.29)\n(2.30)

 $\sum_{i=1}^n$ 

### 2.2.3.2 Relaciones entre  $v(t) - i(t)$ .

$$
0 = L_r \cdot i_r^q(t) + L_m \cdot i_s^q(t) \longrightarrow i_r^q(t) = -\frac{L_m}{L_r} \cdot i_s^q(t)
$$
\n
$$
(2.31)
$$

$$
\lambda_r(t) = L_r \cdot i_r^d(t) + L_m \cdot i_s^d(t) \longrightarrow i_r^d(t) = \frac{1}{L_r} \cdot \left( \lambda_r(t) - L_m \cdot i_s^d(t) \right)
$$
\n(2.32)

$$
\lambda_s^q(t) = L_s \cdot i_s^q(t) + L_m \cdot i_r^q(t) \tag{2.33}
$$

$$
\lambda_s^d(t) = L_s \cdot i_s^d(t) + L_m \cdot i_r^d(t) \tag{2.34}
$$

$$
L_{eq} = \left(\frac{L_r L_s - L_m^2}{L_r}\right) \tag{2.35}
$$

$$
\lambda_s^q(t) = \left(\frac{L_r L_s - L_m^2}{L_r}\right) \cdot i_s^q(t) = L_{eq} \cdot i_s^q(t) \tag{2.36}
$$

$$
\lambda_s^d(t) = \left(\frac{L_r L_s - L_m^2}{L_r}\right) \cdot i_s^d(t) + \frac{L_m}{L_r} \cdot \lambda_r(t) = L_{eq} \cdot i_s^d(t) + \frac{L_m}{L_r} \cdot \lambda_r(t)
$$
\n(2.37)

### 2.2.3.3 Relación de torque.

$$
T_e(t) = \left(\frac{P}{2}\right)\left(\frac{3}{2}\right)\left(\frac{L_m}{D}\right)\cdot\lambda_s^q(t)\cdot\lambda_r(t)
$$
\n(2.38)

#### 2.2.3.4 Lazos de corriente.

$$
v_s^q(t) = \underbrace{R_s \cdot i_s^q(t) + L_{eq} \cdot \frac{d}{dt} \left\{ i_s^q(t) \right\}}_{v_{s,lin}^q(t)} + \underbrace{L_{eq} \cdot \omega_s \cdot i_s^d(t) + \frac{L_m}{L_r} \cdot \lambda_r(t) \cdot \omega_s}_{T_c^q(t)}
$$
(2.39)

$$
v_s^d(t) = \underbrace{R_s \cdot i_s^d(t) + L_{eq} \cdot \frac{d}{dt} \left\{ i_s^d(t) \right\}}_{v_{s,lin}^d(t)} + \underbrace{-L_{eq} \cdot \omega_s \cdot i_s^q(t) - \frac{L_m}{L_r} \cdot \frac{R_r}{L_r} \cdot \lambda_r(t)}_{T_c^d(t)}
$$
(2.40)

$$
v_{s,lin}^q(t) = (v_s^q(t) - T_c^q(t)) = R_s \cdot i_s^q(t) + L_{eq} \cdot \frac{d}{dt} \{i_s^q(t)\}
$$
\n(2.41)

$$
v_{s,lin}^d(t) = \left(v_s^d(t) - T_c^d(t)\right) = R_s \cdot i_s^d(t) + L_{eq} \cdot \frac{d}{dt} \left\{i_s^d(t)\right\} \tag{2.42}
$$

### 2.2.3.5 Lazos de regulación.

$$
v_{s,lin}^q(s) = \left(i_{s,ref}^q(s) - i_s^q(s)\right) \cdot \left(K_p + \frac{K_p}{sT_i}\right) \cdot K_c
$$
\n(2.43)

$$
v_{s,lin}^d(s) = \left(i_{s,ref}^d(s) - i_s^d(s)\right) \cdot \left(K_p + \frac{K_p}{sT_i}\right) \cdot K_c
$$
\n(2.44)

2.2.3.6 Relación de torque.  
\n
$$
T_e(t) = \left(\frac{P}{2}\right) \left(\frac{3}{2}\right) \left(\frac{L_m}{L_r}\right) \cdot \lambda_r(t) \cdot i_s^q(t)
$$
\n(2.45)

#### 2.2.3.7 Estimador de flujo de rotor.  $\frac{d}{dt}\{\lambda_r(t)\} = \frac{R_r}{L_r}$  $\frac{R_r}{L_r} \cdot \left( L_m \cdot i_s^d(t) - \lambda_r(t) \right)$ (2.46)

$$
\omega_s(t) = \left(\frac{P}{2}\right)\omega_m(t) + \frac{i_s^q(t)}{\lambda_r(t)} \cdot \frac{L_m \cdot R_r}{L_r}
$$
\n(2.47)

### 2.2.3.8 Estimador del flujo de rotor (modelo de voltaje).

$$
\frac{d}{dt}\{\lambda_s^{qss}(t)\} = v_s^{qss}(t) - R_s \cdot i_s^{qss}(t)
$$
\n(2.48)

$$
\frac{d}{dt}\left\{\lambda_s^{dss}(t)\right\} = v_s^{dss}(t) - R_s \cdot i_s^{dss}(t) \tag{2.49}
$$

$$
\lambda_r^{qss}(t) = \frac{L_r}{L_m} \{ \lambda_s^{qss}(t) - \sigma \cdot L_s \cdot i_s^{qss}(t) \}
$$
\n
$$
(2.50)
$$

$$
\lambda_r^{dss}(t) = \frac{L_r}{L_m} \left\{ \sigma \cdot L_s \cdot i_s^{dss}(t) - \lambda_s^{dss}(t) \right\} \tag{2.51}
$$

$$
sen\left(\theta_e^*\right) = \frac{\lambda_r^{qss}(t)}{\sqrt{\left(\lambda_r^{qss}(t)\right)^2 + \left(\lambda_r^{dss}(t)\right)^2}}
$$
\n(2.52)

$$
\cos\left(\theta_e^*\right) = \frac{\lambda_r^{dss}(t)}{\sqrt{\left(\lambda_r^{qss}(t)\right)^2 + \left(\lambda_r^{dss}(t)\right)^2}}
$$
\n(2.53)

$$
\hat{\lambda}_r(t) = \lambda_r^{de}(t) \tag{2.54}
$$

### 2.2.3.9 Estimador del flujo de rotor (modelo de corriente).

$$
\frac{d}{dt}\{\lambda_s^{qss}(t)\} = \frac{L_m}{L_r} \cdot i_s^{qss}(t) + \omega_r \cdot \lambda_r^{dss}(t) - \frac{1}{T_r} \cdot \lambda_r^{qss}(t)
$$
\n(2.55)

$$
\frac{d}{dt}\left\{\lambda_s^{dss}(t)\right\} = \frac{L_m}{L_r} \cdot i_s^{dss}(t) - \omega_r \cdot \lambda_r^{qss}(t) - \frac{1}{T_r} \cdot \lambda_r^{dss}(t)
$$
\n(2.56)

$$
sen\left(\theta_e^*\right) = \frac{\lambda_r^{qss}(t)}{\sqrt{\left(\lambda_r^{qss}(t)\right)^2 + \left(\lambda_r^{dss}(t)\right)^2}}
$$
\n(2.57)

$$
\cos\left(\theta_e^*\right) = \frac{\lambda_r^{dss}(t)}{\sqrt{\left(\lambda_r^{qss}(t)\right)^2 + \left(\lambda_r^{dss}(t)\right)^2}}
$$
\n(2.58)

$$
\hat{\lambda}_r(t) = \lambda_r^{de}(t) \tag{2.59}
$$

En las Figuras [\(15\)](#page-50-0) y [\(16\)](#page-51-0) se aprecian los diagramas en bloque del control vectorial, estimador de flujo rotor modelo de voltaje y el estimador de flujo rotor modelo de corriente respectivamente.

#### <span id="page-50-0"></span> $\omega_{\text{ref}}^{(t)}$   $\longrightarrow$   $\sqrt{\left|\frac{sT_{\text{ref}}}{s}\right|}$  $e^+$   $\rightarrow$   $e^ \begin{array}{ccc} \n\overline{\mathbf{r}}(t) & & \\
\hline \n\sqrt{\mathbf{r}}(t) & & \\
\hline \n\end{array}$ **Controlador PI(s) velocidad**  $\begin{picture}(120,140)(-10,-1) \put(10,140){\line(1,0){15}} \put(10,140){\line(1,0){15}} \put(10,140){\line(1,0){15}} \put(10,140){\line(1,0){15}} \put(10,140){\line(1,0){15}} \put(10,140){\line(1,0){15}} \put(10,140){\line(1,0){15}} \put(10,140){\line(1,0){15}} \put(10,140){\line(1,0){15}} \put(10,140){\line(1,0){15}} \$ **Controlador PI(s) corriente**  $\overbrace{\phantom{a}\qquad \qquad }^{\lambda^*_{\rm ref}(t)}$  $\lambda_{\text{ref}}^*(t)$  controlador PI(s) velocidad  $i_{\text{tp}}^*(t)$  control<br> $\lambda_{\text{ref}}^*(t)$   $K_{\text{p}}\left(\frac{sT_{\text{i}}+1}{s_{\text{ds}}^*(t)}\right)$ d<br>  $i_{qs}^*(t)$ <br>  $k = \sqrt{\frac{s_1^*(t)}{k_1}}$ <br>  $k = \sqrt{\frac{s_1^*(t)}{k_1}}$ **Controlador PI(s) flujo** 1)  $\mathbf{v}_{\mathbf{\varphi}}^{\text{lin}}(\mathbf{t})$   $\bigotimes$  $\mathbf{v}_{\mathbf{w}}^{\text{lin}}(t)$ + + **Controlador PI(s) corriente** 1)  $v_{ds}^{lin}(t)$   $\sim$ de  $v_{\text{qs}}^{\text{line}}(t)$  (t) +  $\hat{+}$  $v_{qs}^{e^*}(t)$   $v_{qs}^{s^*}(t)$  $v_{\varphi}^*(t)$  $\mathbf{v}_{\mathrm{ds}}^{\mathrm{e}^{\mathrm{*}}}(t) \qquad \qquad \mathbf{v}_{\mathrm{ds}}^{\mathrm{s}^{\mathrm{*}}}(t)$  $\small \boxed{\begin{picture}(100,10) \put(0,0){\line(1,0){10}} \put(15,0){\line(1,0){10}} \put(15,0){\line(1,0){10}} \put(15,0){\line(1,0){10}} \put(15,0){\line(1,0){10}} \put(15,0){\line(1,0){10}} \put(15,0){\line(1,0){10}} \put(15,0){\line(1,0){10}} \put(15,0){\line(1,0){10}} \put(15,0){\line(1,0){10}} \put(15,0){\line(1,0){10}} \put(15,0$ Red 3 f<br>  $y_{\text{g}}^*(t)$  $v_s^{c^*}(t)$  $\mathbf{v}_{\rm s}^{*}(t)$ **Red 3 fases, 50Hz**  $v_{\rm s}^*$ (t)  $v_{\rm s}^*$ (t) Red 3 fases, 50Hz<br>  $v_s^*(t)$ <br>  $v_s^*(t)$ <br>  $v_s^*(t)$  $v_s^{b*}(t)$  Fuente  $v_s^b(t)$  $v_s^{s^*}(t)$ <br>
Fuente<br>  $v_s^{b^*}(t)$ <br>
Fuente<br>  $v_s^{b}(t)$  $v_s^c(t)$  $\mathbf{v}_{s}^{\mathbf{b}^{*}}(t)$  Fuente  $\mathbf{v}_{s}^{\mathbf{b}^{*}}(t)$  ideal  $\mathbf{v}_{s}^{\mathbf{c}^{*}}(t)$  i  $a_{ds}$ <sup>decouple</sup> (t)  $\begin{picture}(160,170)(-10,170)(-10,170)(-10,170)(-10,170)(-10,170)(-10,170)(-10,170)(-10,170)(-10,170)(-10,170)(-10,170)(-10,170)(-10,170)(-10,170)(-10,170)(-10,170)(-10,170)(-10,170)(-10,170)(-10,170)(-10,170)(-10,170)(-10,170)(-10,170)(-10,170)(-10,170$  $\begin{picture}(180,10) \put(0,0){\line(1,0){100}} \put(10,0){\line(1,0){100}} \put(10,0){\line(1,0){100}} \put(10,0){\line(1,0){100}} \put(10,0){\line(1,0){100}} \put(10,0){\line(1,0){100}} \put(10,0){\line(1,0){100}} \put(10,0){\line(1,0){100}} \put(10,0){\line(1,0){100}} \put(10,0){\line(1,0){100}} \put(10,0){\line(1,0){100}}$  $\frac{P}{2}$   $\frac{\omega_r(t)}{2}$ 2  $\stackrel{\leftrightarrow}{\sim}$  $\begin{picture}(150,10) \put(0,0){\line(1,0){100}} \put(10,0){\line(1,0){100}} \put(10,0){\line(1,0){100}} \put(10,0){\line(1,0){100}} \put(10,0){\line(1,0){100}} \put(10,0){\line(1,0){100}} \put(10,0){\line(1,0){100}} \put(10,0){\line(1,0){100}} \put(10,0){\line(1,0){100}} \put(10,0){\line(1,0){100}} \put(10,0){\line(1,0){100}}$  $\frac{i_{ab}^*(t)}{\omega_r(t)}$ a s  $\mathbf{i}^*_{\mathbf{k}}(t)$  $\sim$  contracts and contracts are contracted as  $\sim$  contracts and contracts are contracted as  $\sim$  $\omega_{\rm m}(t)$   $\omega_{\rm m}(t)$  $K_p\left(\frac{x_1,\dots,x_n}{s_1}\right)$  and the solution  $P(s)$  corriente  $\omega$ , (t)  $\begin{array}{c|c} \uparrow^* & \downarrow \ \hline \end{array}$  **Estimador**  $\begin{picture}(180,10) \put(0,0){\line(1,0){10}} \put(10,0){\line(1,0){10}} \put(10,0){\line(1,0){10}} \put(10,0){\line(1,0){10}} \put(10,0){\line(1,0){10}} \put(10,0){\line(1,0){10}} \put(10,0){\line(1,0){10}} \put(10,0){\line(1,0){10}} \put(10,0){\line(1,0){10}} \put(10,0){\line(1,0){10}} \put(10,0){\line(1,0){10}} \put(10,0){\line($  $\begin{picture}(100,100)(-10,-10) \put(0,0){\line(1,0){100}} \put(10,0){\line(1,0){100}} \put(10,0){\line(1,0){100}} \put(10,0){\line(1,0){100}} \put(10,0){\line(1,0){100}} \put(10,0){\line(1,0){100}} \put(10,0){\line(1,0){100}} \put(10,0){\line(1,0){100}} \put(10,0){\line(1,0){100}} \put(10,0){\line(1,0){100}} \put(10,0){\line($  $\begin{picture}(180,10) \put(0,0){\line(1,0){100}} \put(10,0){\line(1,0){100}} \put(10,0){\line(1,0){100}} \put(10,0){\line(1,0){100}} \put(10,0){\line(1,0){100}} \put(10,0){\line(1,0){100}} \put(10,0){\line(1,0){100}} \put(10,0){\line(1,0){100}} \put(10,0){\line(1,0){100}} \put(10,0){\line(1,0){100}} \put(10,0){\line(1,0){100}}$  $i_{ds}^e(t)$  $T_{\text{peak}}$ <br>  $\begin{array}{|c|c|} \hline \text{a} \text{cylinder} & \text{a} \text{b} \text{cylinder} \\ \hline \text{d} \text{cylinder} & \text{b} \text{cylinder} \\ \hline \text{d} \text{d} \text{cible} & \text{e}-\text{cylinder} \\ \hline \text{d} \text{d} \text{cible} & \text{d} \text{cfield} \\ \hline \text{d} \text{d} \text{cible} & \text{d} \text{cfield} \\ \hline \text{d} \text{d} \text{cible} & \text{e}-\text{cfield} \\ \hline \text{d} \text{$  $\lambda_{\bm{x}}^*(t)$  $\bigcup_{\omega_m(t)}$  $i_{s}^{a}(t)$ tz<br>  $v_x^3(t)$ <br>  $\qquad \qquad \frac{i_x^3(t)}{2}$  $b_{(f)}$  i<sup>b</sup>(f)  $\left\{\right.$  $v_s^2(t)$ <br> $v_s^3(t)$ <br> $v_s^5(t)$ <br> $i_s^5(t)$ <br>MI  $\epsilon_{(4)}$  i<sup>c</sup>(t)  $\land$  /  $\begin{equation} \n \begin{picture}(100,10) \put(0,0){\line(1,0){15}} \put(10,0){\line(1,0){15}} \put(10,0){\line(1,0){15}} \put(10,0){\line(1,0){15}} \put(10,0){\line(1,0){15}} \put(10,0){\line(1,0){15}} \put(10,0){\line(1,0){15}} \put(10,0){\line(1,0){15}} \put(10,0){\line(1,0){15}} \put(10,0){\line(1,0){15}} \put(10,0){\line(1,0){15}} \put($  $\mathbf{S}$  (t)  $\overbrace{\hspace{2.5em}}^{i_1^{*}(t)}$  (i)  $\overbrace{\mathbf{M}}^{\mathbf{i}_k^{\mathbf{t}}(\mathbf{t})}$  $\lambda_{\text{dr}}^{\text{e}^*}(t)$  $\Omega_m(t)$ <br>
Controlador PI(s) velocidad<br>  $\Omega_m^*(t)$ <br>
Controlador PI(s)  $K_p\left(\frac{sT_t+1}{sT_t}\right)$ <br>
Controlador PI(s) flujo<br>  $\Omega_m^*(t)$ <br>
Controlador PI(s) flujo<br>  $\Omega_m^*(t)$  $i_{ds}^e(t)$  $\begin{array}{c}\n\begin{array}{c}\n\hline\n\end{array}\n\end{array}\n\qquad\n\begin{array}{c}\n\hline\n\end{array}\n\qquad\n\begin{array}{c}\nK_p\left(\frac{sT_i+1}{sT_i}\right) \\
\hline\n\end{array}$  $K_r\left(\frac{sT_i+1}{sT_i}\right)$   $\begin{array}{|l|}\n i^{\text{th}}_w(0) & \longrightarrow & K_r\left(\frac{sT_i+1}{sT_i}\right) \\
 \hline\n \end{array}$  $K_p\left(\frac{sT_i+1}{s}\right)$   $\left|\frac{1_{ds}(U)}{s}\right|$  $\mathbb{F}(\overline{\mathbf{s}_{\mathrm{T}}})$   $\longrightarrow$ FPI(S) Velocidad 1  $\frac{\left(sT_i + 1\right)}{sT_i}$   $\frac{i_{ds}^{e^*}(t)}{sT_i}$  $\frac{i_{ds}^{e^*}(t)}{e^*}$  $\mathbf{T}^{-1}_{\text{Park}}$  **T** $^{-1}_{\text{Clark}}$  $K_p\left(\frac{sT_i+1}{sT_i}\right)$   $V_{ds}^{\text{lin}}(t)$  $\left\{\begin{array}{c} \n\mathbf{T}_{\text{clark}}^{-1} \quad \text{if } \mathbf{H} \text{ is the same number of freedom.}\n\end{array}\right\}$  $T_{\text{Park}}$  **T**<sub>Clark</sub> **T**  $K_{P}\left(\frac{sT_{i}+1}{sT_{i}}\right)$   $\frac{i e^{s}}{sT_{i}}(t)$  $\frac{\sqrt{5T_1+1}}{T_1}$   $\frac{i^{e^*}}{4!}(t)$ 1)  $1_{qs}(1)$ **Estimador De Flujo** P P  $2 \mid$ **Desacoplador de voltaje**

#### 2.2.3.10 Diagramas de control.

Figura 15: Diagrama en bloques del control vectorial directo.

<span id="page-51-0"></span>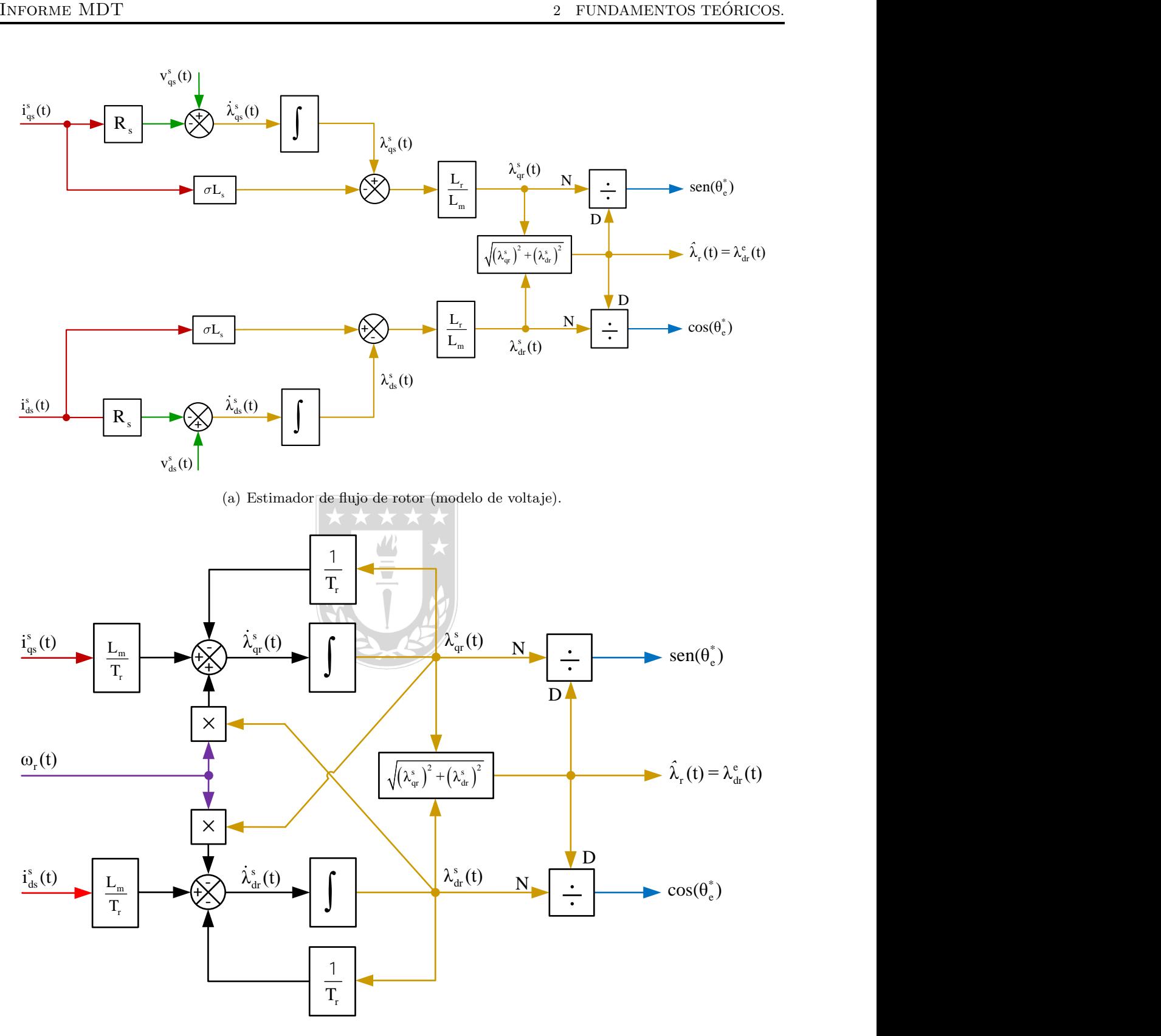

(b) Estimador de flujo de rotor (modelo de corriente).

Figura 16: Diagramas en bloques de los estimadores de flujo de rotor.

### 2.3. Control Lógico Difuso.

### 2.3.1. Introducción.

Tradicionalmente, los computadores hacen decisiones rígidas, SI o  $NO$ ,  $0$  ó 1, verdadero o falso, etc., sin embargo, hay situaciones en que decisiones graduales (raz´on), representan y explican mejor la realidad de un proceso.

El razonamiento es una habilidad propia del ser humano, esta le permite tomar decisiones a partir de un conjunto de datos y dicha decisión, puede variar según la información que se reciba en los pr´oximos intervalos de tiempo; esto forma parte del "aprendizaje" en distintas situaciones.

En matemática, una teoría que intenta emular este "aprendizaje" es la lógica difusa, la que rompe con la rigurosidad de la lógica clásica (booleana), introduciendo nuevos actores dentro de las posibilidades (conjunto difuso e inferencia difusa) y proporciona una nueva técnica de control a los ingenieros.

### 2.3.2. Conjunto difuso  $(FS)$  y lógica difusa  $(FL)$ .

Los conjuntos difusos (FS), usan datos e información de manera imprecisa, es decir, representan matemáticamente la ambigüedad e incertidumbre, y proveen herramientas formales para tratar la imprecisión intrínseca de muchos problemas. La lógica difusa ofrece la morfología de inferencia que permite aproximar la capacidad del razonamiento humano, para ser aplicado a sistemas basados en conocimientos.

Sea X un universo de discurso, denotado genéricamente por  $x$ , y siendo A un conjunto difuso, se define:

<span id="page-52-0"></span>
$$
A = \{(x, \mu_A(x)) \mid x \in A\}
$$
\n<sup>(2.60)</sup>

$$
A = \sum_{i=1}^{n} \frac{\mu_A(x_i)}{x_i}
$$
 (2.61)

Donde  $\mu_A(x)$  es la función de pertenencia (MF) del conjunto. La MF transforma cada elemento de x hacia un grado de pertenencia  $[0, 1]$ . La forma discreta de una MF se representa en la ecuación [2.60,](#page-52-0) donde  $X = \{x_1, x_2, \dots, x_n\}.$ 

### 2.3.3. Variable lingüística.

En un FS los valores son palabras o sentencias que se enmarcan en un lenguaje predeterminado. Cada uno de los términos se conoce como valor lingüístico y se representa por medio de un conjunto definido sobre el universo de discurso de la variable. Esto se caracteriza por el quinteto  $(x, T(x), X, G, M)$ , donde x es el nombre de la variable;  $T(x)$  es el conjunto de términos de x, el conjunto de nombres del valor lingüístico de x, siendo con cada valor un número difuso definido sobre  $X; G$  es una regla sintáctica que genera los nombres de los valores de x; M es una regla semántica, que asocia con cada valor lingüístico A, un valor correspondiente  $M(A)$ .

### 2.3.4. Funciones de pertenencia (MF).

A los elementos del conjunto difuso A, se le asocia la pertenencia o la no pertenencia del elemento de forma numérica usando una función característica. Entonces, si  $A \subset X$ ,  $x \in A \to x \in X$  y  $\mu_A(x) \in [0, 1]$ ;

$$
\mu_A(x) : X \to \{0, 1\} \tag{2.62}
$$

$$
\mu_A(x) = \begin{cases} 1 & x \in A \\ 0 & x \notin A \end{cases}
$$
\n(2.63)

La MF puede tener cualquier forma, pero suelen usarse para aplicaciones en "tiempo real", la triangular y trapezoidal, debido a su bajo costo computacional (y simplicidad matem´atica). Inconvenientemente estas MF se componen de segmentos rectos, por lo cual, en los vértices no son diferenciables, entonces, se usan las MF Gaussianas, de Bell, etc., las que son continuamente suaves y no-lineales, para ser diferenciables en todo su rango. Por esto, la función Gaussiana es muy usada, puesto que adem´as, puede multiplicarse o aplicarse una Transformada de Fourier sin cambiar su forma; la MF de Bell tiene un parámetro extra, que le da libertad para ajustar las pendientes en el punto de cruce; la MF Sigmoidal permite especificar funciones de pertenencia asimétricas, pudiendo ser abierta por la derecha o por la izquierda y, el producto o la diferencia absoluta de dos de ellas permite definir la asimetría.

Con esto se entiende que cualquier función puede ser usada como MF, según sea el requerimiento del usuario. Sin embargo, usar una función más compleja no añade mayor precisión, pues se trabaja con conceptos difusos.

#### 2.3.4.1 MF Triangular.

Esta función, se especifica por los parámetros  $\{a, b, m\}$  (ver Figura 17.a), tal que  $(a < m < b)$ , entonces:

$$
\mu(x) = \begin{cases}\n0 & , x \le a \\
\frac{x-a}{m-a} & , a < x \le m \\
\frac{b-x}{b-m} & , m < x \le b \\
0 & , b < x\n\end{cases}
$$
\n(2.64)

#### $2.3.4.2$  MF Singletón.

(ver Figura 17.b)

$$
\mu(x) = \begin{cases} 0, & x \neq m \\ 1, & x = m \end{cases}
$$
\n(2.65)

 $\sqrt{ }$ 

#### 2.3.4.3 MF Trapezoidal.

Esta función, se especifica por los parámetros  $\{a, b, c, d\}$  (ver Figura 17.c), tal que  $(a < b \leq c <$ d), entonces:

$$
\mu(x) = \begin{cases}\n0, & x \le a \\
\frac{x-a}{b-a}, & a < x \le b \\
1, & b < x \le c \\
\frac{d-x}{b-c}, & c < x \le d \\
0, & d < x\n\end{cases} \tag{2.66}
$$

#### 2.3.4.4 MF Gaussiana.

Esta función, se especifica por los parámetros  ${c, \theta}$  ó  ${k, c}$  (ver Figura 17.d), con c el centro,  $\theta$ la anchura y  $k = \frac{1}{2}$  $\frac{1}{2\theta^2}$ , entonces:

$$
\mu(x) = e^{-\frac{(x-c)^2}{2\theta^2}} = e^{-k(x-c)^2}
$$
\n(2.67)

 $\overline{\phantom{a}}$ 

#### 2.3.4.5 MF de Bell.

Esta función, se especifica por los parámetros { $a, b, c$ } (ver Figura 17.e), tal que c es el centro, a es el ancho y b define las pendientes de los puntos de cruce de MF. Por lo general,  $b > 0$ , pues si sucede lo contrario la campana está invertida.

$$
\mu(x) = \frac{1}{1 + \left|\frac{x - c}{a}\right|^{2b}}\tag{2.68}
$$

#### 2.3.4.6 MF Gamma Γ.

La MF descrita en la Ecuación 4.69 crece muy rápido a partir de  $a$  y a mayor valor de  $k$ , crece aun más rápido (ver Figura 17.f). Cabe mencionar que nunca toma el valor 1, pero tiene una asíntota horizontal en 1, y se puede aproximar por Ecuación 4.70. La función que es opuesta a ésta se llama Γ (ver Figura 17.g).

$$
\mu(x) = \begin{cases}\n0, & x \le a \\
1 - e^{-k(x-a)^2}, & x > a\n\end{cases}
$$
\n(2.69)\n
$$
\mu(x) = \begin{cases}\n0, & x \le a \\
\frac{x-a}{m-a}, & x \in (a, m) \\
1, & x \ge m\n\end{cases}
$$

 $\epsilon$ 

#### 2.3.4.7 MF Sigmoidal.

A esta función comúnmente se le asocia un punto de inflexión  $m = \frac{(a + b)}{2}$  $\frac{1}{2}$  (típico) y su crecimiento será lento a medida que mayor sea la distancia  $(a - b)$  (ver Figura 17.h).

$$
\mu(x) = \begin{cases}\n0, & x \le a \\
2\left(\frac{x-a}{b-a}\right)^2, & x \in (a, m] \\
1 - 2\left(\frac{x-a}{b-a}\right)^2, & x \in (m, b) \\
1, & x \ge b\n\end{cases}
$$
\n(2.71)

#### 2.3.4.8 MF Pseudo-exponencial.

Esta función se puede describir como: A mayor valor de  $k$  con  $k > 1$ , el crecimiento y la campana son más estrechos (ver Figura 17.i).

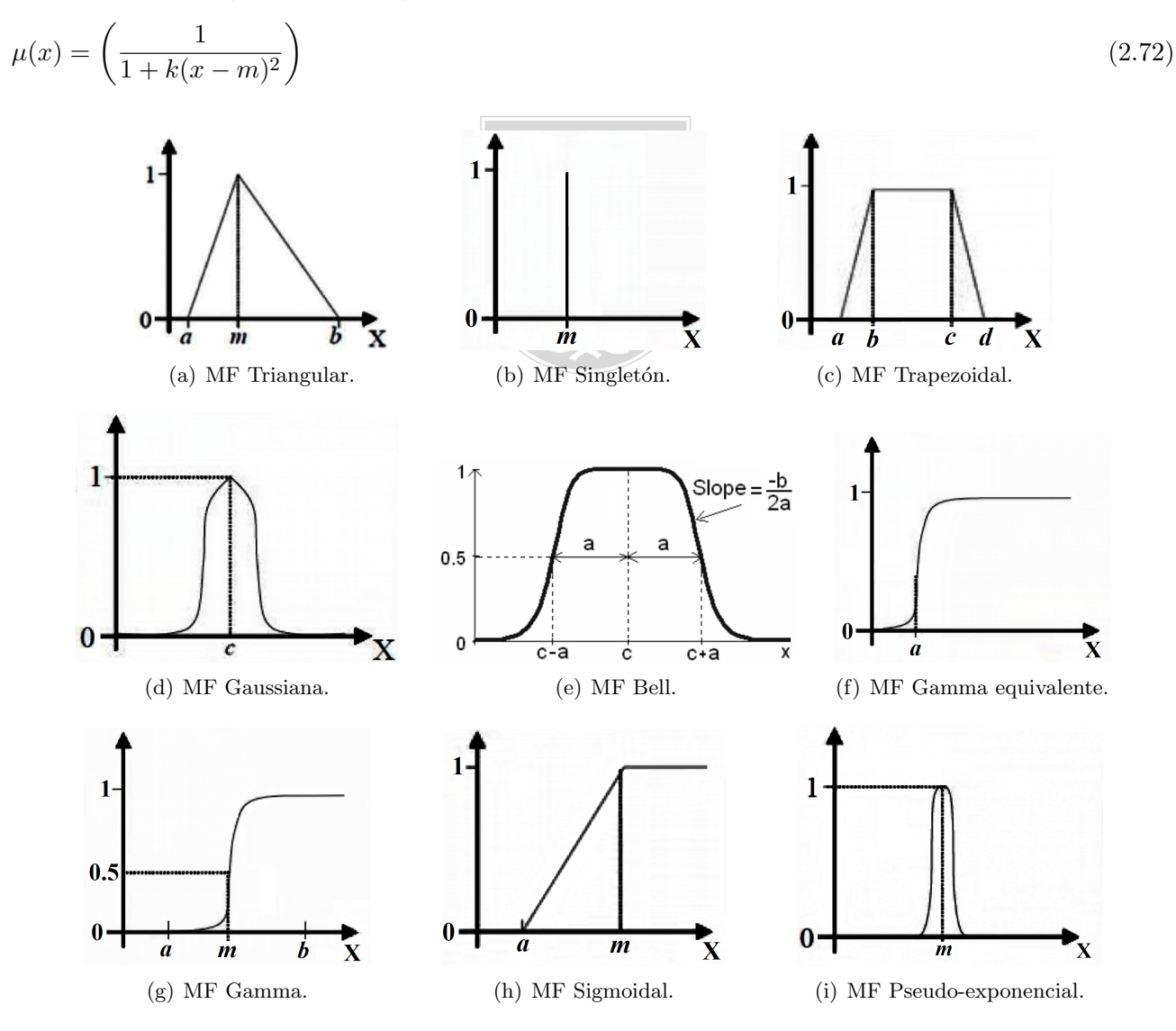

Figura 17: Funciones de pertenencia (membership functions).

### 2.3.5. Operaciones y propiedades en FS.

Si se considera que  $A \times B$  son conjuntos difusos se tiene:

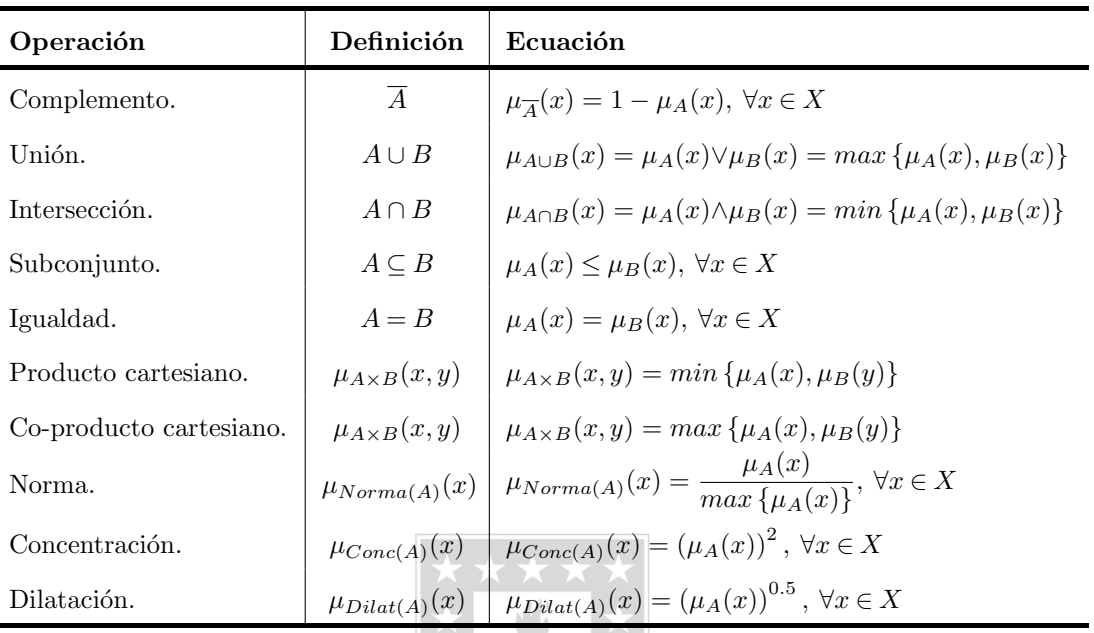

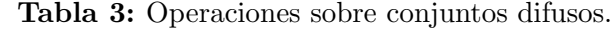

El principio de contradicción  $(A \cup \overline{A} = X)$  y el de exclusión  $(A \cap \overline{A} = \Theta)$ , no se cumplen en la teoría de conjuntos difusos.

Se conoce como el soporte de A, al conjunto de valores en X entre  $[0,1]$  (definido como conjunto crisp), cuyo grado de pertenencia es distinto de cero sobre el conjunto y, se le llama singularidad difusa (fuzzy singleton), si su soporte está formado por un único elemento.

Se define la altura de un FS como el valor máximo de su MF. Se dice que el conjunto es normal si su altura es 1. Para otro caso es subnormal.

Sea α-corte de un conjunto difuso, el conjunto crisp formado por todos los elementos cuyo grado de pertenencia es mayor o igual a  $\alpha$  y, se le llama  $\alpha$ -corte marcado, al conjunto formado por los elementos cuyo grado de pertenencia es estrictamente mayor que  $\alpha$ .

La unión difusa y la intersección difusa, son la t-conorma (Conorma Triangular) y la t-norma (Norma Triangular) respectivamente, y pueden generalizarse a condición de cumplir ciertas restricciones, lo mismo ocurre con el complemento difuso.

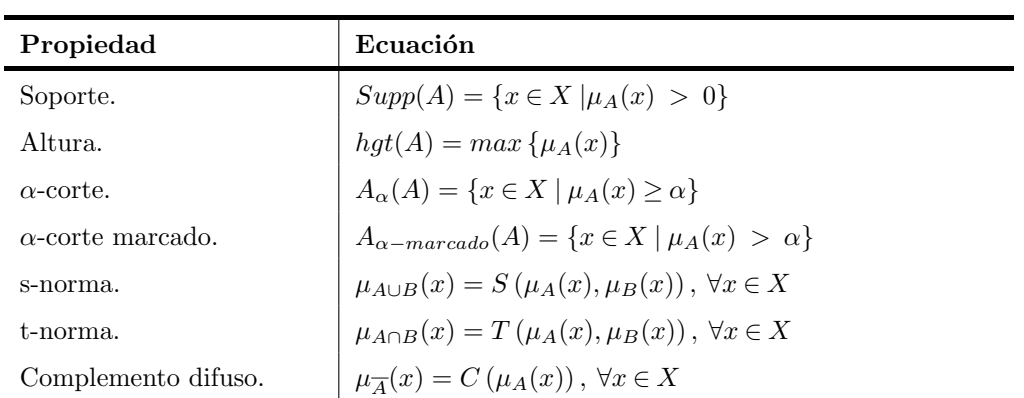

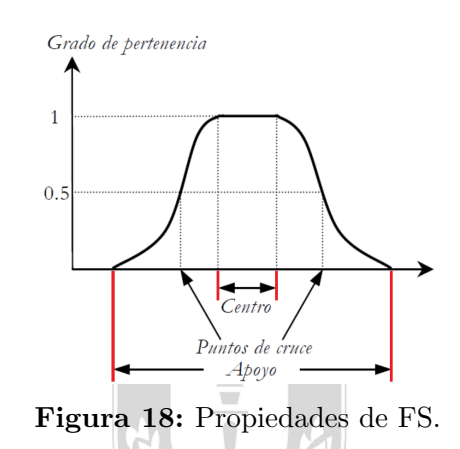

Tabla 5: Unión, intersección y complemento difuso.

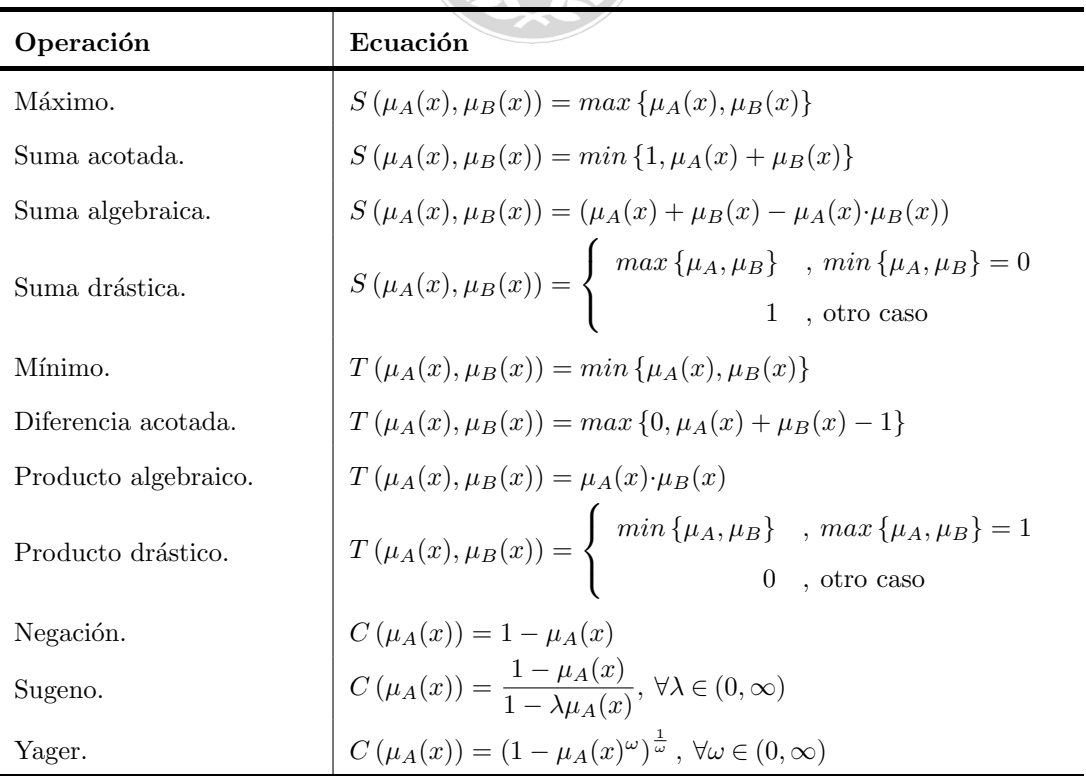

Tabla 4: Propiedades de FS.

### 2.3.6. Relaciones difusas.

Este concepto, es una generalización de la noción de relación en la teoría clásica. Representa la presencia o ausencia de relación, interacción o interconexión entre elementos de 2 o más conjuntos.

Se define una relación difusa R, entre los universos X e Y, tal que  $X \times Y \to [0, 1]$ , como un subconjunto difuso del producto cartesiano  $X \times Y$ , es decir, la asignación de  $X \to Y$ , donde la función de pertenencia es  $\mu_{\mathcal{R}}(x, y)$ , con  $x \in X$  e  $y \in Y$ :

$$
\mathcal{R}(X,Y) = \{(x,y), \mu_{\mathcal{R}}(x,y) | (x,y) \in X \times Y\}
$$
\n
$$
(2.73)
$$

A las relaciones difusas, se le pueden aplicar las mismas propiedades vistas anteriormente, entonces, considerando la relación  $\mathcal{R}_1$  y  $\mathcal{R}_2$ , ambas en el espacio  $X\times Y,$  donde  $\odot$  define a cualquier t-norma y  $\otimes$ a cualquier s-norma; se tiene para las funciones de pertenencia de la relación:

$$
\mu_{\mathcal{R}_1 \cap \mathcal{R}_2}(x, y) = \mu_{\mathcal{R}_1}(x, y) \odot \mu_{\mathcal{R}_2}(x, y) \tag{2.74}
$$

$$
\mu_{\mathcal{R}_1 \cup \mathcal{R}_2}(x, y) = \mu_{\mathcal{R}_1}(x, y) \otimes \mu_{\mathcal{R}_2}(x, y) \tag{2.75}
$$

Ahora, si se considera la relación difusa  $\mathcal{R}_1$  y  $\mathcal{R}_2$ , tal que el espacio para la primera es  $X \times Y \to [0, 1]$ , y para la segunda es  $Y \times Z \to [0, 1]$ , con  $x \in X$ ,  $y \in Y$  y  $z \in Z$ , la composición difusa entre ambas relaciones  $\mathcal{R}_1 \circ \mathcal{R}_2$ , cuando pertenecen a un universo discreto, se define como  $X \times Z$  y su función está dada por Ecuación [2.76](#page-58-0) y se denomina supremo-estrella (sup-star).

<span id="page-58-0"></span>
$$
\mu_{\mathcal{R}_1 \circ \mathcal{R}_2}(x, z) = \operatorname{Sup}_{y \in Y} \{ \mu_{\mathcal{R}_1}(x, y) \odot \mu_{\mathcal{R}_2}(y, z) \} \tag{2.76}
$$

Donde  $Sup$  es el máximo y  $\odot$  es cualquier t-norma. En función de la t-norma escogida se pueden obtener distintas composiciones como  $max - min$  o  $max - prod$  que son las más usadas. No obstante, la utilidad m´as destacada de las relaciones difusas, es la de actuar como operadores conectivos; sea  $x \in A$  e  $y \in B$  con  $A \subset B$  y  $B \subset Y$ , se tiene la Tabla [6.](#page-59-0)

Acorde a las ecuaciones mostradas en la tabla, se observa el parecido con la intersección y la unión difusa, sin embargo, no son iguales, pues aqu´ı los universos son distintos. Debido a esa similitud, el conectivo AND puede ser definido mediante cualquier t-norma y el conectivo OR a cualquier s-norma. Como se observa en la tabla, hay muchas maneras de definir THEN.

<span id="page-59-0"></span>

| Operador    | Nombre          | Ecuación                                                                                                    |  |  |  |  |  |
|-------------|-----------------|----------------------------------------------------------------------------------------------------|--|--|--|--|--|
| <b>AND</b>  |                 | $\mu_{AND}(x, y) = min \{ \mu_A(x), \mu_B(y) \}$                                                                                                    |  |  |  |  |  |
| <b>OR</b>   |                 | $\mu_{OR}(x, y) = max \{ \mu_A(x), \mu_B(y) \}$                                                                                                    |  |  |  |  |  |
| <b>THEN</b> | Mamdani         | $\mu_M(x, y) = min \{ \mu_A(x), \mu_B(y) \}$                                                                                                    |  |  |  |  |  |
| <b>THEN</b> | Larsen          | $\mu_P(x,y) = \mu_A(x) \cdot \mu_B(y)$                                                                                                    |  |  |  |  |  |
| <b>THEN</b> | Reichenbach     | $\mu_B(x, y) = 1 - \mu_A(x) + \mu_A(x) \cdot \mu_B(y)$                                                                                                    |  |  |  |  |  |
| <b>THEN</b> | Lucasiewick     | $\mu_L(x, y) = min\{1 - \mu_A(x) + \mu_B(y), 1\}$                                                                                                    |  |  |  |  |  |
| <b>THEN</b> | Kleene-Dienes   | $\mu_{KD}(x, y) = max\{1 - \mu_A(x), \mu_B(y)\}\$                                                                                                    |  |  |  |  |  |
| <b>THEN</b> | Zadeh (max-min) | $\mu_Z(x, y) = max \{ min \{ \mu_A(x), \mu_B(y) \}, 1 - \mu_A(x) \}$                                                                                                    |  |  |  |  |  |
| <b>THEN</b> | Reschner-Gaines | $\begin{split} \mu_{RG}(x,y) = \left\{ \begin{array}{ll} 1 & , \; \forall (x,y), \mu_A(x) \leq \mu_B(y) \\ & 0 & , \; \forall (x,y), \mu_A(x) > \mu_B(y) \\ & \mu_{BG}(x,y) = \left\{ \begin{array}{ll} \star & 1 \\ & , \; \forall (x,y), \mu_A(x) \leq \mu_B(y) \\ & , \; \forall (x,y), \mu_A(x) > \mu_B(y) \\ & , \; \forall (x,y), \mu_A(x) > \mu_B(y) \end{array} \right. \\ \mu_G(x,y) = \left\{ \begin{array}{ll} \min \left\{ \frac{\mu_A(x)}{\mu_B(y)}, 1 \right\$ |  |  |  |  |  |
| THEN        | Brouwer-Godel   |                                                                                                    |  |  |  |  |  |
| THEN        | Goguen          | 1, $\forall (x, y), \mu_A(x) = 0$                                                                                                    |  |  |  |  |  |

Tabla 6: Operadores conectivos.

## 2.4. Diseño de un controlador difuso.

Un sistema general de control basado en FL se observa en la Figura [\(19\)](#page-59-1), donde se distinguen 4 etapas del controlador, dichas secciones se verán en los puntos que siguen, considerando que al controlador entra la diferencia entre la salida  $y(t)$  y la referencia  $r(t)$ , conocido como error  $e(t)$ . Luego la salida del controlador difuso es  $u(t)$ .

<span id="page-59-1"></span>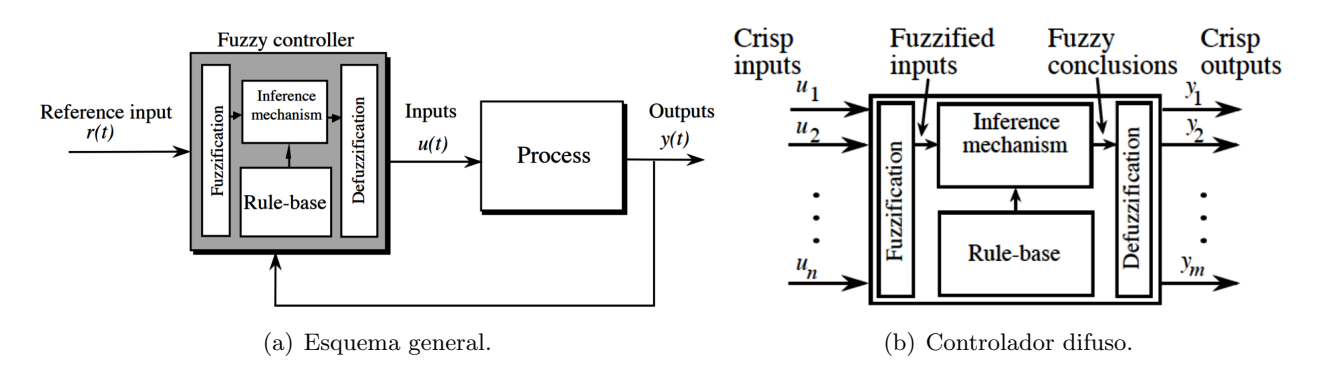

Figura 19: Sistema basado en lógica difusa.

### 2.4.1. Fusificación.

Esta es la primera etapa del controlador, donde se adquieren los valores para todo instante de tiempo y es la puerta de entrada al sistema de inferencia difusa. A este bloque entra un valor crisp (reales num´ericos), el cual se convierte a un valor difuso (expresiones), calculando el grado de pertenencia a los FS definidos previamente, usando las MF asociadas a los conjuntos difusos.

El fusificador establece una relación entre puntos de entrada no difusas  $(x_o)$  al sistema  $x =$  ${x_1, x_2, \ldots, x_n}$  de *n* muestras, en su correspondiente FS  $A \subset X$ .

En general, se usa una función tipo singleton como método de fusificación, aunque, en caso de que la señal de entrada  $x<sub>o</sub>$  incluya ruido aleatorio, se puede usar una gaussiana o triangular, etc. Sin embargo, el uso de estas últimas no se justifica plenamente, debido a su alto coste computacional, por ende, la fusificación singleton es siempre la mejor opción.

#### 2.4.2. Defusificación.

Es la última etapa del sistema de control, aquí se toma la expresión difusa generada en la inferencia y se adecua a un equivalente valor crisp, el que será usado por el proceso. No existe ningún procedimiento sistemático para la elección de la estrategia.

#### 2.4.2.1 Centro de gravedad (COA) y centro de área  $(y_o(B))$ .

Utiliza como salida (valor crisp) el centro de gravedad(COA) de la función de pertenencia obtenida de la inferencia. Es el método más usado en ingeniería, ya que se obtiene una solución única, aunque a veces es difícil de calcular, por ello es usual usar su forma discreta. A continuación se aprecia el centro de gravedad (COA), el centro del área  $(y_o(B))$  y el valor defusificado  $\overline{X}$ .

$$
COA = \frac{\int_{X} x \cdot \mu_{A}(x) dx}{\int \mu_{A}(x) dx}
$$
\n(2.77)

$$
y_o(B) = \frac{1}{\sum \mu_B(y)} \sum_{y \in B_{max}} \{y \cdot \mu_B(y)\} = \frac{1}{N} \sum_{y \in B_{max}} y
$$
\n
$$
\overline{X} = \frac{\sum A_i \overline{x}_i}{\sum A_i}
$$
\n(2.78)

#### 2.4.2.2 Máximo.

Se elige como valor crisp, el valor difuso donde la membresía es máxima. Debido a su definición no es el más óptimo, pues puede haber más de un máximo en la membresía de inferencia, por ende, habría más de un valor de salida.

$$
\mu_B(y_o) = max_{y \in B(y)} \{\mu_B(y)\}\tag{2.80}
$$

#### 2.4.2.3 Otros métodos.

- **M**étodo de media de máximos: La salida es el valor medio de los valores cuyas funciones de pertenencia alcanzan el valor máximo.
- **Método del máximo más chico:** La salida es el mínimo valor de todos aquellos que generan el valor más alto de la función de pertenencia.
- **Método del máximo más grande:** La salida es el máximo valor de todos aquellos que generan el valor más alto de la MF.
- Bisector de área: La salida es el valor que separa el área bajo la curva de dos sub-áreas iguales.

#### 2.4.3. Base de reglas y motor de inferencia.

El mecanismo de inferencia, emplea las variables que han sido fusificadas y las usa como antecedente o premisa para desprender conclusiones (consecuente o consecuencia).

Este mecanismo usa FS, FL e inferencia difusa para establecer una serie de reglas difusas. Estas reglas son afirmaciones del tipo (IF-THEN) y, pueden ser compuestas por  $n$  premisas y por  $m$  consecuentes, y caracteriza el objetivo de control y el curso del control en el dominio experto, a través de un conjunto de reglas de control lingüísticas.

La base de datos provee las definiciones necesarias, que son usadas para definir las reglas de control lingüísticos y la manipulación de los datos difusos en un CLD.

En la Tabla  $(6)$ , se observa que se proponen 9 posibles operadores difusos de implicación (THEN), los cuales, si se considera que  $A \subset X$  y  $B \subset Y$ , con A cualquier FS premisa, B cualquier FS consecuente y Φ algún operador difuso de implicación, se ve que, la función de pertenencia para la proposición (regla) difusa es representada por:

$$
IF X es A THEN Y es B \tag{2.81}
$$

$$
\mu_{\mathcal{R}_{IF-THEN}}(x, y) = \Phi\left(\mu_A(x), \mu_B(y)\right) \tag{2.82}
$$

Las técnicas de razonamiento lógico, permiten deducir conclusiones a partir de un conjunto de reglas lógicas y un conjunto de observaciones. Los métodos de inferencia más importantes en la lógica proposicional cl´asica se conocen como modus ponens (MP) y modus tollens (MT).

Para  $MP$  se tiene que Si X es A se puede obtener la conclusión Y es B, es decir, esta última es necesariamente verdadera; por su parte, para MT: Si Y no es B, se puede obtener que X no es A, o sea, la premisa X es A es falsa.

Usar MP para obtener conclusiones se conoce como, inferencia hacia adelante (forward inference), mientras que el uso de  $MT$  es denominado como inferencia hacia atrás (backward inference).

#### 2.4.3.1 Modus Ponens Generalizado (MPG).

Para la generalización del  $MP$  se considera  $A'$  y  $B'$ , ambas FS, así, se tiene lo propuesto por Zadeh:

$$
IF X es A' THEN Y es B'
$$
\n
$$
(2.83)
$$

$$
\mu_{B'}(y) = max_{x \in X} \left\{ \min \left( \mu_{A'}(x), \mu_{\mathcal{R}_{IF-THEN}}(x, y) \right) \right\} \tag{2.84}
$$

$$
\mu_{B'}(y) = \Phi\left(\mu_A(x_o), \mu_B(y_o)\right) \tag{2.85}
$$

#### 2.4.3.2 Modus Tollens Generalizado (MTG).

Para la generalización del  $MT$  se considera  $A'$  y  $B'$ , ambas FS, así, se tiene:

$$
IF \ Y \ es \ B' \ THEN \ X \ es \ A' \tag{2.86}
$$

$$
\mu_{A'}(x) = max_{y \in Y} \{ \min \left( \mu_{B'}(y), \mu_{\mathcal{R}_{IF-THEN}}(x, y) \right) \} \tag{2.87}
$$

### 2.4.4. Mecanismos de Inferencia.

Se tienen 2 entradas al sistemas  $x \in y$ , tal que sus correspondientes FS estarán dados por  $A_i$  y  $B_i$ , luego, la única salida del sistema será  $z \in C_i$ . Por simplicidad, se tiene el siguiente conjunto IF-THEN, considerando como método de inferencia a forward inference.

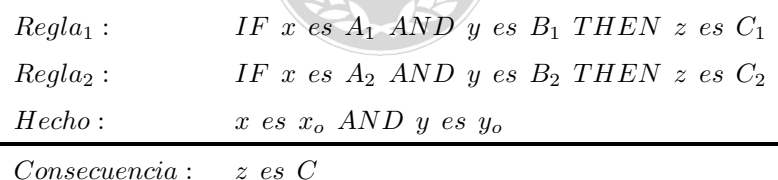

En las reglas se usó AND, sin embargo, también se puede usar OR, de acuerdo a los operadores conectivos vistos anteriormente. Si se toman las 2 variables de la Figura [\(19\)](#page-59-1), se puede considerar que x representa el error, e y representa el  $\Delta error$ , luego los FS asociados representan algún valor lingüístico, con su correspondiente valor de MF. A continuación, se mencionan los métodos de inferencia más comunes.

#### 2.4.4.1 Mecanismo de inferencia de Mandani.

Aquí, las implicaciones difusas se modelan por el operador mínimo de Mamdani (ver Figura [\(20\)](#page-63-0)). Los niveles de disparo de las reglas, denotados por  $\alpha_i$ , son:

$$
\alpha_i = A_i(x_o) \wedge B_i(y_o), \quad i = 1, 2 \tag{2.88}
$$

$$
C_i'(z) = \alpha_i \wedge C_i(z), \quad i = 1, 2 \tag{2.89}
$$

<span id="page-63-0"></span>
$$
C(z) = C'_1(z) \vee C'_2(z) \tag{2.90}
$$

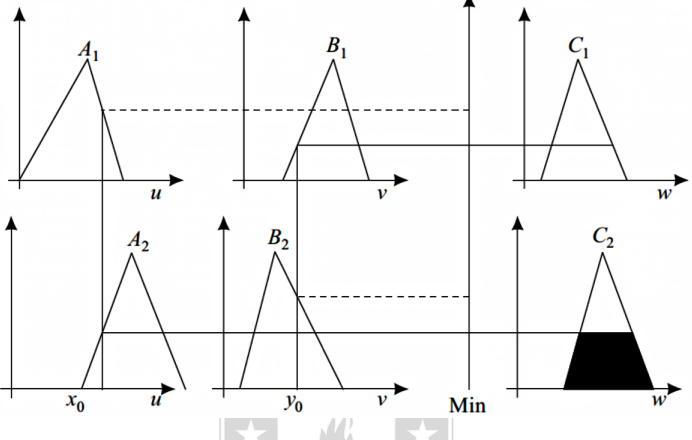

Figura 20: Mecanismo de inferencia de Mandani.

#### 2.4.4.2 Mecanismo de inferencia de Larsen.

Las implicaciones difusas se modelan por el operador producto de Larsen (ver Figura [\(21\)](#page-63-1)). Los niveles de disparo de las n-reglas, denotados por  $\alpha_i$  son:

$$
\alpha_i = A_i(x_o) \wedge B_i(y_o), \quad i = 1, 2 \tag{2.91}
$$

$$
C_i'(z) = \alpha_i \wedge C_i(z), \quad i = 1, 2
$$
\n(2.92)

<span id="page-63-1"></span>
$$
C(w) = \bigvee_{i=1}^{n} \vee (\alpha_i C_i(w))
$$
\n
$$
(2.93)
$$

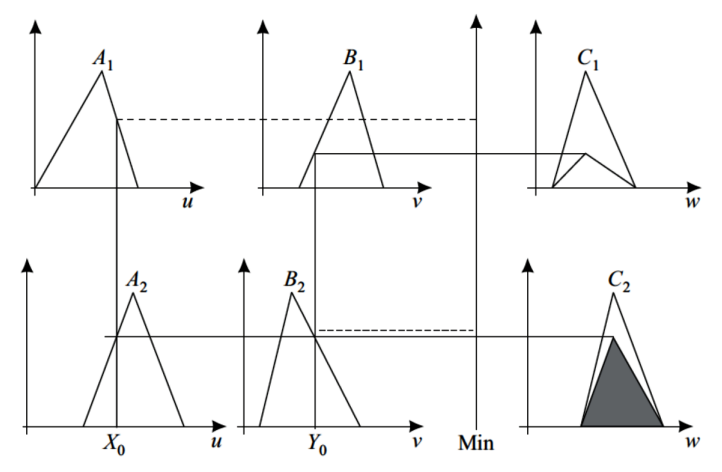

Figura 21: Mecanismo de inferencia de Larsen.

#### 2.4.4.3 Mecanismo de inferencia de Tsukamoto.

Se supone, que todos los términos lingüísticos tienen MF monótona (ver Figura  $(22)$ ). En este modo de razonamiento, la acción de control para el valor individual crisp  $z_i$ , se calcula a partir de la Ecuación [\(2.94\)](#page-64-1) y la acción global de control crisp  $z_o$ , se calcula como el centro de área, para n-reglas:

<span id="page-64-0"></span>
$$
\alpha_i = C_i(z_i), \quad i = 1, 2 \tag{2.94}
$$

<span id="page-64-1"></span>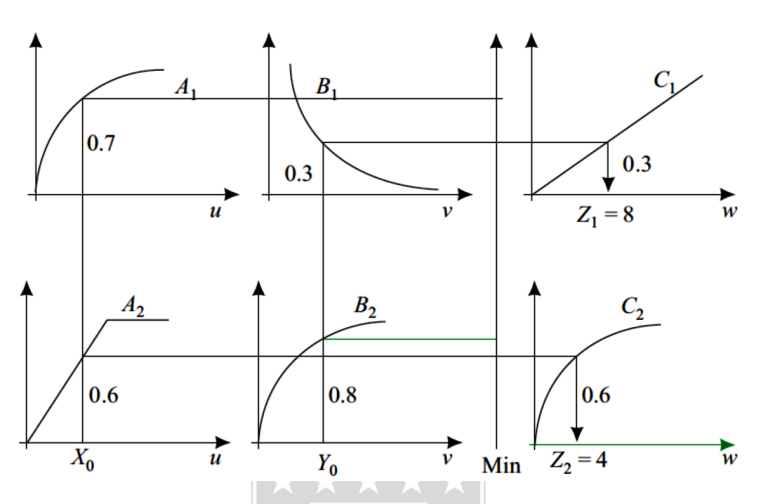

<span id="page-64-3"></span>Figura 22: Mecanismo de inferencia de Tsukamoto.

#### 2.4.4.4 Mecanismo de inferencia de Sugeno.

Este método también es conocido como inferencia de Takagi y Sugeno (ver Figura [\(23\)](#page-64-2)). Los niveles de disparo, también coinciden con la Ecuación (2.88) y la salida individual de las reglas, deriva de la relación en la Ecuación [\(2.95\)](#page-64-3). La acción de control en valor crisp, está dada por el método discreto del centro de gravedad, con:

<span id="page-64-2"></span>
$$
z_i^* = a_i x_o + b_i y_o \,, \quad i = 1, 2 \tag{2.95}
$$

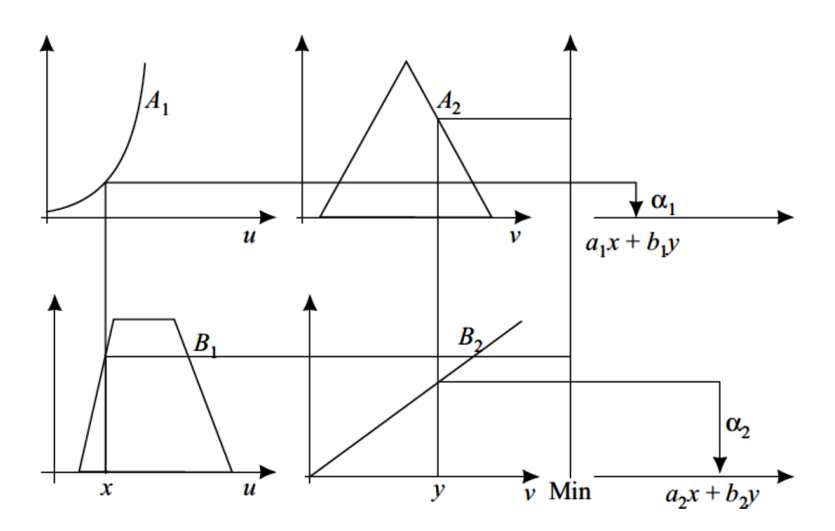

Figura 23: Mecanismo de inferencia de Sugeno.

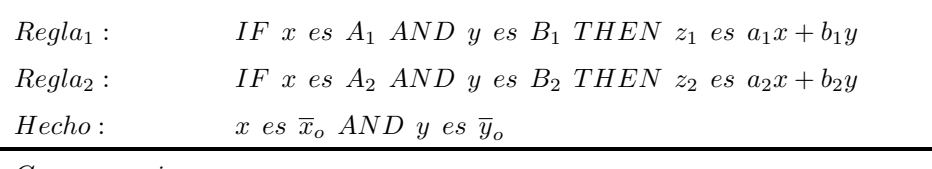

Tabla 7: Arquitectura usada por Takagi y Sugeno.

Consecuencia : z<sub>o</sub>

### 2.4.5. Consideraciones de diseño.

Un problema de control, por lo general, consiste en regular la salida de un proceso en torno a un punto de ajuste, por ende, es natural considerar al error como una entrada.

Un operador sabe muy bien c´omo responde el sistema a un cambio en la referencia, por ende, hace los ajustes necesarios para mantener el sistema funcionando en condiciones normales.

En la siguiente Figura  $(24)$ , se ve como la respuesta de la señal error tiene información relacionada con la respuesta de salida. En (c), se visualiza como una respuesta  $e/\Delta e$ , en un sistema controlado, comienza con valores grandes y termina en el origen o cerca de él. Además, se considera que en los sistemas invariantes en el tiempo de orden superior  $(> 2)$ , también tienen respuestas oscilatorias, similares al sistema de segundo orden presentado; entonces, la línea continua en (c), se puede usar como un caso general.

<span id="page-65-0"></span>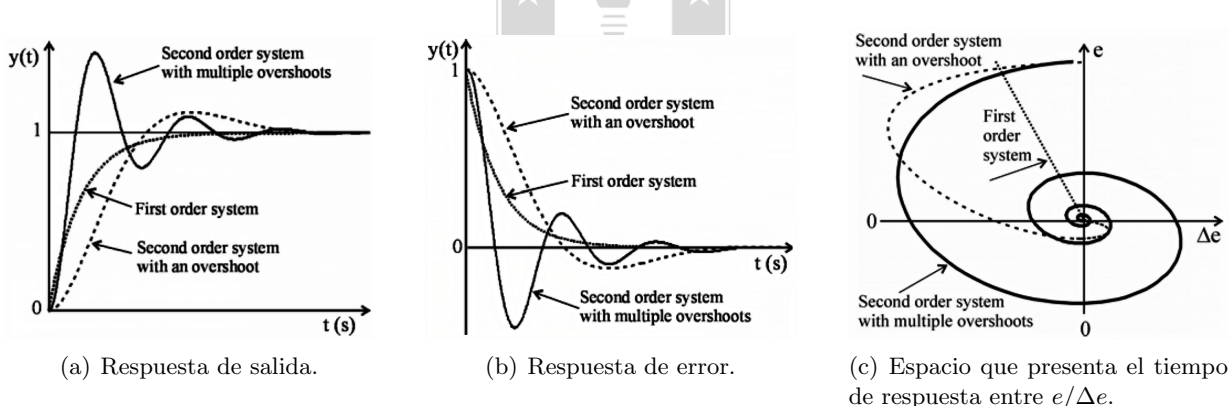

Figura 24: Respuesta a entrada escalón en sistemas de primer y segundo orden.

En un sistema de control, el operador hace los ajustes necesarios, sean rápidos o lentos, mirando la salida del sistema. Se requerirá una acción rápida si la salida está lejos del objetivo (error grande), mientras que se usará una acción más lenta, en caso de estar cerca de la referencia. Por tanto, se hace necesario tener la información de la cantidad de cambio en la señal error durante un periodo de muestreo. Al analizar en detalle el error y su cambio, se puede crear una base de datos de reglas difusa que definirá la acción de control. Para obtener dichas reglas, se hace un mapeo de la salida transitoria hasta alcanzar el estado estable, aplicando una entrada escalón al sistema (Ver Figura [25\)](#page-66-0). Al analizar la situación, se observa que la curva de error se puede dividir en secciones representativas, además, en la Figura [\(26\)](#page-66-1), se determina el signo de la acción de control, para las entradas en cada región.

<span id="page-66-0"></span>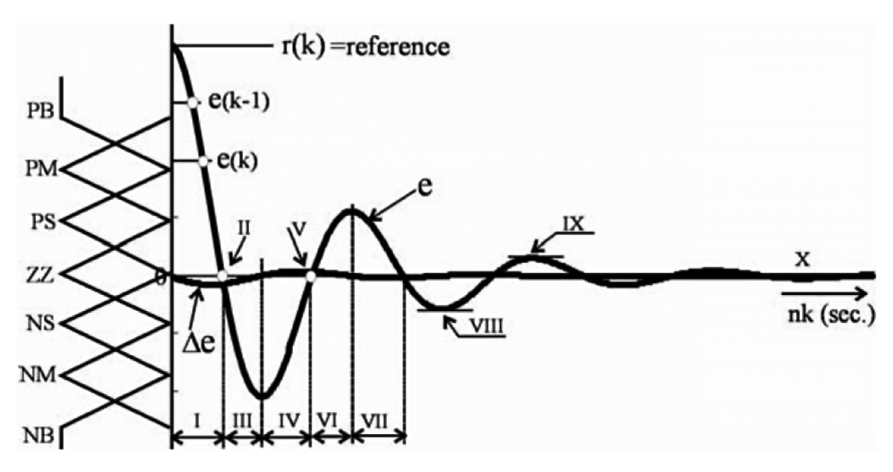

<span id="page-66-1"></span>Figura 25: Sistema generalizado de segundo orden. Regiones de operación y partición difusas de las respuestas de error y delta error en el tiempo.

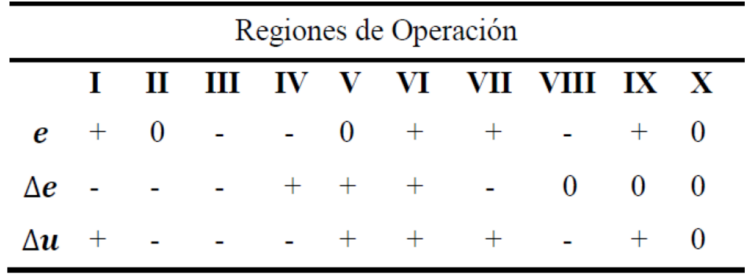

Figura 26: Signos para la acción de control básico.

Con esto, se puede bosquejar un gran número de reglas, todo depende de la voluntad del operador y de la estabilización del proceso. Para ser exactos en el comportamiento de la curva, en la Figura [\(25\)](#page-66-0), se aprecian otras consideraciones en la curva de salida, agregando nuevas posibles estimaciones a la hora de precisar las reglas que operarán el proceso.

<span id="page-66-2"></span>Si se considera un periodo de muestreo de la curva en la Figura [\(25\)](#page-66-0) y lo observado en la Figura [\(27\)](#page-66-2) se obtiene lo mostrado en la Figura [\(28\)](#page-67-0)

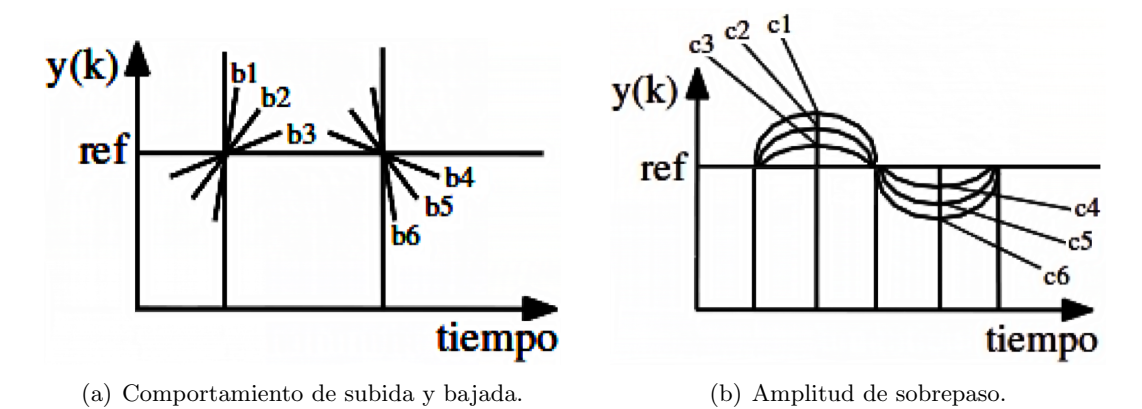

Figura 27: Régimen transitorio de la curva de salida.

<span id="page-67-0"></span>

| Regiones y puntos de Operación |  |  |  |  |  |  |  |  |  |                                                 |  |  |  |                                                               |
|--------------------------------|--|--|--|--|--|--|--|--|--|-------------------------------------------------|--|--|--|---------------------------------------------------------------|
|                                |  |  |  |  |  |  |  |  |  | I III IV VI B1 B2 B3 B4 B5 B6 C1 C2 C3 C4 C5 C6 |  |  |  |                                                               |
|                                |  |  |  |  |  |  |  |  |  |                                                 |  |  |  |                                                               |
|                                |  |  |  |  |  |  |  |  |  |                                                 |  |  |  | $e + - - +$ 0 0 0 0 0 0 0 ----- + +++++<br>$\Delta e - - + +$ |

Figura 28: Situación de las variables e y  $\Delta e$ .

Se puede configurar una tabla de reglas en función a las variables de entrada al controlador. Se pueden tener tantos FS como se desee por variable, en la Figura [\(25\)](#page-66-0), por ejemplo, se proponen 7 FS para el error y su derivada, sin embargo, el rango sobre el que opera cada universo, puede ser distinto. La función más utilizada para definir los FS es la triangular, esto se debe, a que es fácil de implementar y definir el punto de cruce entre las FS del universo, sin embargo, la MF puede ser cualquiera.

En Figura [\(29\)](#page-67-1), se observa el mínimo de FS en  $\Delta u$ , los cuales son definidos por positivo (P), negativo (N) y cero (Z). Si se desea dividir la salida en más sub-regiones, como por ejemplo NB, NS, PS y PB, se deben dividir las regiones principales P y N considerando la línea punteada en Figura [\(29.](#page-67-1)b) que marca la transición entre conjuntos difusos vecinos, lo cual, también es marcado por el FS Z, el cual generalmente es colocado en la diagonal de la tabla.

<span id="page-67-1"></span>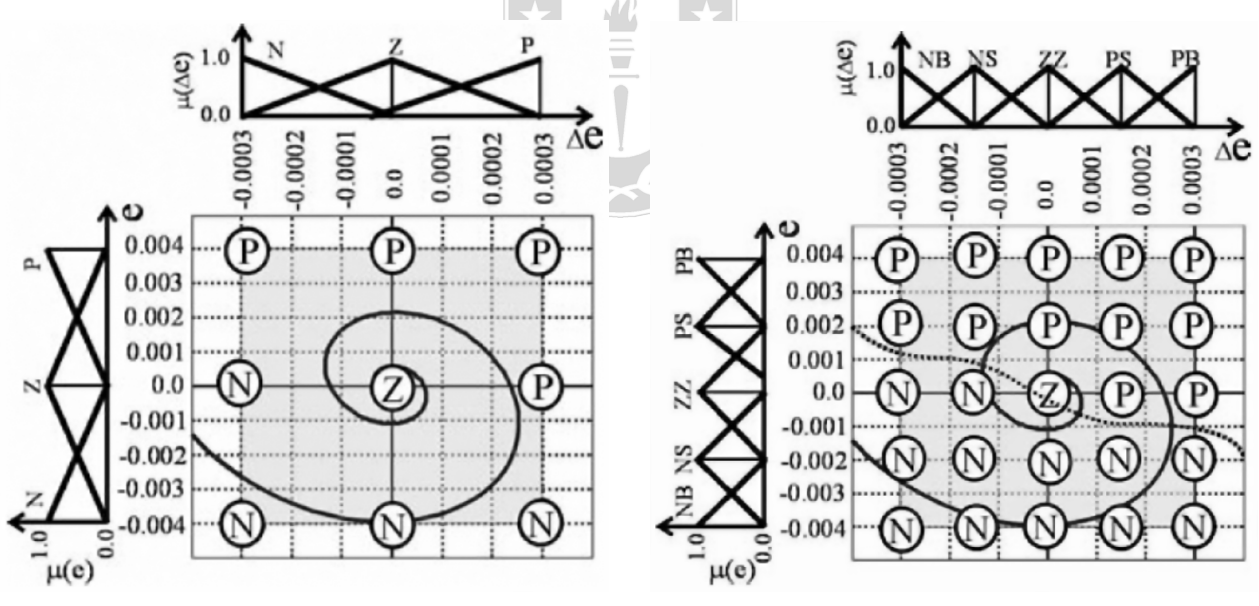

(a) Para 3 FS de entrada en error y delta error. (b) Para 5 FS de entrada en error y delta error.

Figura 29: Asignación de 3 reglas en espacio de salida.

### 2.4.6. Resumen control difuso.

El control lógico difuso es un sistema de control, basado en la evaluación de reglas para la toma de decisiones y, por naturaleza es no lineal por la base de reglas, las operaciones usadas y por el método de defusificación.

Para el control, la lógica difusa toma las reglas programadas y las evalúa en torno a las entradas y salida del proceso, ejecuta una inferencia difusa con ellas y, luego, ajusta una salida determinada.

En la Figura  $(30)$ , se observan claramente 4 bloques de acción con 2 entradas y una salida para sistema SISO y  $2n$  entradas y m salidas para sistemas MIMO. Los bloques corresponden a:

- 1).- Interfaz Fusificadora: Realiza un escalado de los valores de entrada crisp (lógica booleana), para adecuarlos a los valores lingüísticos dentro de un universo discurso y manipularlos como entidades difusas.
- 2).- Lógica de toma de decisión o motor de inferencia: Hace una inferencia del sistema haciendo uso de una implicaci´on difusa. Es el kernel de un CLD y puede simular el comportamiento de toma de decisiones humana, basado en conceptos difusos.
- 3).- Base de conocimiento: Es una base de datos que provee las definiciones necesarias, que se usan para las reglas de control lingüístico y la manipulación de los datos en un CLD. La base de reglas caracteriza al objetivo de control y el curso del control en el dominio experto, a través, de un conjunto de reglas de control lingüístico.
- 4).- Interfaz Desdifusificadora o Defusificadora: Adecua la respuesta difusa proveniente del motor, en una respuesta crisp, realizando un escalado para adecuar los rangos de salida.

Además, se observa las constantes de sintonización:

- $G_e$  o  $S_e$ : Ganancia del error.
- $G_{\Delta e}$  o  $S_{\Delta e}$ : Ganancia de la diferencia de error.
- <span id="page-68-0"></span>■  $G_{\Delta u}$  o  $S_{\Delta u}$ : Ganancia de salida.

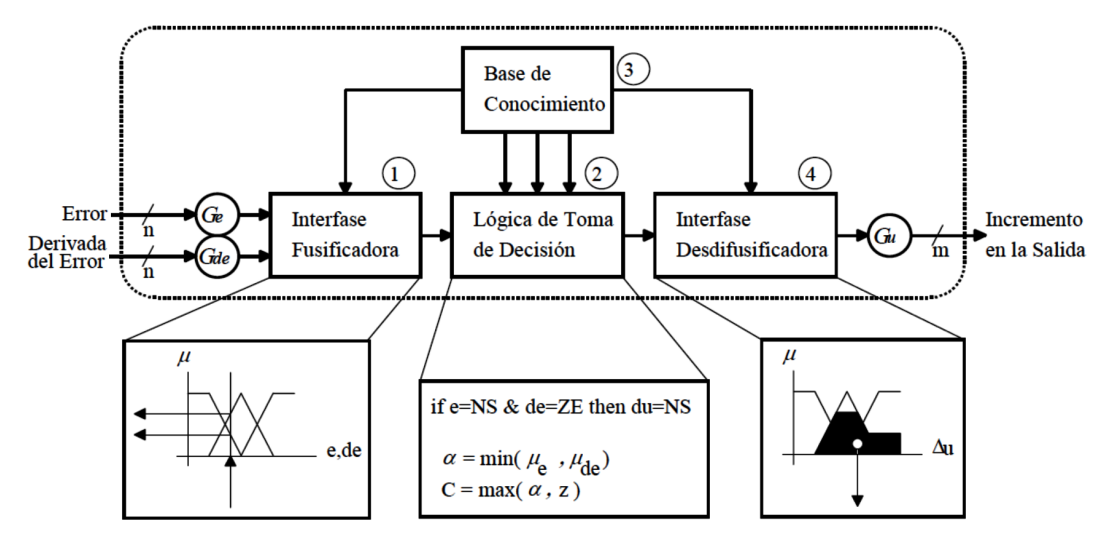

Figura 30: Estructura básica de un controlador lógico difuso.

# 3. Diseño sistema de control y simulaciones.

# 3.1. Introducción.

El sistema que se abordará está conformado por el conjunto Tronco - Sierra circular - Caja reductora - Motor de inducción (de la Sierra) - Motor de inducción (velocidad de avance tronco). La problemática existente se basa en que existen diversas perturbaciones (Diámetro del tronco  $\Phi_T(t)$ , Humedad del tronco  $\gamma_T(t)$  y velocidad de avance del tronco  $v_a(t)$  que influyen en la respuesta del sistema, particularmente en el torque de carga que experimenta la sierra circular y por ende el motor de inducción (Figura [31\)](#page-69-0).

Por medio de procedimientos empíricos desarrollados en planta y simulaciones en Matlab-Simulink, se ha podido construir un modelo matemático (Ecuación  $3.96$ ) que relaciona el torque de carga que experimenta la sierra circular  $T_s(t)$  con las perturbaciones del sistema  $(\Phi_T(t),\gamma_T(t),v_a(t))$  y las propiedades de los troncos tales como largo  $L_T$ , dureza  $\xi_T$  y densidad  $\rho_T$ .

<span id="page-69-0"></span>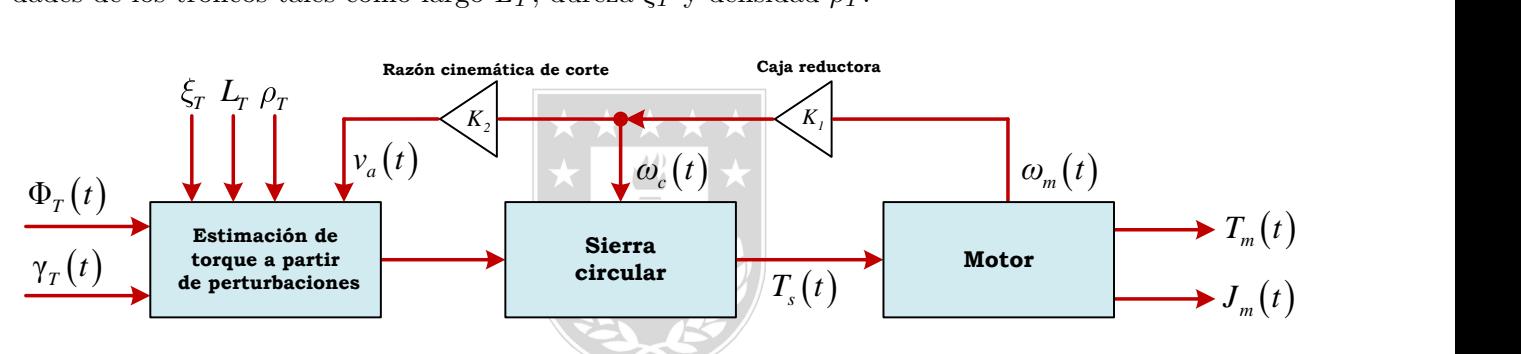

<span id="page-69-1"></span>Figura 31: Diagrama conceptual del problema a resolver.

$$
T_s(t) = \left(\frac{\pi L_T \rho_T g}{8\sqrt{2}}\right) \cdot \Phi_T^2(t) \cdot (1 + 5v_a(t)) + \sqrt{\xi_T} \cdot (1 - 50 \cdot \gamma_T(t))\tag{3.96}
$$

Donde:

- $\bullet$   $\Phi_T(t)$ : Diámetro del tronco [cm].
- $v_a(t)$ : Velocidad de avance del tronco  $\lfloor m/s \rfloor$ .
- $\blacksquare \gamma_T(t)$ : Humedad del tronco [%].
- $\bullet \omega_m(t)$ : Velocidad del motor [RPM].
- $\bullet \omega_c(t)$ : Velocidad de la sierra [RPM].
- $T_m(t)$ : Torque del motor [Nm].
- $T_s(t)$ : Torque de la sierra [Nm].
- $\blacksquare$   $J_m(t)$ : Inercia del motor  $[kgm^2]$ .
- $L_T$ : Longitud del tronco  $[m]$ .
- $\rho_T$ : Densidad del tronco  $\left[\frac{kg}{m^3}\right]$ .
- $\bullet$   $\xi_T$ : Dureza del tronco [Nm].
- g : Aceleración de gravedad  $[m/s^2]$ .

La estrategía de control propuesta se basa en un controlador difuso MISO que utiliza como variables de entrada mediciones de la temperatura promedio y potencia de cada motor del Chipper Canter (M-01 y M-02) y cuya variable de acción sobre el proceso es el setpoint de velocidad del VDF asociado a los motores M-01 y M-02.

Gracias a la relación de corte óptimo derivada de la cinemática de corte, una vez conocida la velocidad de corte, se puede obtener la velocidad de avance del tronco, es por esto que el controlador experto actuará directamente sobre la velocidad de corte  $\omega_s(t)$  e indirectamente sobre la velocidad de avance del tronco  $v_a(t)$ .

Los motores M-01 y M-02 en principio son iguales (de fábrica) y trabajan conectados al mismo variador de frecuencia (VDF), no obstante, su respuesta nunca es "exactamente la misma" a causa del mantenimiento y condiciones de operación, debido a esto y al objetivo con la cual se diseña esta estrategía: Proteger la aislación de los motores de los Chipper Canter, es que el controlador experto solo recibe como entradas la potencia y temperatura máxima, tal y como se aprecia en la Figura [\(32\)](#page-70-0).

<span id="page-70-0"></span>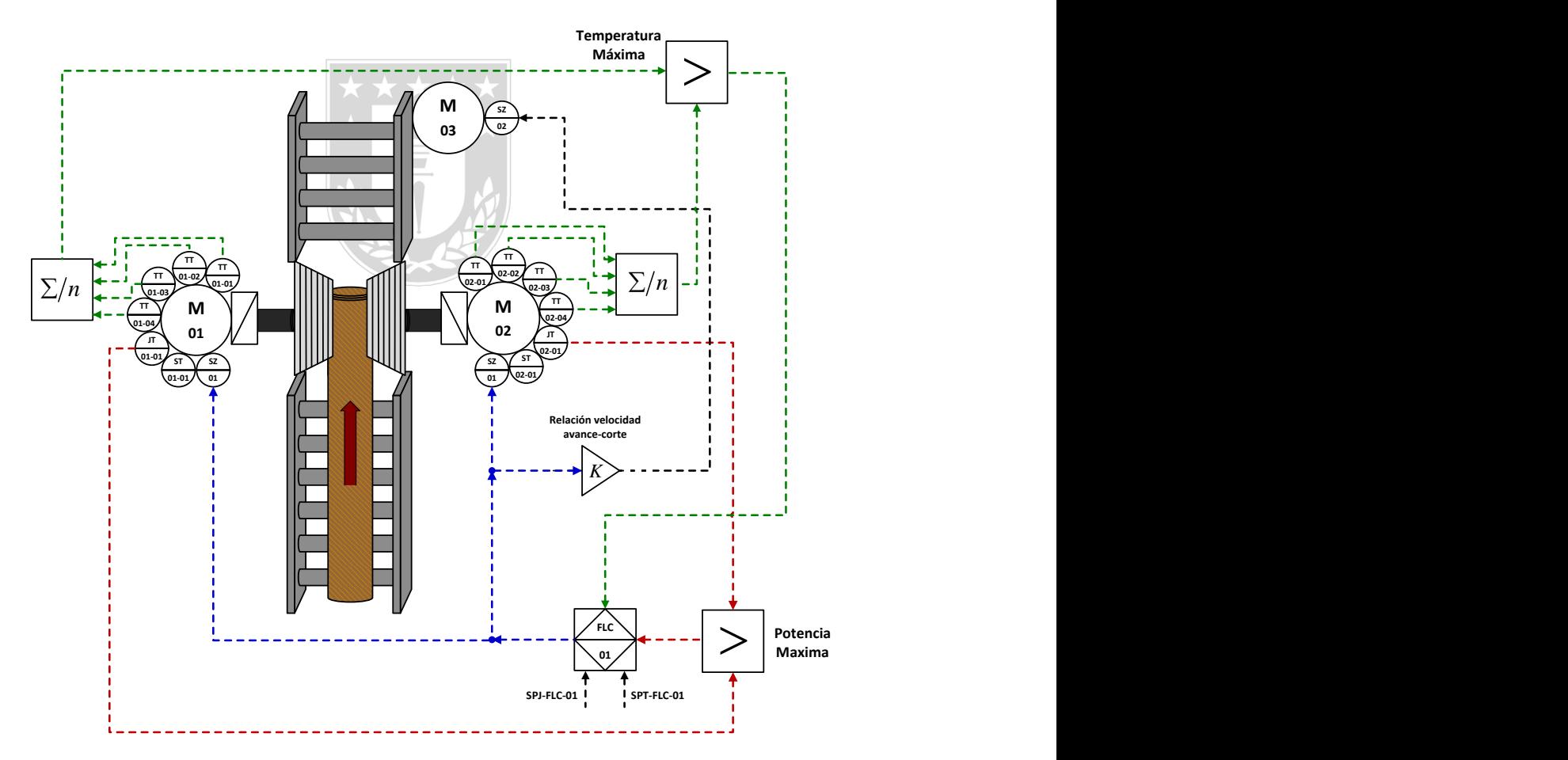

Figura 32: Diagrama de control del proceso.

Los diagramas  $P\&0$ ID de la condición futura de los Chipper Canter 1, Chipper Canter 2 y la central hidráulica respectivamente se pueden observan en las Figuras  $(33)$ ,  $(34)$  y  $(35)$ .

<span id="page-71-0"></span>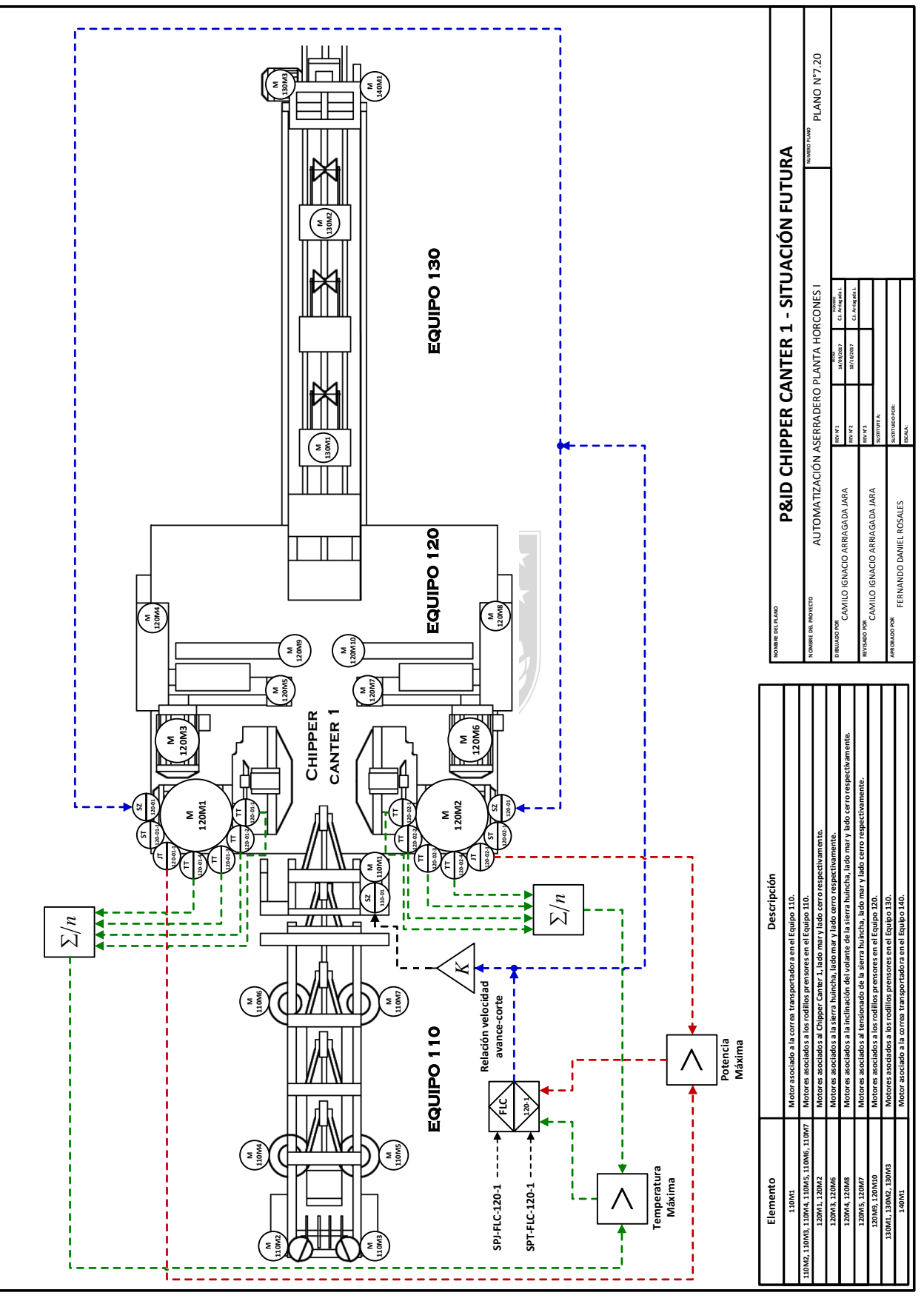

Figura 33: Diagrama P $\mathcal{C}$ ID asociado al Chipper Canter 1 (situación futura).
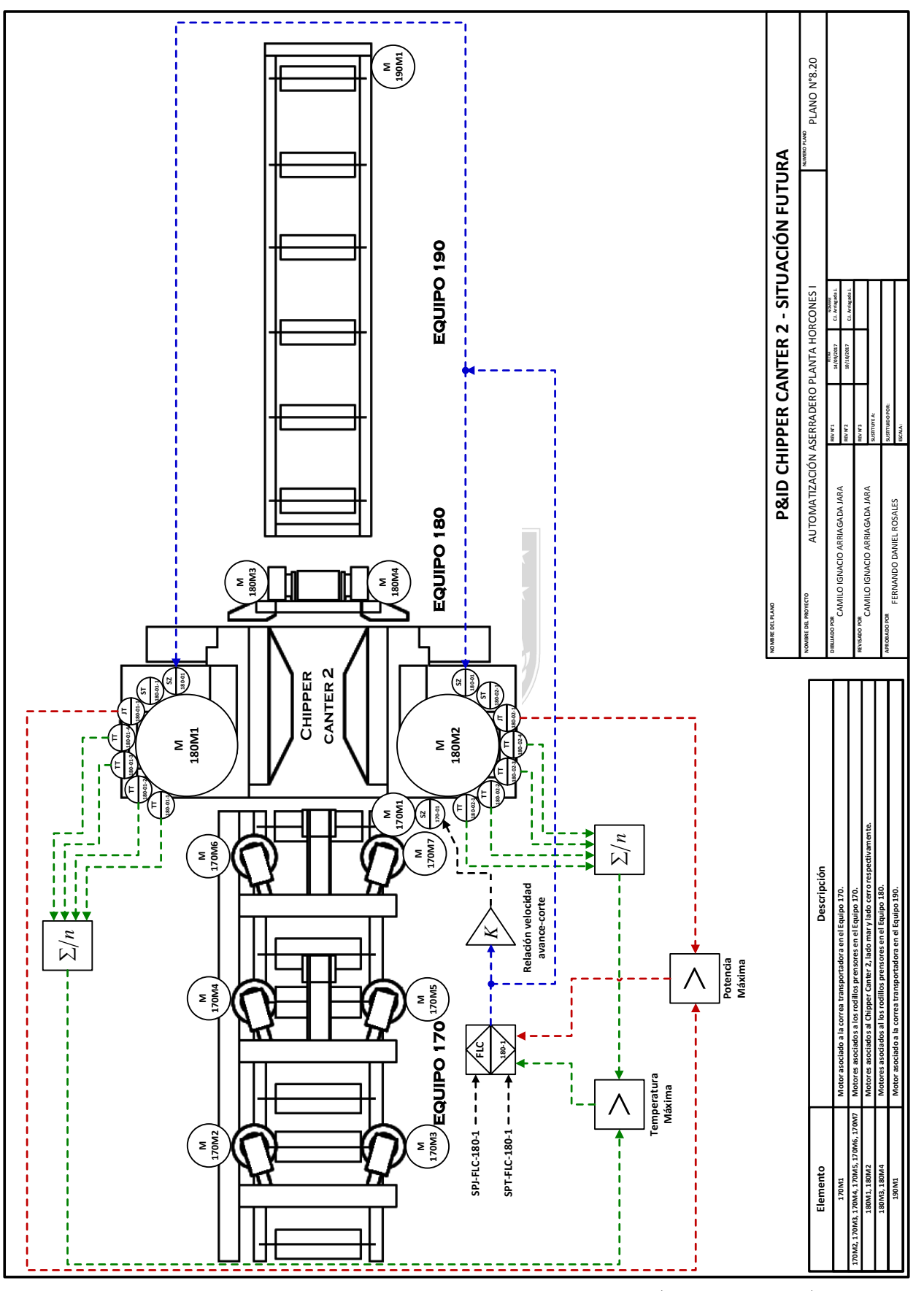

Figura 34: Diagrama P $\mathcal{B}$ ID asociado al Chipper Canter 2 (situación futura).

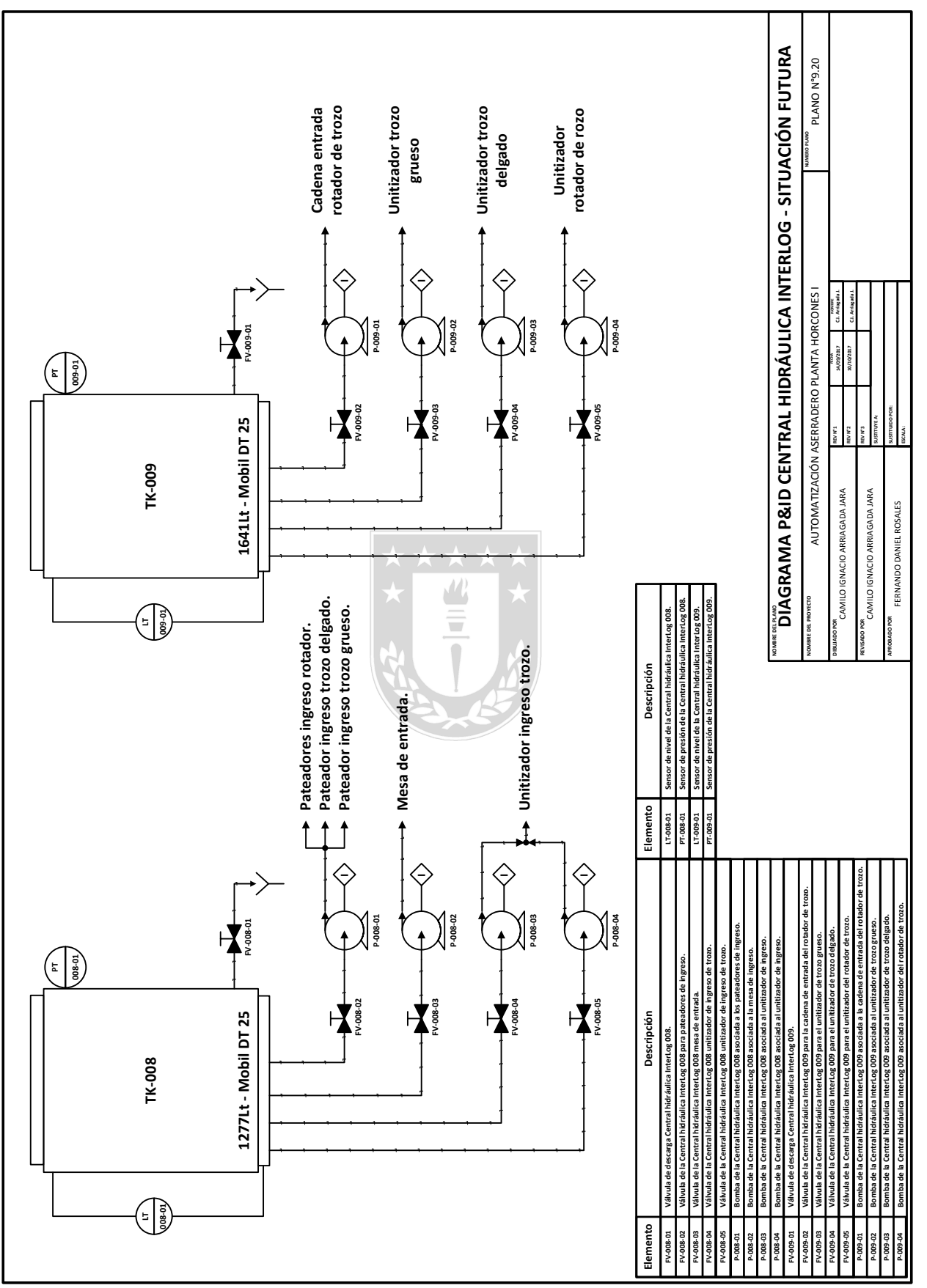

Figura 35: Diagrama P&ID asociado a la Central Hidráulica de Interlog (situación futura).

## 3.2. Diseño del controlador experto.

## 3.2.1. Introducción.

El control difuso (control experto) es expresado a través sentencias que interpretan el sentido común, en lugar de ecuaciones matemáticas. En la Figura [\(30\)](#page-68-0) se aprecian las distintas etapas en un controlador difuso.

En la etapa de fusificación, se otorga a los datos de entrada un grado de membresía dentro de las distintas expresiones posibles, para ello busca la correspondencia entre el estado de las variables, y las funciones de pertenencia definidas para tal propósito. Una vez que se tienen expresados los estados de las variables en forma lingüística se pueden establecer relaciones lógicas entre ellas, típicamente a trav´es de reglas tales como (IF-THEN). Se definen una serie de relaciones que interpretan el sentido común, y permiten generar una actuación deseada (en estado lingüístico), que debe ser aplicada a la planta. Luego esta debe ser traducida a número (defusificación).

## 3.2.2. Fusificación.

La Fusificación tiene como objetivo convertir valores reales en valores difusos. En la Fusificación se asignan grados de pertenencia a cada una de las variables de entrada con relación a los conjuntos difusos previamente definidos utilizando las funciones de pertenencia asociadas a los conjuntos difusos.

Para la fusificación de las variables se utilizan 4 funciones de pertenencia que consideran el  $e[k]$ y ∆e[k] de la potencia y temperatura del motor, asociando dos zonas "Positivo" y "Negativo", en la Figura [\(36\)](#page-74-0) se aprecian las funciones de pertenencia utilizadas para el control experto. El número de funciones de pertenencia produce un conjunto de 16 reglas (ver Tabla [\(8\)](#page-75-0)).

<span id="page-74-0"></span>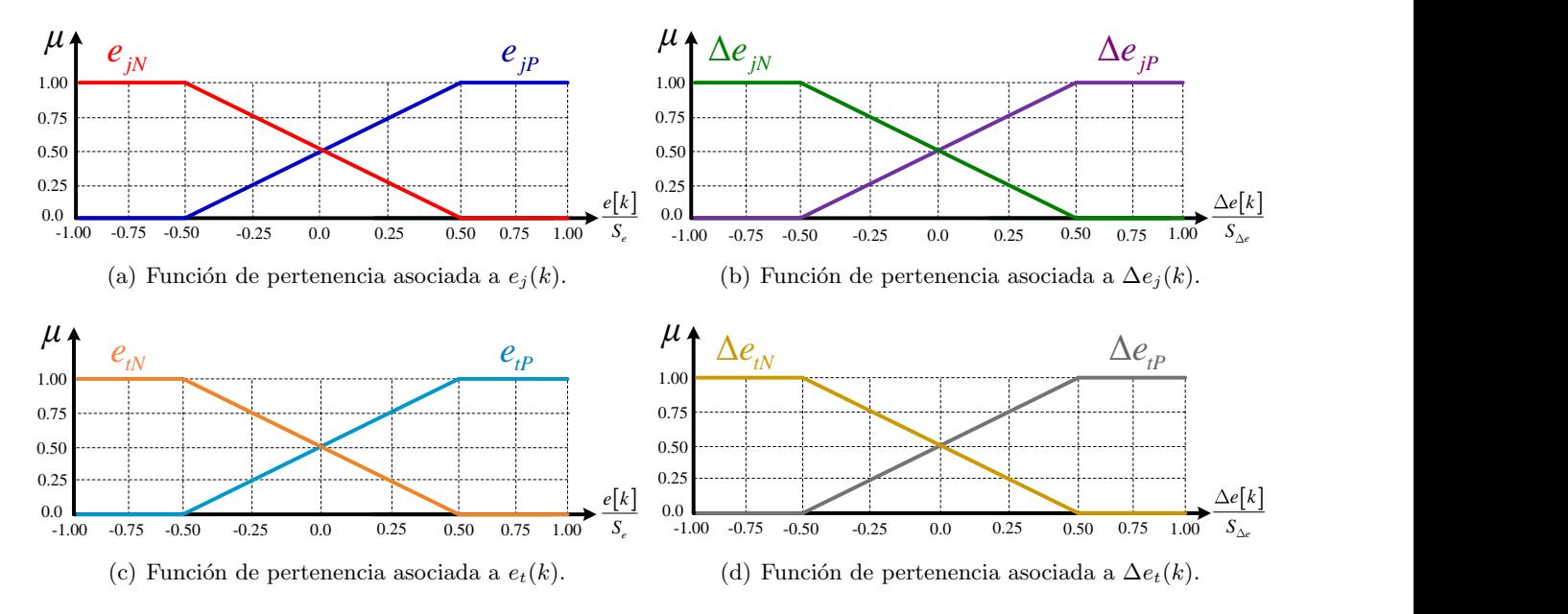

**Figura 36:** Funciones de pertenencia para potencia  $(e_j[k] / \Delta e_j[k])$  y temperatura  $(e_t[k] / \Delta e_t[k])$ .

## 3.2.3. Motor de inferencia y conjunto de reglas.

El motor de inferencia relaciona los conjuntos difusos de entrada y salida para representar las reglas que definirán el sistema. En la inferencia se utiliza la información de la base de conocimiento para generar las reglas mediante el uso de condiciones. Las reglas difusas tendrán la siguiente estructura:

IF 
$$
(e_j[k] \text{ es } X_j)
$$
 AND  $(\Delta e_j[k] \text{ es } X_{\Delta j})$  AND  $(e_t[k] \text{ es } X_t)$  AND  $(\Delta e_t[k] \text{ es } X_{\Delta t})$  (3.97)

$$
THEN \ (\Delta SP_w[k] \ es \ Y_w) \tag{3.98}
$$

Es decir, las reglas serán formuladas teniendo en consideración los valores de e[k] y  $\Delta e[k]$  de potencia y temperatura del motor. Bajo esta lógica se establece el conjunto de reglas las cuales permiten actuar en los casos en los cuales el motor experimente un alza en su potencia y/o temperatura de operación.

Para el motor de inferencia se utiliza la implicación de Mamdani, ya que su simplicidad (uso de funciones de máximos y mínimos) hace fácil su integración al algoritmo. En la Tabla [\(8\)](#page-75-0), se presenta el conjunto de reglas a utilizar en el controlador experto multivariable. Para este caso se utilizan 16 reglas donde:

<span id="page-75-0"></span>

| Regla            | $e_j[k]$         | $\Delta e_j[k]$  | $e_t[k]$         | $\Delta e_t[k]$  | $Min\{e_j[k], \Delta e_j[k], e_t[k], \Delta e_t[k]\}$ |
|------------------|------------------|------------------|------------------|------------------|-------------------------------------------------------|
| $\mathbf{R}_1$   | $\boldsymbol{P}$ | $\boldsymbol{P}$ | $\overline{P}$   | $\boldsymbol{P}$ | $\boldsymbol{A}$                                      |
| $\rm R_2$        | $\boldsymbol{P}$ | $\boldsymbol{P}$ | $\boldsymbol{P}$ | N                | $\boldsymbol{A}$                                      |
| $\rm R_3$        | $\boldsymbol{P}$ | $\boldsymbol{P}$ | $\boldsymbol{N}$ | $\boldsymbol{P}$ | $\cal M$                                              |
| $\rm R_4$        | $\boldsymbol{P}$ | $\boldsymbol{P}$ | $\boldsymbol{N}$ | $\boldsymbol{N}$ | $\boldsymbol{D}$                                      |
| $\rm R_5$        | $\boldsymbol{P}$ | N                | $\boldsymbol{P}$ | $\boldsymbol{P}$ | $\boldsymbol{A}$                                      |
| $\rm R_6$        | $\boldsymbol{P}$ | $\boldsymbol{N}$ | $\,P$            | $\boldsymbol{N}$ | $\cal M$                                              |
| $\mathbf{R}_{7}$ | $\boldsymbol{P}$ | $\cal N$         | $\cal N$         | $\boldsymbol{P}$ | $\cal M$                                              |
| $\rm R_8$        | $\, P \,$        | $\cal N$         | $\cal N$         | $\boldsymbol{N}$ | $\boldsymbol{D}$                                      |
| $\mathbf{R}_{9}$ | $\boldsymbol{N}$ | $\boldsymbol{P}$ | $\boldsymbol{P}$ | $\boldsymbol{P}$ | $\cal M$                                              |
| $\rm R_{10}$     | $\cal N$         | $\boldsymbol{P}$ | $\boldsymbol{P}$ | N                | $\cal M$                                              |
| $R_{11}$         | $\boldsymbol{N}$ | $\boldsymbol{P}$ | $\boldsymbol{N}$ | $\boldsymbol{P}$ | $\boldsymbol{D}$                                      |
| $\rm R_{12}$     | $\boldsymbol{N}$ | $\boldsymbol{P}$ | N                | $\boldsymbol{N}$ | $\boldsymbol{D}$                                      |
| $\rm R_{13}$     | $\cal N$         | $\boldsymbol{N}$ | $\boldsymbol{P}$ | $\boldsymbol{P}$ | $\boldsymbol{D}$                                      |
| $\rm R_{14}$     | $\boldsymbol{N}$ | $\cal N$         | $\boldsymbol{P}$ | $\boldsymbol{N}$ | D                                                     |
| $\rm R_{15}$     | $\boldsymbol{N}$ | N                | $\boldsymbol{N}$ | $\boldsymbol{P}$ | $\boldsymbol{D}$                                      |
| $\rm R_{16}$     | $\boldsymbol{N}$ | $\cal N$         | $\boldsymbol{N}$ | $\boldsymbol{N}$ | $\boldsymbol{D}$                                      |

Tabla 8: Reglas del controlador difuso.

Notar que:

$$
e_j[k] = \left(\frac{SP_j[k] - JT[k]}{S_{ej}}\right) \tag{3.99}
$$

$$
e_t[k] = \left(\frac{SP_t[k] - TT[k]}{S_{et}}\right) \tag{3.100}
$$

$$
\Delta e_j[k] = \left(\frac{e_j[k] - e_j[k-1]}{S_{\Delta ej}}\right) = \left(\frac{JT[k-1] - JT[k]}{S_{\Delta ej}}\right)
$$
\n(3.101)

$$
\Delta e_t[k] = \left(\frac{e_t[k] - e_t[k-1]}{S_{\Delta et}}\right) = \left(\frac{TT[k-1] - TT[k]}{S_{\Delta et}}\right)
$$
\n(3.102)

## 3.2.4. Defusificación.

Como método de defusificación se utiliza el método del centroide:

$$
\Delta u[k] = \frac{\sum_{j=1}^{n} \mu_c(z_j) z_j}{\sum_{j=1}^{n} \mu_c(z_j)} = \left(\frac{\alpha_D \cdot D + \alpha_M \cdot M + \alpha_A \cdot A}{\alpha_D + \alpha_M + \alpha_A}\right)
$$
\n(3.103)

$$
u[k] = u[k-1] + S_{\Delta u} \Delta u[k] \tag{3.104}
$$

Donde:

$$
\blacksquare
$$
  $\blacksquare$    
  $\blacksquare$    
  $\blacksquare$    
  $\blacksquare$ 

- $\bullet$   $SP<sub>j</sub>[k]$ ,  $SP<sub>t</sub>[k]$ : Set-point de potencia y temperatura del motor en el tiempo k.
- $JT[k], TT[k]$ : Medición de potencia y temperatura del motor en el tiempo k.
- $e_j[k], e_t[k]$ : Errores de potencia y temperatura del motor en el tiempo k.
- $\mu[k]$ : Salida del controlador difuso en el tiempo k.
- $\mu[k-1]$ : Salida del controlador difuso en el tiempo  $k-1$ .
- $\Delta e_j[k], \Delta e_k[k]$ : Variación del error de potencia y temperatura del motor en el tiempo k.
- $\Delta \mu[k]$ : Variación de la salida del controlador difuso en el tiempo k.
- $S_{ej}, S_{et}$ : Ganancia del error de potencia y temperatura del motor.
- $S_{\Delta ej}$ ,  $S_{\Delta et}$ : Ganancia de la variación del error de potencia y temperatura del motor.
- $S_{\Delta u}$ : Ganancia de la variación del controlador difuso.
- $\blacksquare$  A : Acción de control aumentar (+1).
- $\blacksquare$  M : Acción de control mantener (0).
- $D:$  Acción de control disminuir  $(-1)$ .
- $\mu_c(z_i)$ : Es el valor obtenido mediante el mecanismo de inferencia para cada acción de control.
- $\bullet$   $z_j$ : Es el valor asociado a la acción de control.
- $n : E$ s el número de discretizaciones del universo de discurso de salida.

En la Figura [\(37\)](#page-77-0) se aprecian los diagramas asociados al controlador difuso.

## 3.2.5. Diagramas del controlador.

El diagrama en bloques del problema se aprecia en la Figura [37.](#page-77-0)a), aquí se observan las variables de control, entradas, perturbaciones y salidas del sistema. El diagrama de Fusificación/Defusificación de variables se aprecia en la Figura [37.](#page-77-0)b), aquí se observa el procedimiento de fusificación y defusificación  $\mu[k-1]$ <br> $\mu[k-1]$ 

<span id="page-77-0"></span>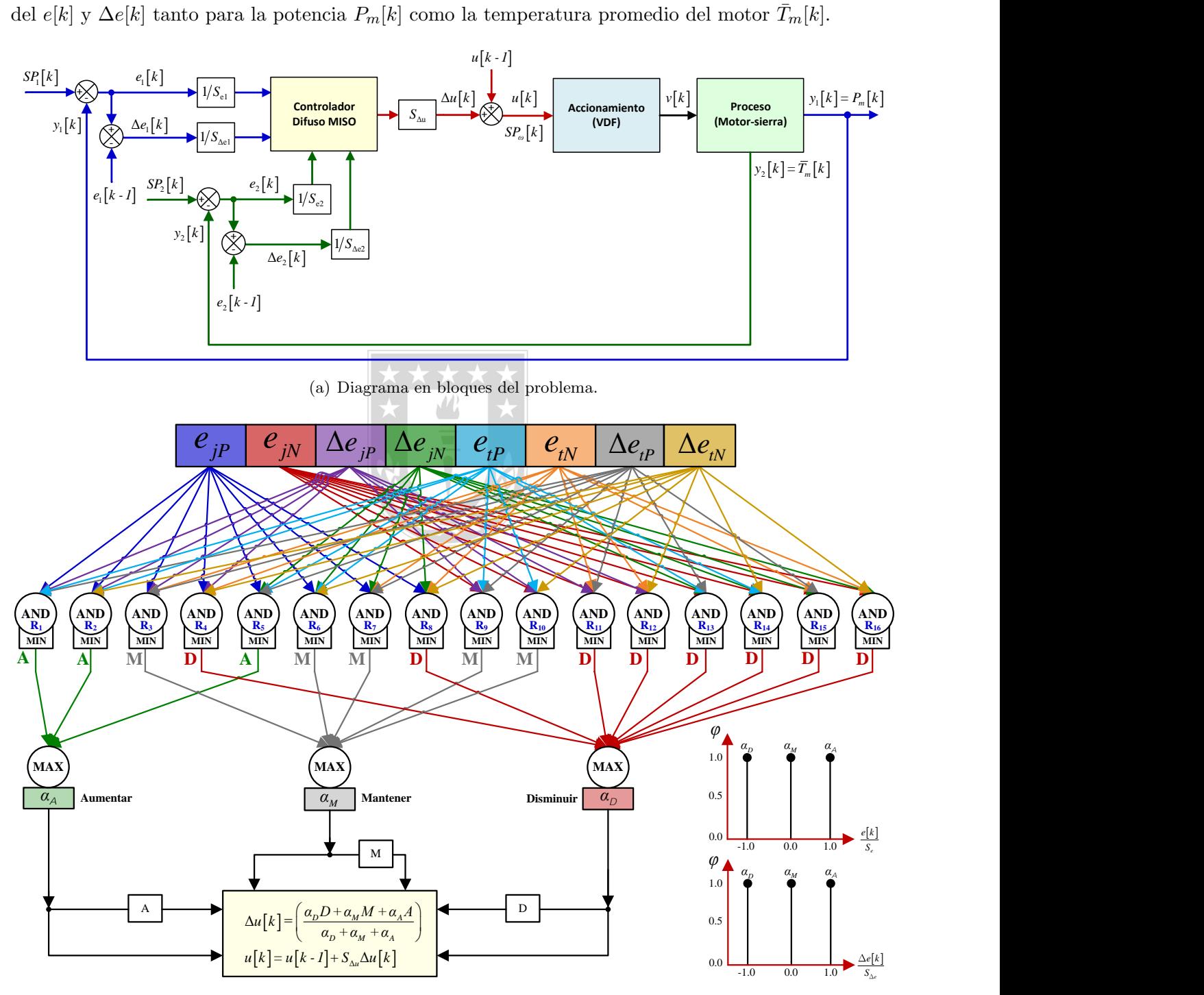

(b) Diagrama de Fusificasion/Defusificación de variables.

Figura 37: Diagramas conceptuales asociados al controlador difuso.

# 3.3. Arquitectura de solución propuesta.

## 3.3.1. Instrumentación actual.

En las tablas  $(9)$  y  $(10)$  se realiza una descripción del la instrumentación actual del proceso tanto del punto de vista técnico como económico.

## <span id="page-78-0"></span>3.3.1.1 Análisis técnico de la instrumentación actual.

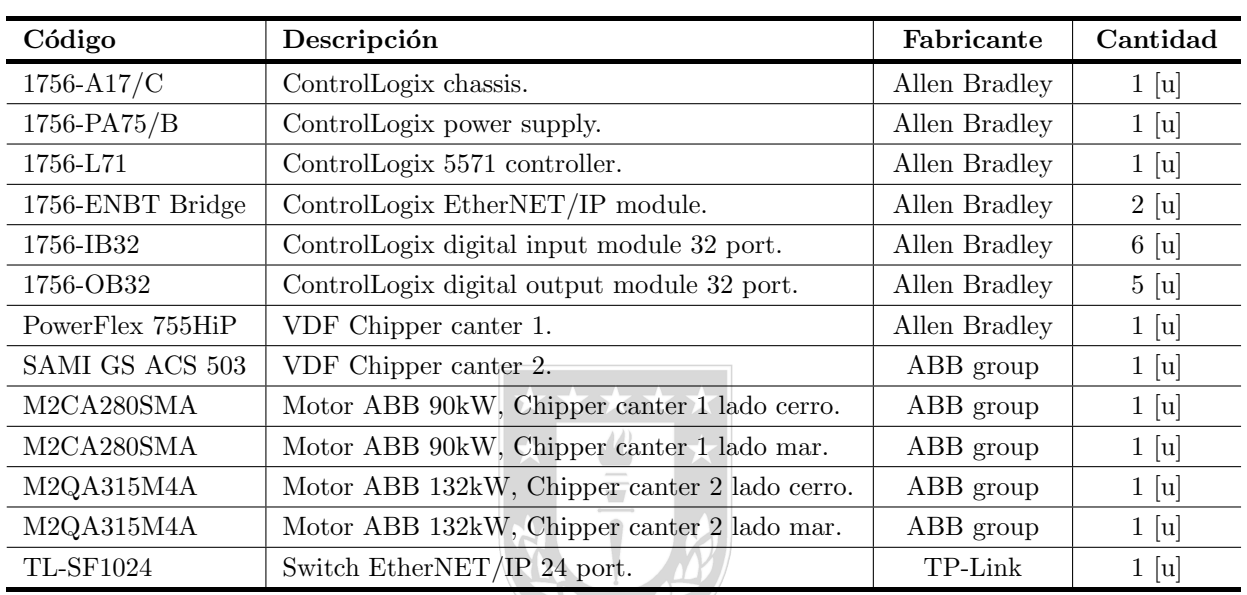

Tabla 9: Instrumentación actual asociada al proceso.

## <span id="page-78-1"></span>3.3.1.2 Análisis económico de la instrumentación actual.

Tabla 10: Costos asociados a la instrumentación actual del proceso.

X  $\bigcup$ 

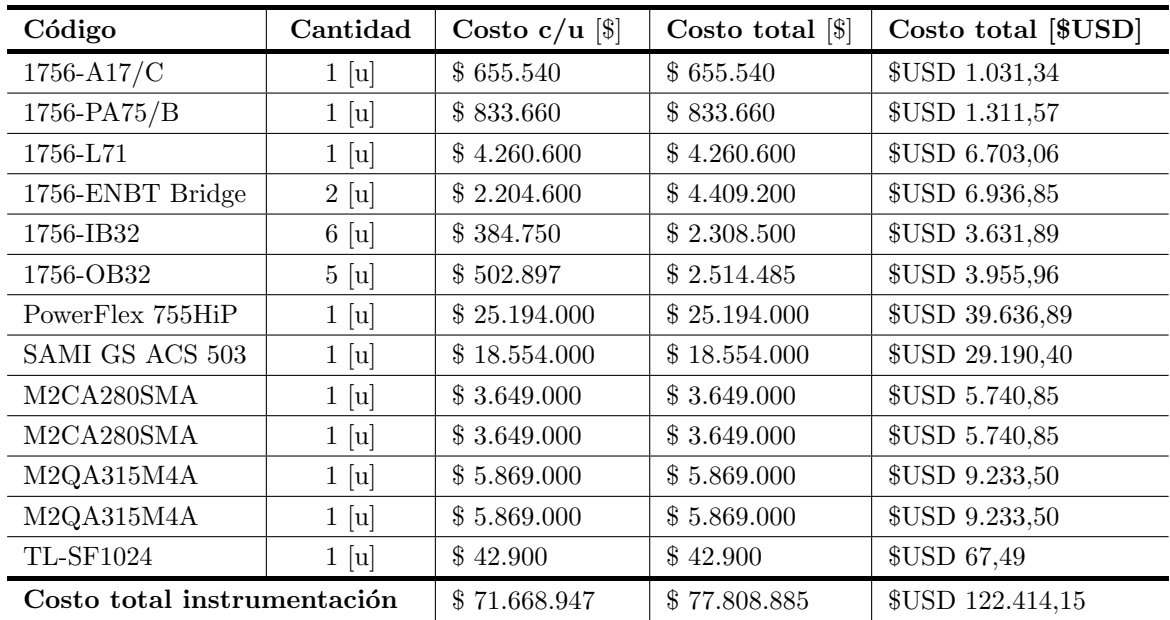

## 3.3.2. Arquitectura de solución I.

#### 3.3.2.1 Descripción.

Esta arquitectura (Figura [38\)](#page-80-0) involucra una medición del nivel de aceite (mediante un sensor de nivel de tipo ultrasónico) y la presión de la central hidráulica (a través de un sensor de presión diferencial) de InterLog 008 y 009, estas señales serán enviadas al módulo de entradas análogas del PLC mediante una señal eléctrica de (4-20) mA. La finalidad de realizar estas mediciones es poder monitorear el flujo de aceite en las bombas de tal manera que se evite que funcionen en vacio.

A los motores del Chipper Canter 1 y Chipper Canter 2, se les realizará una medición de temperatura, compuesta por 4 PT-100 de contacto superficial distribuidas geom´etricamente en el estator del motor (apernadas y con pasta térmica para maximizar la superficie de contacto) y conectadas a transmisores mediante el uso de un cable par trenzado, compensado y apantallado (debido a que la medición de temperatura es susceptible a la posición). Los transmisores (asociados a las mediciones de temperatura) se conectarán a uno de los 2 módulos de entradas analógicas del PLC, mediante una señal de eléctrica de  $(4-20)$  mA.

El VDF PowerFleX 755 HiP asociado a los motores del Chipper Canter 1 (lado cerro y lado mar), proporcionar´a las se˜nales de potencia, velocidad, torque, corriente y voltaje de los motores 120M1 y 120M2, estas señales se enviarán a través de comunicación etherNET/IP al switch de la sala de control el cual está conectado al módulo de comunicación etherNET/IP del PLC.

Para obtener las señales de potencia y velocidad de los motores del Chipper canter 2 (lado cerro y lado mar), se utilizarán sensores de potencia eléctrica y velocidad, debido a que el VDF SAMI GS ACS 503 no dispone de comunicación de ningún tipo pues es un modelo descontinuado por ABB y no es posible adquirir un nuevo VDF para tales propósitos. Las mediciones tomadas de los motores del Chiper Canter 2 serán enviadas al módulo de entradas análogas del PLC mediante una señal de eléctrica de  $(4-20)$  mA.

La Panelview 1500, será el equipo que permitirá interactuar con la HMI el proceso, en esta aplicación se visualizarán los valores instantáneos y tendencias históricas de todas las variables medidas del proceso, el estado actual del control de potencia máxima  $(e_j[k], \Delta e_j[k])$  y temperatura crítica  $(e_t[k], \Delta e_j[k])$  $\Delta e_t[k]$ ), los planos P&ID y diagramas varios.

El costo asociado al desarrollo e implementación de esta arquitectura de control se compone por los costos de la instrumentación 23.136, 83 [US\$], el costo de la ingeniería 50.000 [US\$] y el costo de montaje 38.000 [US\$], finalmente el costo total del proyecto es 111.136, 83 [US\$], ver Tabla [\(12\)](#page-81-0).

<span id="page-80-0"></span>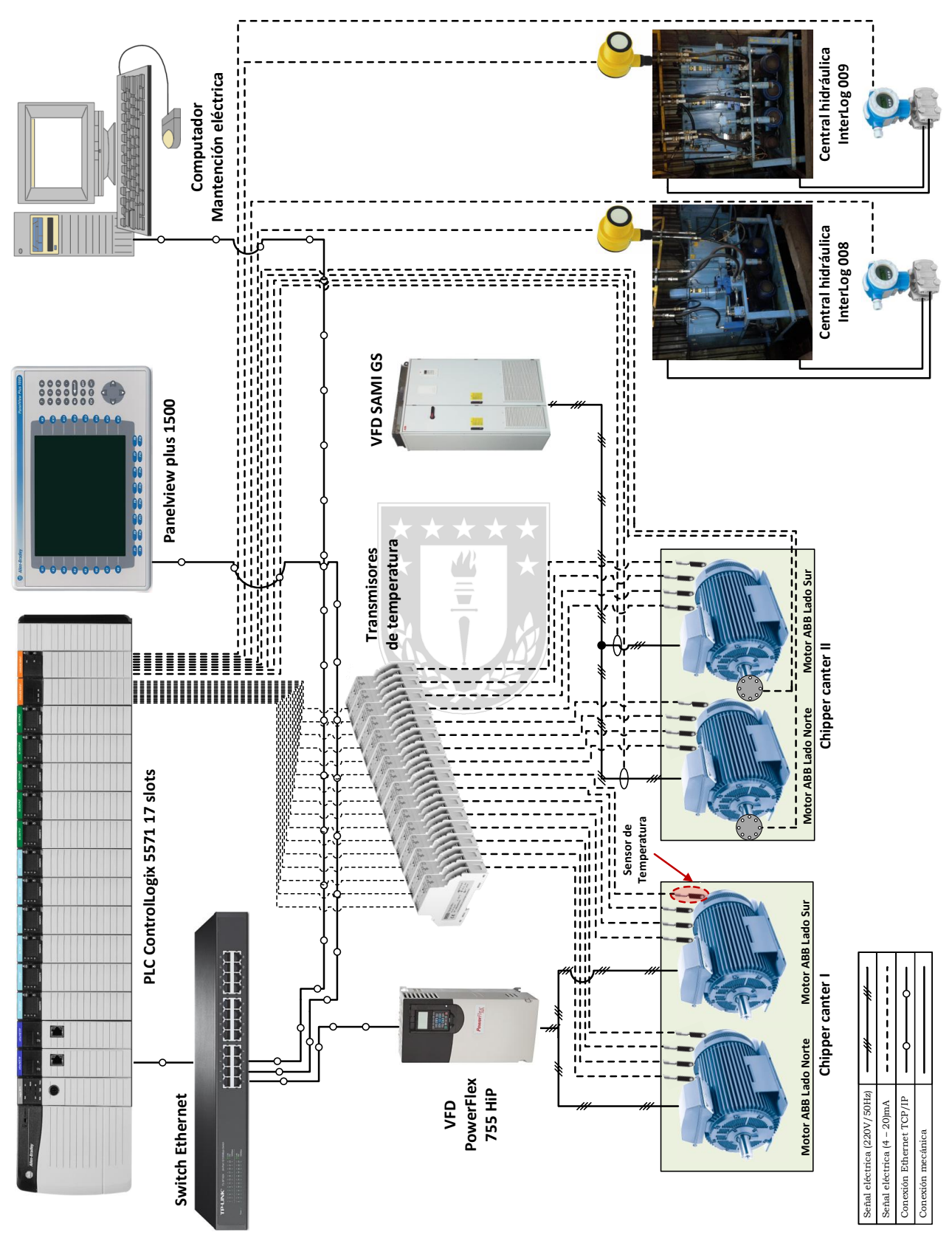

## 3.3.2.2 Diagrama conceptual.

Figura 38: Diagrama conceptual de la arquitectura de solución I.

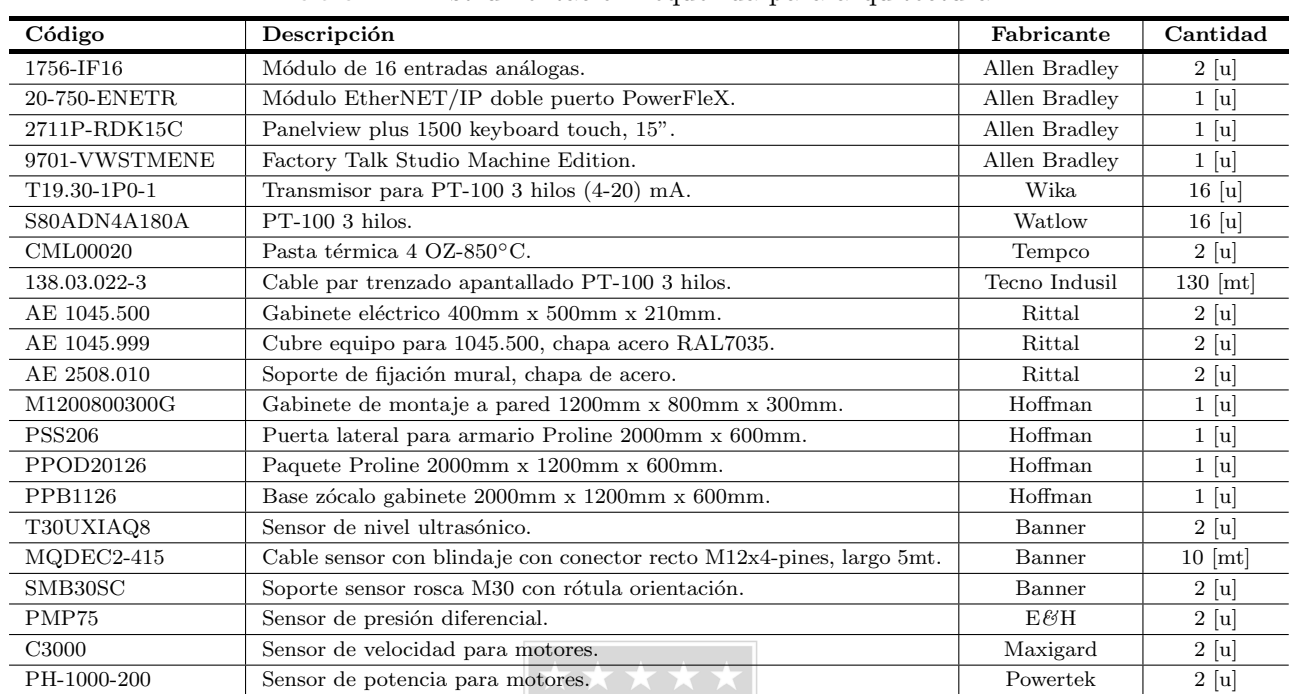

## 3.3.2.3 Análisis técnico.

Tabla 11: Instrumentación requerida para arquitectura I.

### <span id="page-81-0"></span>3.3.2.4 Análisis económico.

Tabla 12: Costos asociados a la instrumentación requerida para arquitectura I.

 $\equiv$ 

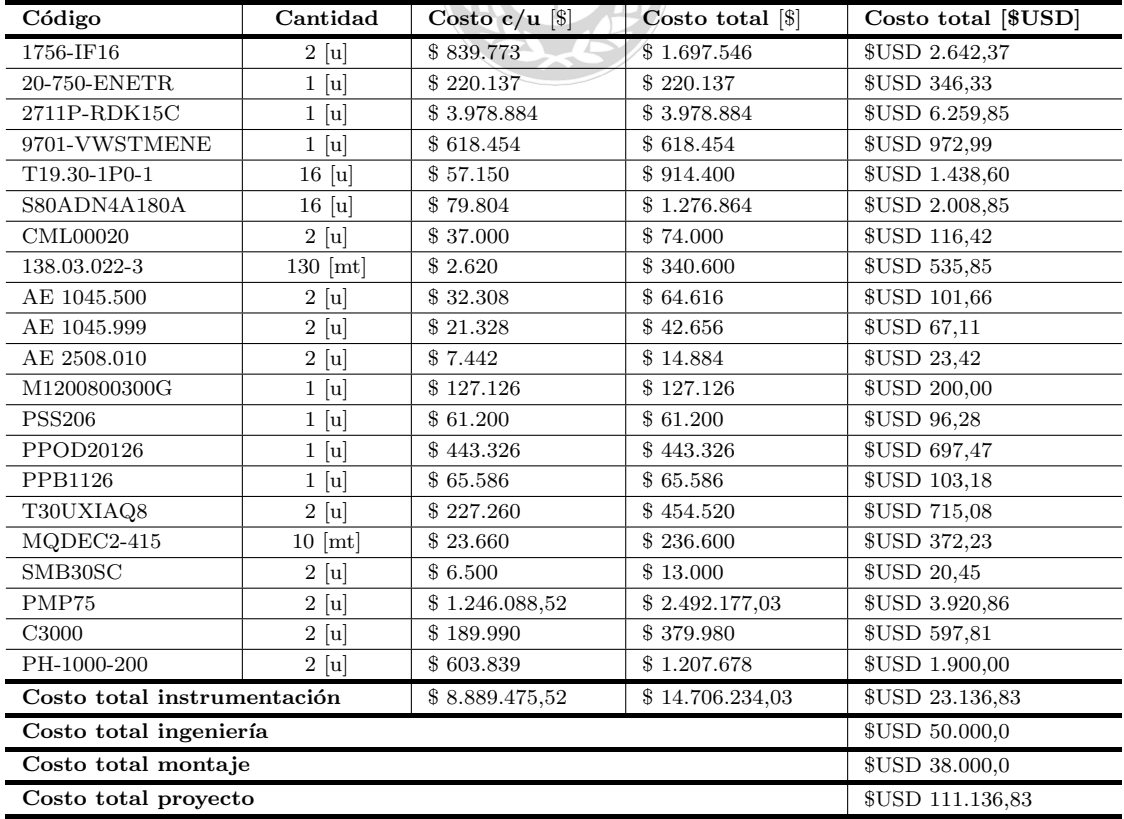

### 3.3.3. Arquitectura de solución II.

#### 3.3.3.1 Descripción.

Esta arquitectura (Figura [39\)](#page-83-0) involucra una medición del nivel de aceite (mediante un sensor de nivel de tipo ultrasónico) y la presión de la central hidráulica (a través de un sensor de presión diferencial) de InterLog 008 y 009, estas señales serán enviadas al módulo de entradas análogas del PLC mediante una señal eléctrica de (4-20) mA. La finalidad de realizar estas mediciones es poder monitorear el flujo de aceite a las bombas de tal manera que se evite que funcionen en vacio.

A los motores del Chipper Canter 1 y Chipper Canter 2, se les realizará una medición de temperatura, compuesta por 4 PT-100 de contacto superficial distribuidas geom´etricamente en el estator del motor (apernadas y con pasta térmica para maximizar la superficie de contacto) y conectadas a 2 m´odulos Flex I-O mediante el uso de un cable par trenzado, compensado y apantallado (debido a que la medición de temperatura es susceptible a la posición). Los Flex I-O se conectarán al switch  $\text{etherNET/IP}$  el cual se comunicará al modulo de comunicación etherNET/IP del PLC.

El VDF PowerFleX 755 HiP asociado a los motores del Chipper Canter 1 (lado cerro y lado mar), proporcionar´a las se˜nales de potencia, velocidad, torque, corriente y voltaje de los motores, estas se˜nales se enviarán a través de comunicación etherNET/IP al switch de la sala de control el cual está conectado al módulo de comunicación etherNET/IP del PLC.

Para obtener las señales de potencia y velocidad de los motores del Chipper canter 2 (lado cerro y lado mar), se utilizarán sensores de potencia eléctrica y velocidad, debido a que el VDF SAMI GS ACS 503 no dispone de comunicación de ningún tipo pues es un modelo descontinuado por ABB y no es posible adquirir un nuevo VDF para tales propósitos. Las mediciones tomadas de los motores del Chiper Canter 2 serán enviadas al módulo de entradas análogas del PLC mediante una señal de eléctrica de  $(4-20)$  mA.

La Panelview 1500, será el equipo que permitirá interactuar con la HMI el proceso, en esta aplicación se visualizarán los valores instantáneos y tendencias históricas de todas las variables medidas del proceso, el estado actual del control de potencia máxima  $(e_j[k], \Delta e_j[k])$  y temperatura crítica  $(e_t[k], \Delta e_j[k])$  $\Delta e_t[k]$ ), los planos P&ID y diagramas varios.

El costo asociado al desarrollo e implementación de esta arquitectura de control se compone por los costos de la instrumentación 24.429, 47 [US\$], el costo de la ingeniería 50.000 [US\$] y el costo de montaje 38.000 [US\$], finalmente el costo total del proyecto es 112.429, 47 [US\$], ver Tabla  $(14)$ .

<span id="page-83-0"></span>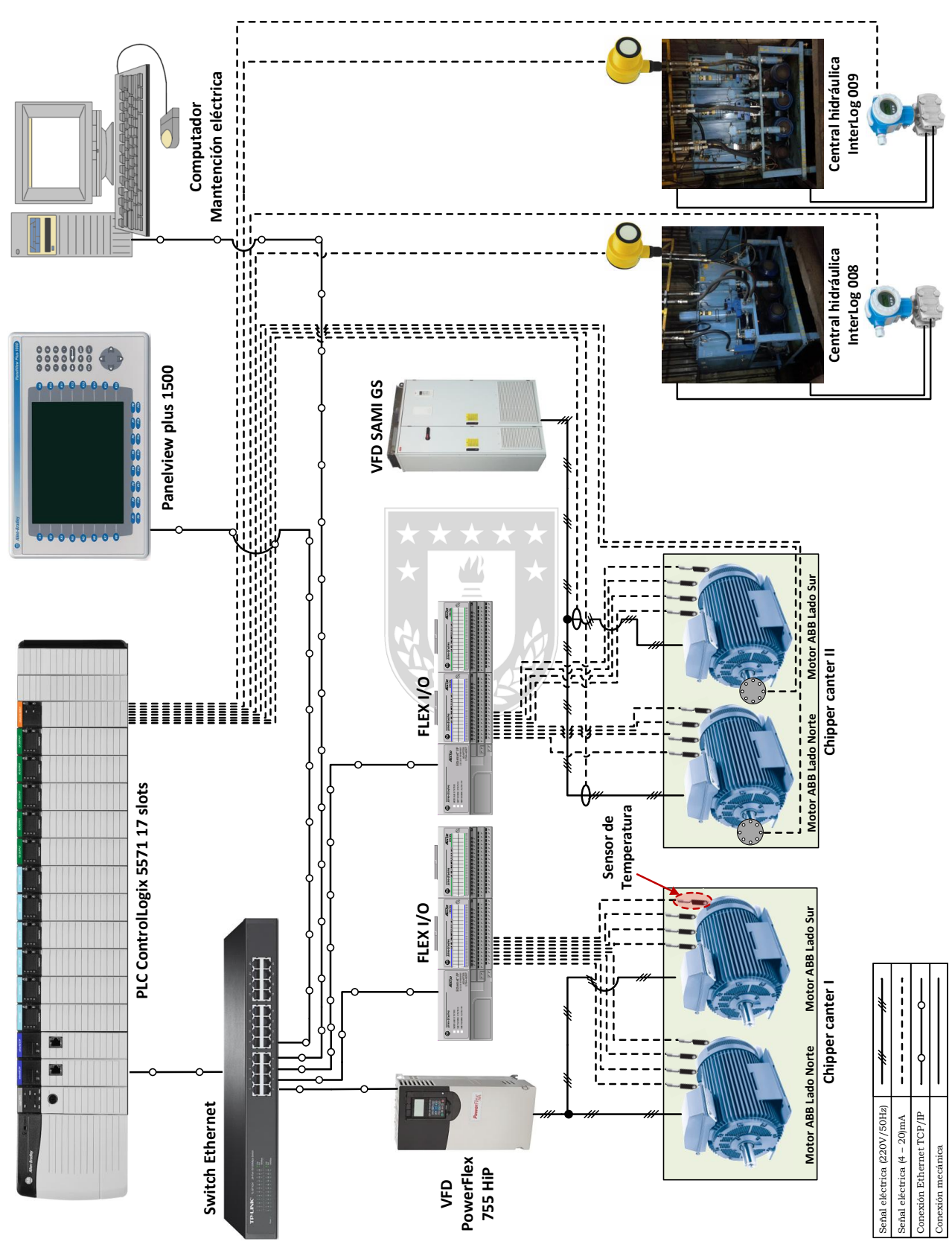

## 3.3.3.2 Diagrama conceptual.

Figura 39: Diagrama conceptual de la arquitectura de solución II.

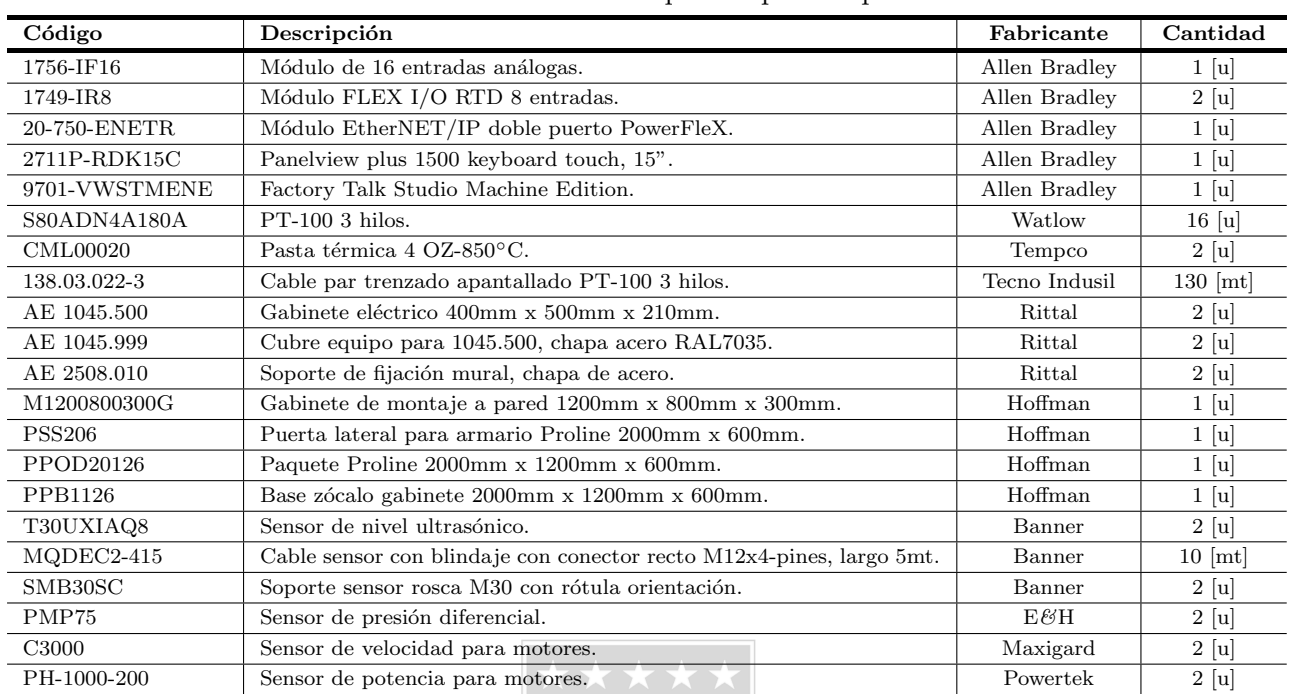

## 3.3.3.3 Análisis técnico.

Tabla 13: Instrumentación requerida para arquitectura II.

## <span id="page-84-0"></span>3.3.3.4 Análisis económico.

Tabla 14: Costos asociados a la instrumentación requerida para arquitectura II.

 $\sqrt{L}$  $\equiv$ 

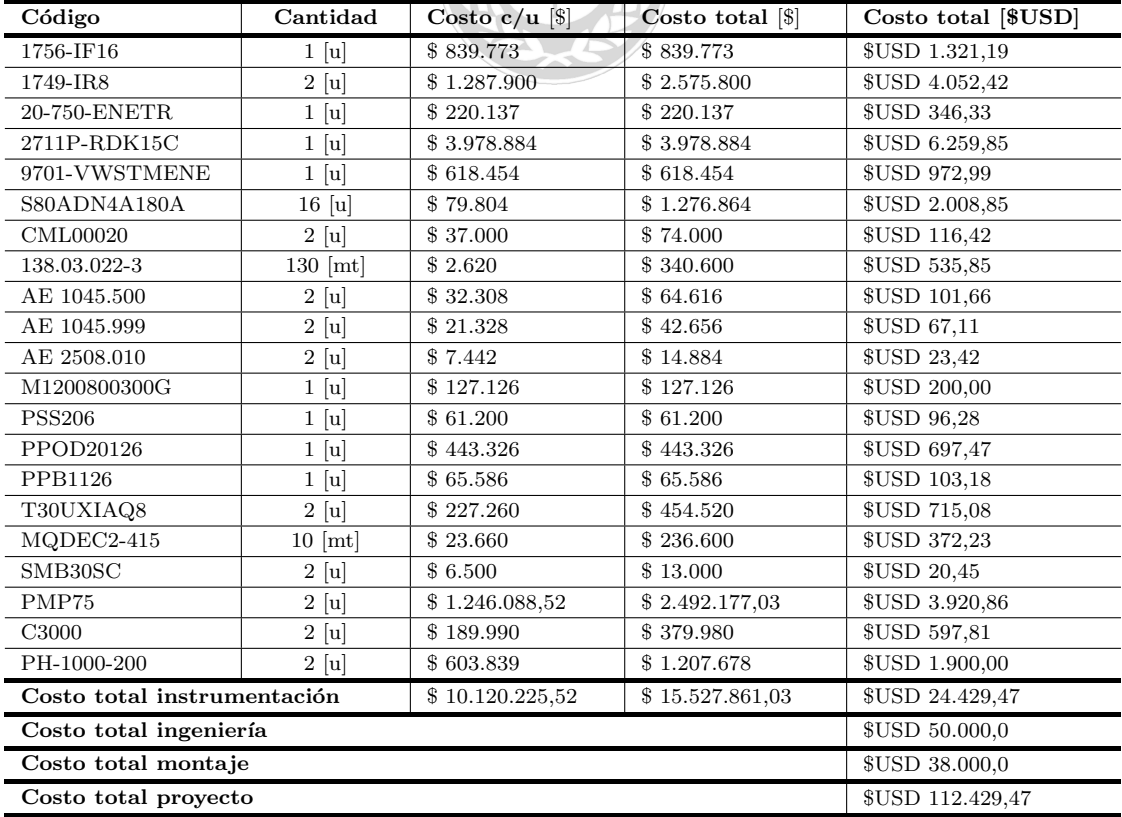

# 3.4. Simulaciones en Matlab/Simulink.

## 3.4.1. Introducción.

La implementación de los modelos y la posterior simulación se llevan a cabo en Matlab/Simulink. El modelo en Simulink (Figura [40\)](#page-85-0) considera el desarrollo de un variador de frecuencia utilizando el control vectorial directo y estimadores de flujos, un modelo del motor de inducción del Chipper Canter que proporciona se˜nales de potencia, torque el´ectrico, temperatura, corriente, flujo magn´etico, resistencia, voltaje y velocidad, un modelo para la presión y el nivel de aceite de la central hidráulica de interlog 008 y 009, un modelo para la estimación del torque de la sierra circular en función de las perturbaciones (Di´ametro, humedad y velocidad de avance del tronco), un modelo para el estado (ON/OFF) de los motores asociados del proceso y un controlador difuso del tipo MISO que controla la temperatura y potencia del motor principal del Chipper Canter. El tiempo de trabajo es de 3150 iteraciones, con un tiempo de muestreo de 0.001 [s]. Se utilizan parámetros reales del proceso y se realiza una simulación con 52 impactos de carga (troncos) con variación en las perturbaciones (diámetro, humedad y velocidad de avance del tronco).

<span id="page-85-0"></span>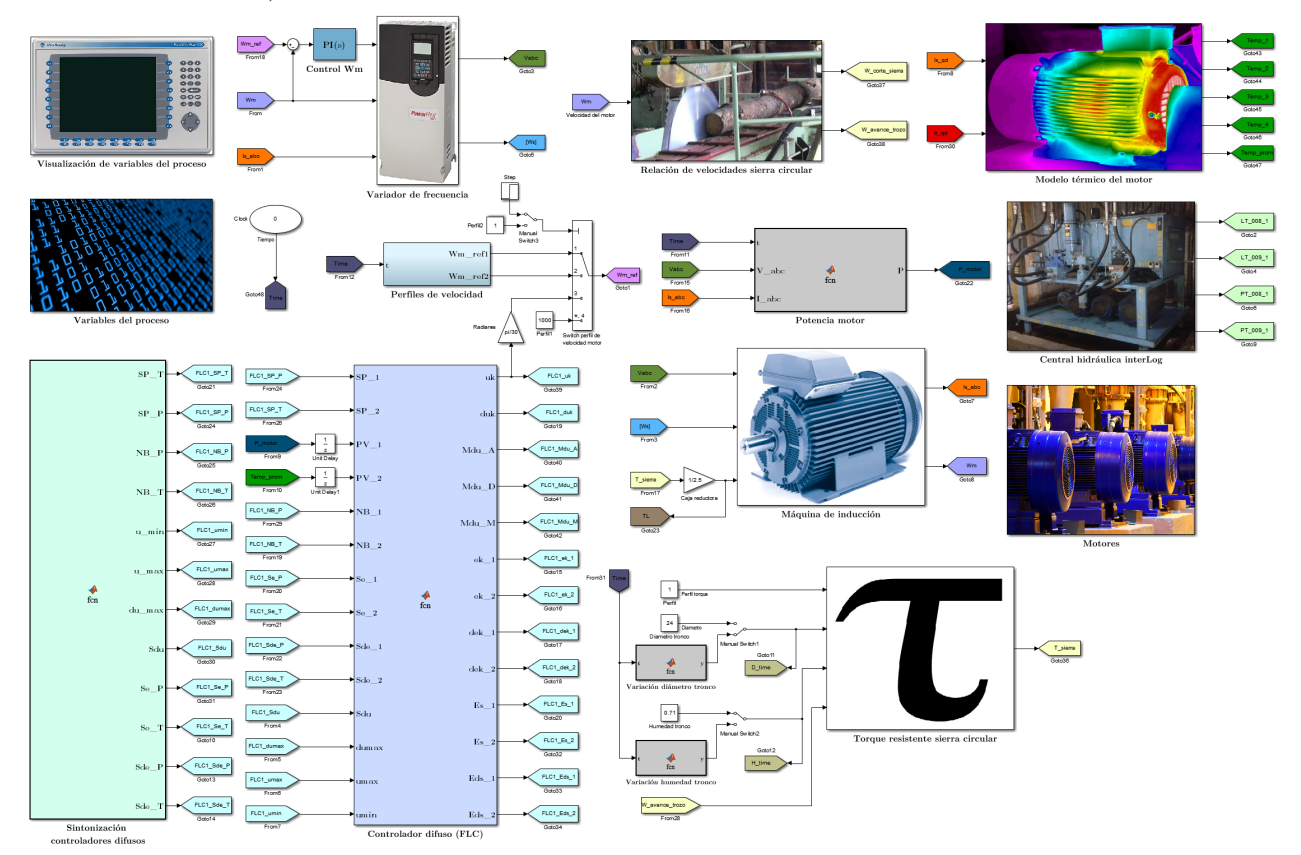

Figura 40: Modelos implementados en Simulink.

En este informe solo se presentarán los resultados más relevantes, sin embargo, en el anexo técnico se detallan los bloques específicos de cada etapa de la simulación y se somete el sistema a diversas condiciones de operación tanto en L.A como L.C.

## 3.4.2. Simulación del sistema en lazo abierto (L.A).

<span id="page-86-0"></span>3.4.2.1 Simulación ante variaciones del diámetro de los troncos  $\Phi_T(t)$ .

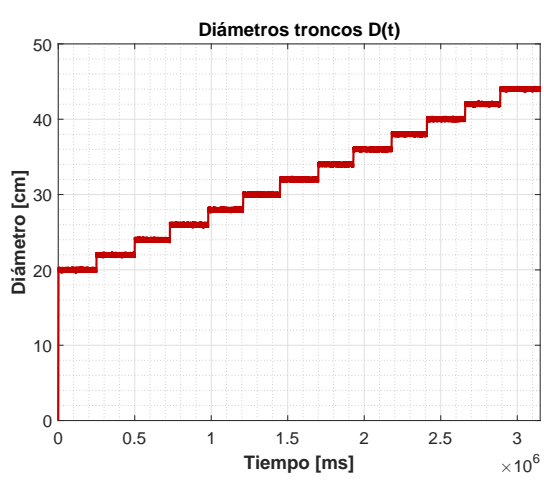

(a) Perturbación en diámetro de troncos  $\Phi_T(t)$ .

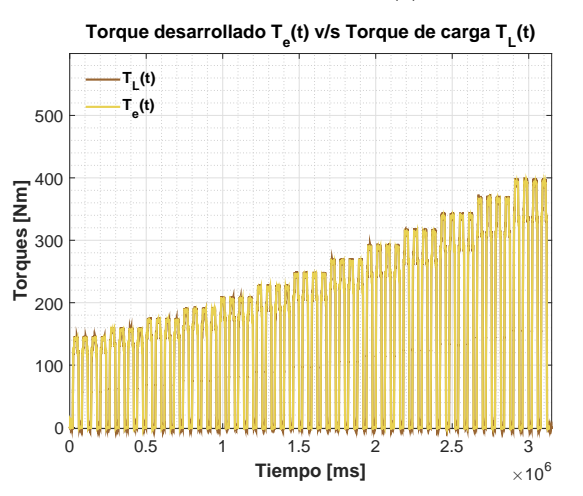

(b) Torque eléctrico  $T_e(t)$  v/s torque carga  $T_L(t)$ .

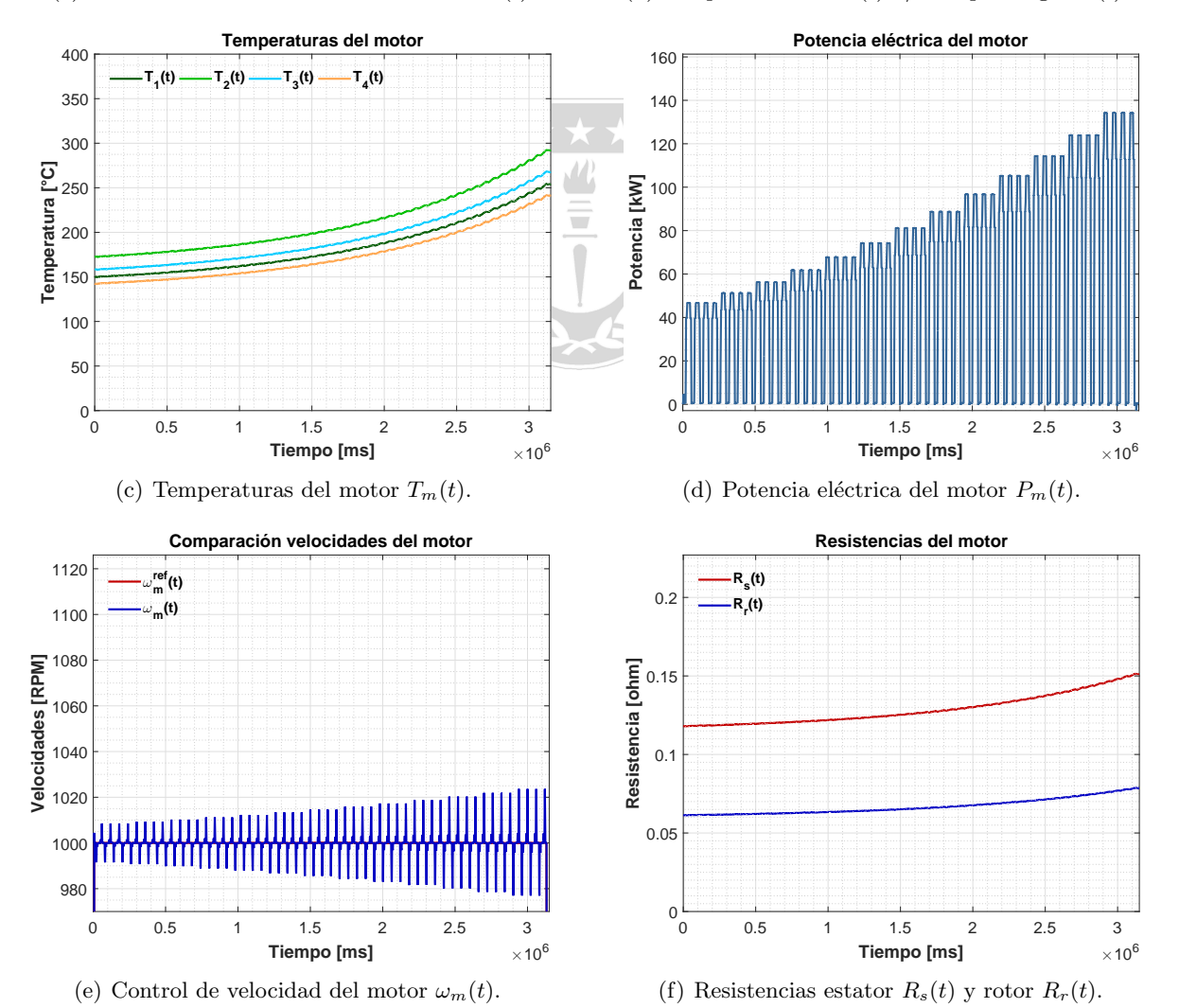

**Figura 41:** Simulación en L.A ante una variación de  $\Phi_T(t)$ , considerando un ciclo de trabajo de 52 troncos y perturbaciones:  $v_a(t) = 0.7121 \left[ m/s \right]$  y  $\gamma_T(t) = 0.71 \left[ \% \right]$ .

<span id="page-87-0"></span>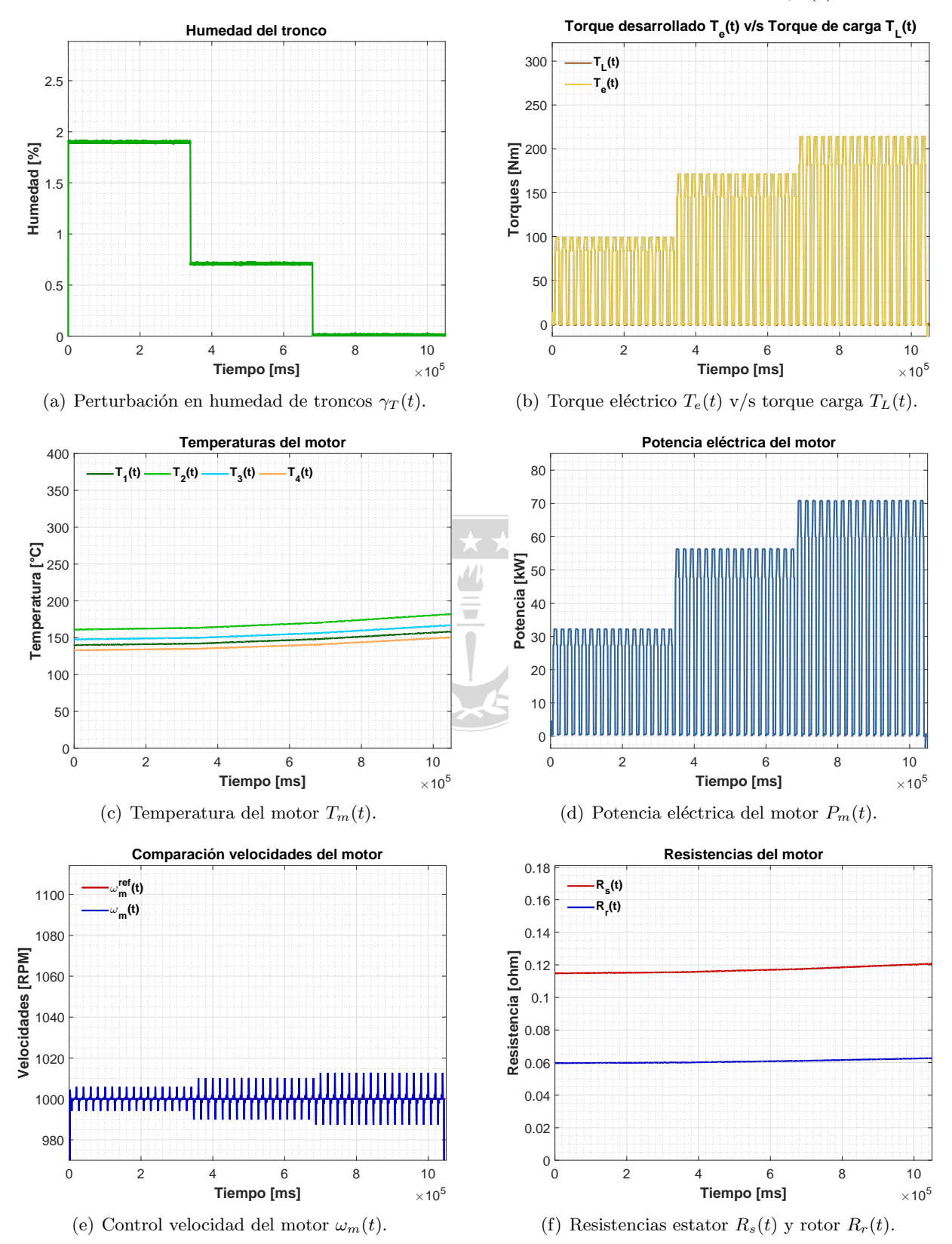

#### 3.4.2.2 Simulación ante variaciones de la humedad de los troncos  $\gamma_T(t)$ .

Figura 42: Simulación en L.A ante una variación de  $\gamma_T(t)$ , considerando un ciclo de trabajo de 52 troncos y perturbaciones:  $v_a(t) = 0.7121 [m/s]$  y  $\Phi_T(t) = 24 [cm]$ .

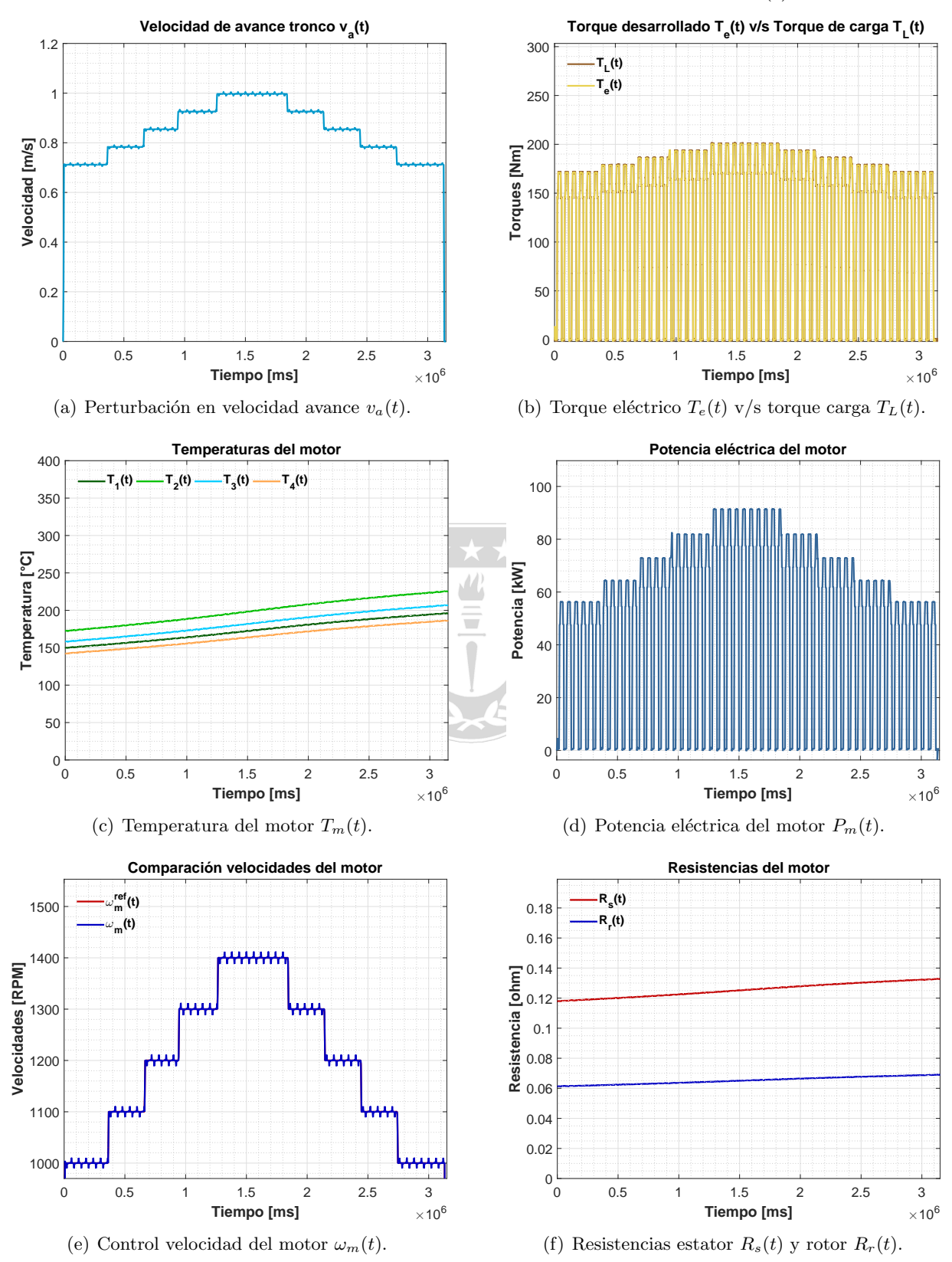

<span id="page-88-0"></span>3.4.2.3 Simulación ante variaciones de la velocidad de avance  $v_a(t)$ .

Figura 43: Simulación en L.A ante una variación de  $v_a(t)$ , considerando un ciclo de trabajo de 52 troncos y perturbaciones:  $\gamma_T(t) = 0.71 [\%]$  y  $\Phi_T(t) = 24 [cm]$ .

## 3.4.3. Comentarios.

#### 3.4.3.1 Simulación L.A - Variación del diámetro  $\Phi_T(t)$ .

- En la Figura [41.](#page-86-0)b) se ve que  $T_e(t)$  se iguala a  $T_L(t)$  y que este último es directamente proporcional a  $\Phi_T(t)$ .
- En la Figura  $41.c$  $41.c$  se ve que las temperaturas internas del motor crecen con el tiempo, esto se debe al aumento de  $\Phi_T(t)$  y por ende al aumento de la corriente del motor.
- En la Figura [41.](#page-86-0)d) se ve que la potencia del motor es directamente proporcional a  $\Phi_T(t)$  y que tiene la misma dinámica de  $T<sub>L</sub>(t)$ .
- En la Figura [41.](#page-86-0)e) se ve que el motor sigue la referencia de velocidad excepto en los instantes de carga y descarga de troncos, donde la velocidad del motor disminuye y aumenta respectivamente.
- En la Figura [41.](#page-86-0)f) se ve que  $R_s(t)$  y  $R_r(t)$  son directamente proporcionales a la temperatura del motor, esto se debe a que están elaboradas a partir de cobre.

#### 3.4.3.2 Simulación L.A - Variación de la humedad  $\gamma_T(t)$ .

- En la Figura [42.](#page-87-0)b) se ve que  $T_e(t)$  se iguala a  $T_L(t)$  y que este último es inversamente proporcional a  $\gamma_T(t)$ .
- En la Figura  $42.c$  $42.c$ ) se ve que las temperaturas internas del motor crecen con el tiempo, esto se debe a la disminución de  $\gamma_T(t)$  y por ende al aumento de la corriente del motor.
- En la Figura [42.](#page-87-0)d) se ve que la potencia del motor es inversamente proporcional a  $\gamma_T(t)$  y que tiene la misma dinámica de  $T<sub>L</sub>(t)$ .
- En la Figura [42.](#page-87-0)e) se ve que el motor sigue la referencia de velocidad excepto en los instantes de carga y descarga de troncos, donde la velocidad del motor disminuye y aumenta respectivamente.
- En la Figura [42.](#page-87-0)f) se ve que  $R_s(t)$  y  $R_r(t)$  son directamente proporcionales a la temperatura del motor, esto se debe a que están elaboradas a partir de cobre.

#### 3.4.3.3 Simulación L.A - Variación de la velocidad de avance  $v_a(t)$ .

- En la Figura [43.](#page-88-0)b) se ve que  $T_e(t)$  se iguala a  $T_L(t)$  y que este último es directamente proporcional a  $v_a(t)$ .
- En la Figura [43.](#page-88-0)c) se ve que las temperaturas internas del motor crecen con el tiempo, esto se debe al aumento de  $v_a(t)$  y por ende al aumento de la corriente del motor.
- En la Figura [43.](#page-88-0)d) se ve que la potencia del motor es directamente proporcional a  $v_a(t)$  y que tiene la misma dinámica de  $T<sub>L</sub>(t)$ .
- En la Figura [43.](#page-88-0)e) se ve que el motor sigue la referencia de velocidad excepto en los instantes de carga y descarga de troncos, donde la velocidad del motor disminuye y aumenta respectivamente.
- En la Figura [43.](#page-88-0)f) se ve que  $R_s(t)$  y  $R_r(t)$  son directamente proporcionales a la temperatura del motor, esto se debe a que están elaboradas a partir de cobre.

## 3.4.4. Simulación del sistema en lazo cerrado (L.C).

<span id="page-90-0"></span>3.4.4.1 Simulación ante variaciones del diámetro de los troncos  $\Phi_T(t)$ .

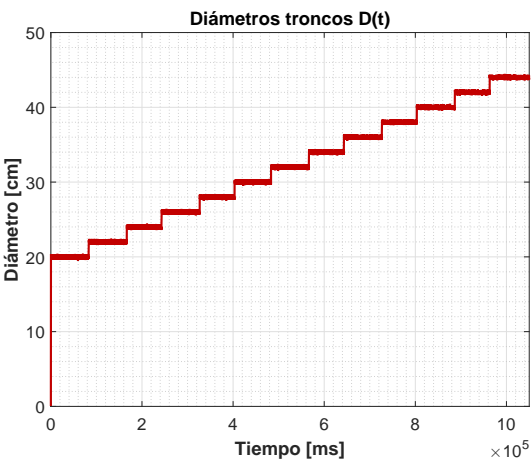

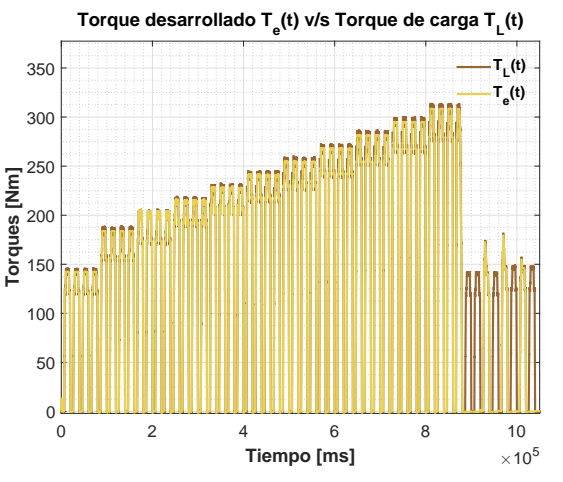

(a) Perturbación en diámetro de troncos  $\Phi_T(t)$ .

(b) Torque eléctrico  $T_e(t)$  v/s torque carga  $T_L(t)$ .

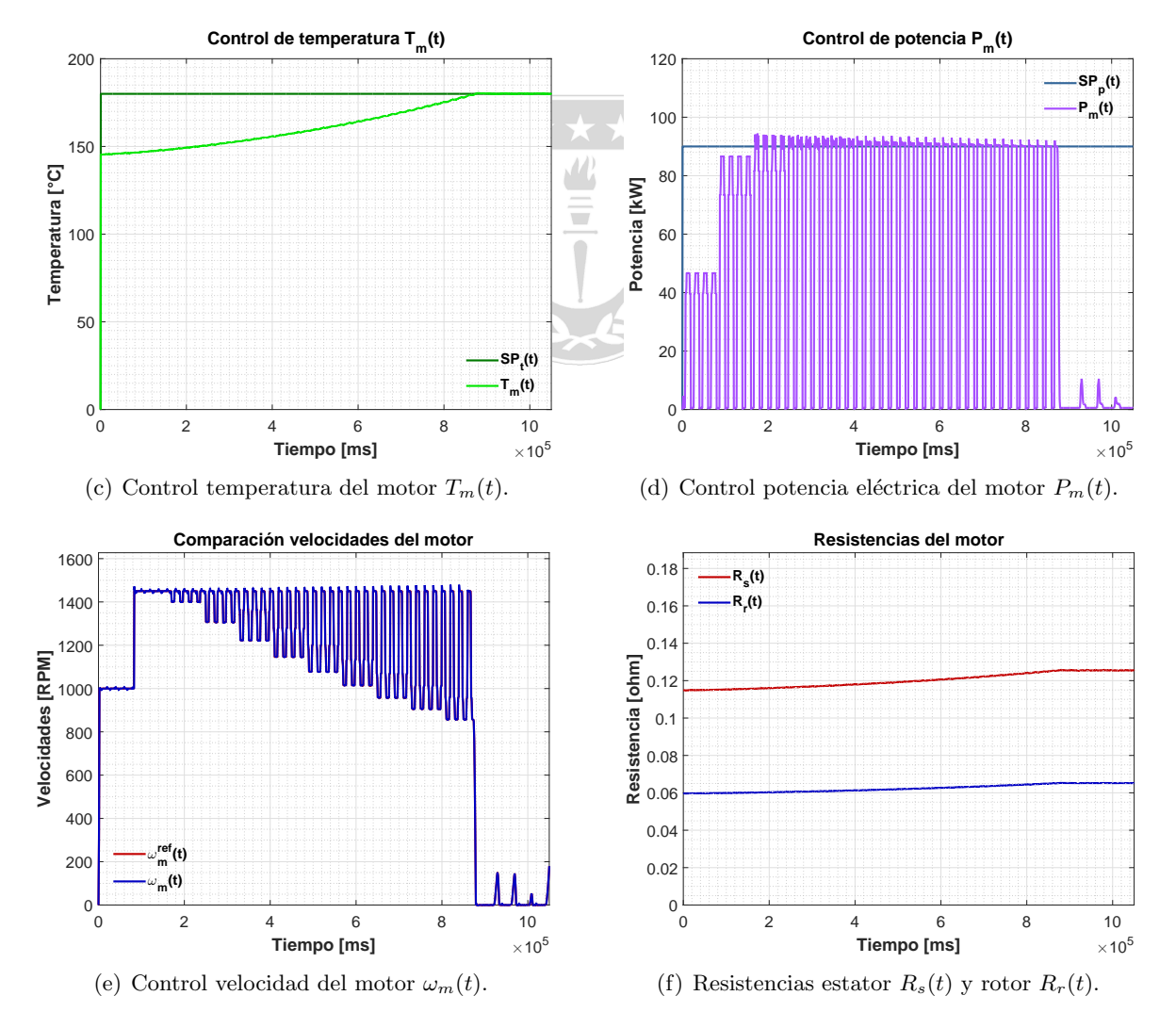

Figura 44: Simulación L.C ante variación de  $\Phi_T(t)$ , considerando un ciclo de trabajo de 52 troncos (primeros 4 en L.A.), perturbación:  $\gamma_T(t) = 0.7121$  [%] y  $SP_{\bar{T}_m}(t) = 180$  [°C],  $SP_{P_m}(t) = 90$  [kW].

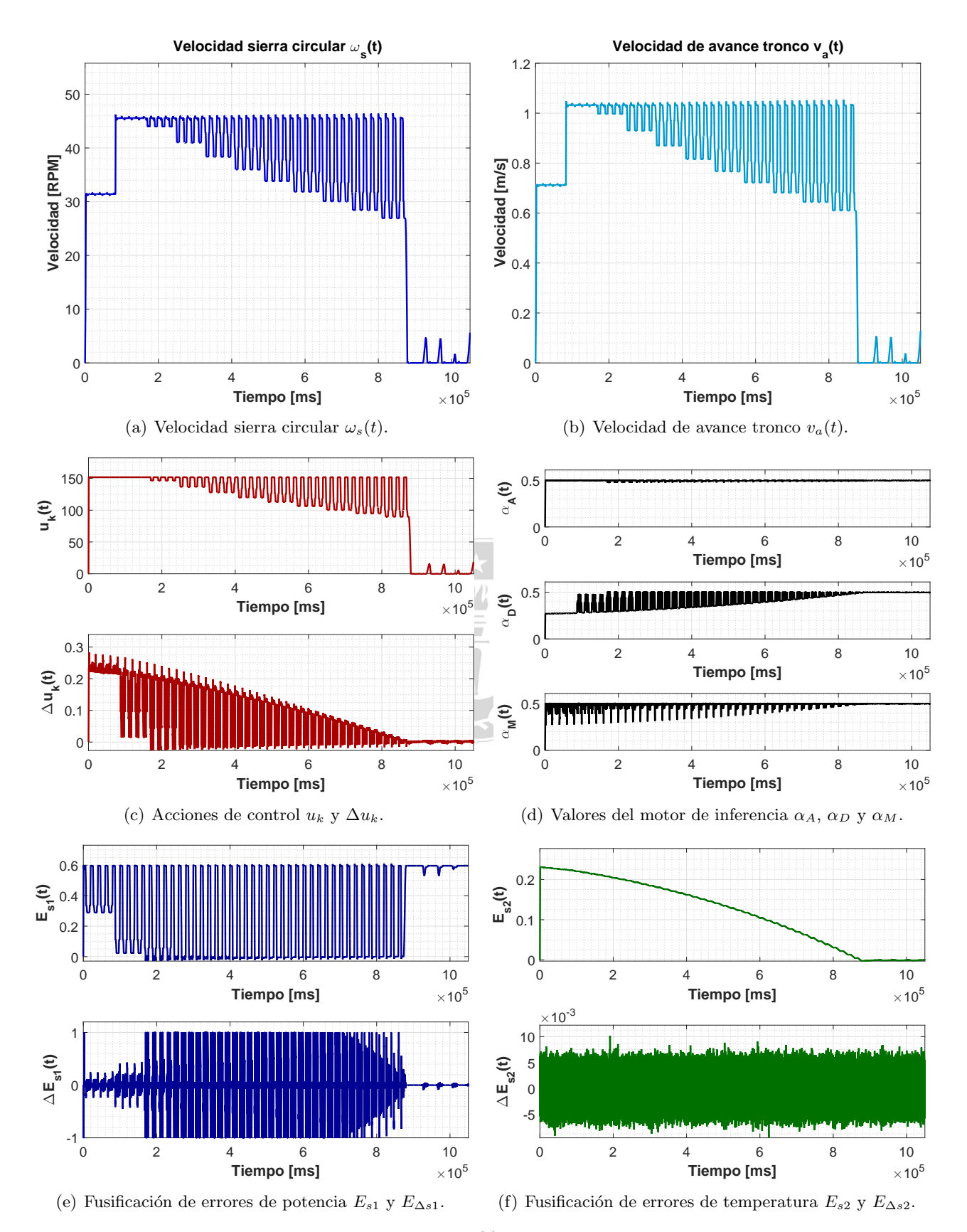

**Figura 45:** Simulación L.C ante variación de  $\Phi_T(t)$ , considerando un ciclo de trabajo de 52 troncos (primeros 4 en L.A.), perturbación:  $\gamma_T(t) = 0.7121$  [%] y  $SP_{\bar{T}_m}(t) = 180$  [°C],  $SP_{P_m}(t) = 90$  [kW].

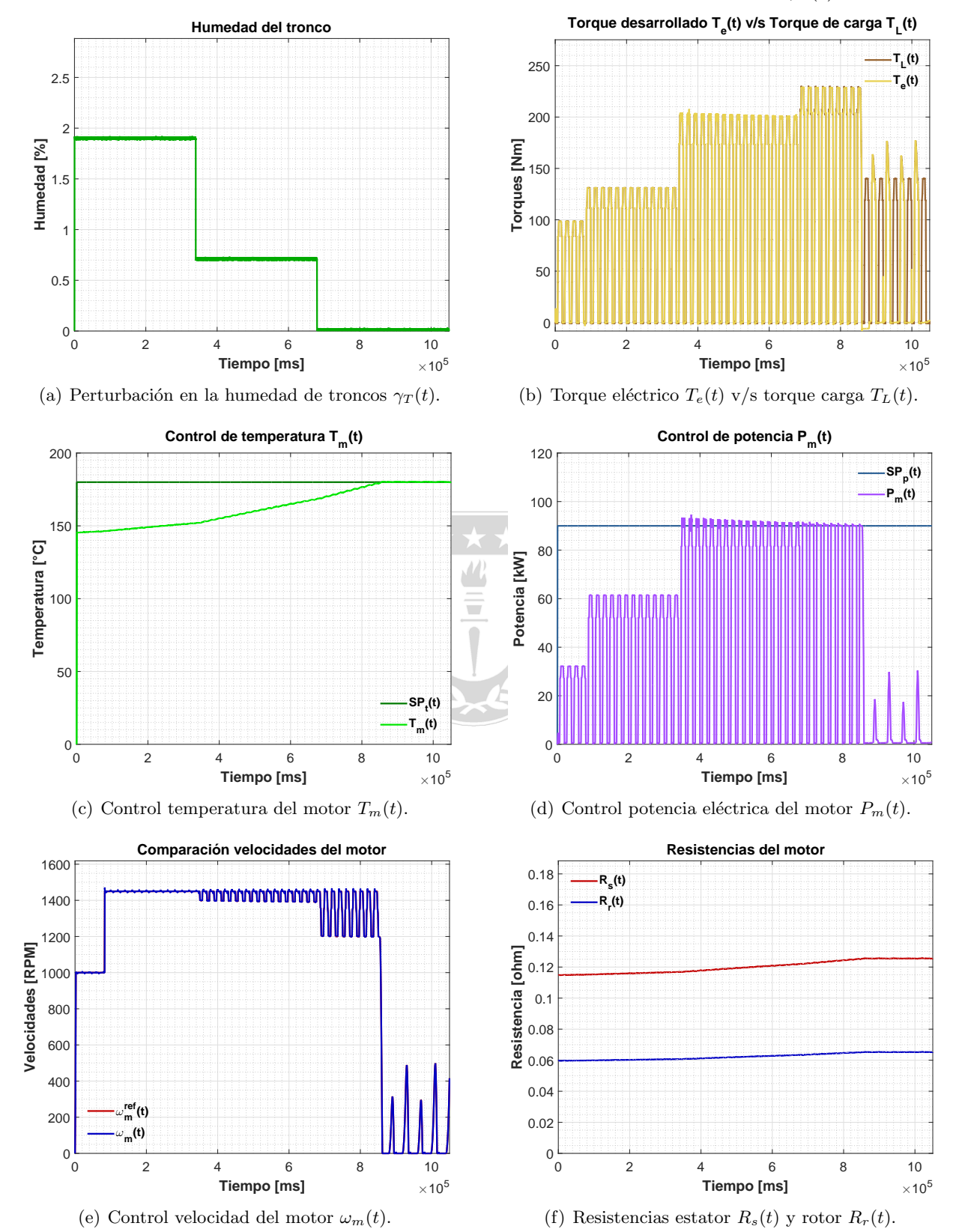

<span id="page-92-0"></span>3.4.4.2 Simulación ante variaciones de la humedad de los troncos  $\gamma_T(t)$ .

Figura 46: Simulación L.C ante variación de  $\gamma_T(t)$ , considerando un ciclo de trabajo de 52 troncos (primeros 4 en L.A.), perturbación:  $\Phi_T(t) = 24$  [*cm*] y  $SP_{\bar{T}_m}(t) = 180$  [°C],  $SP_{P_m}(t) = 90$  [*kW*].

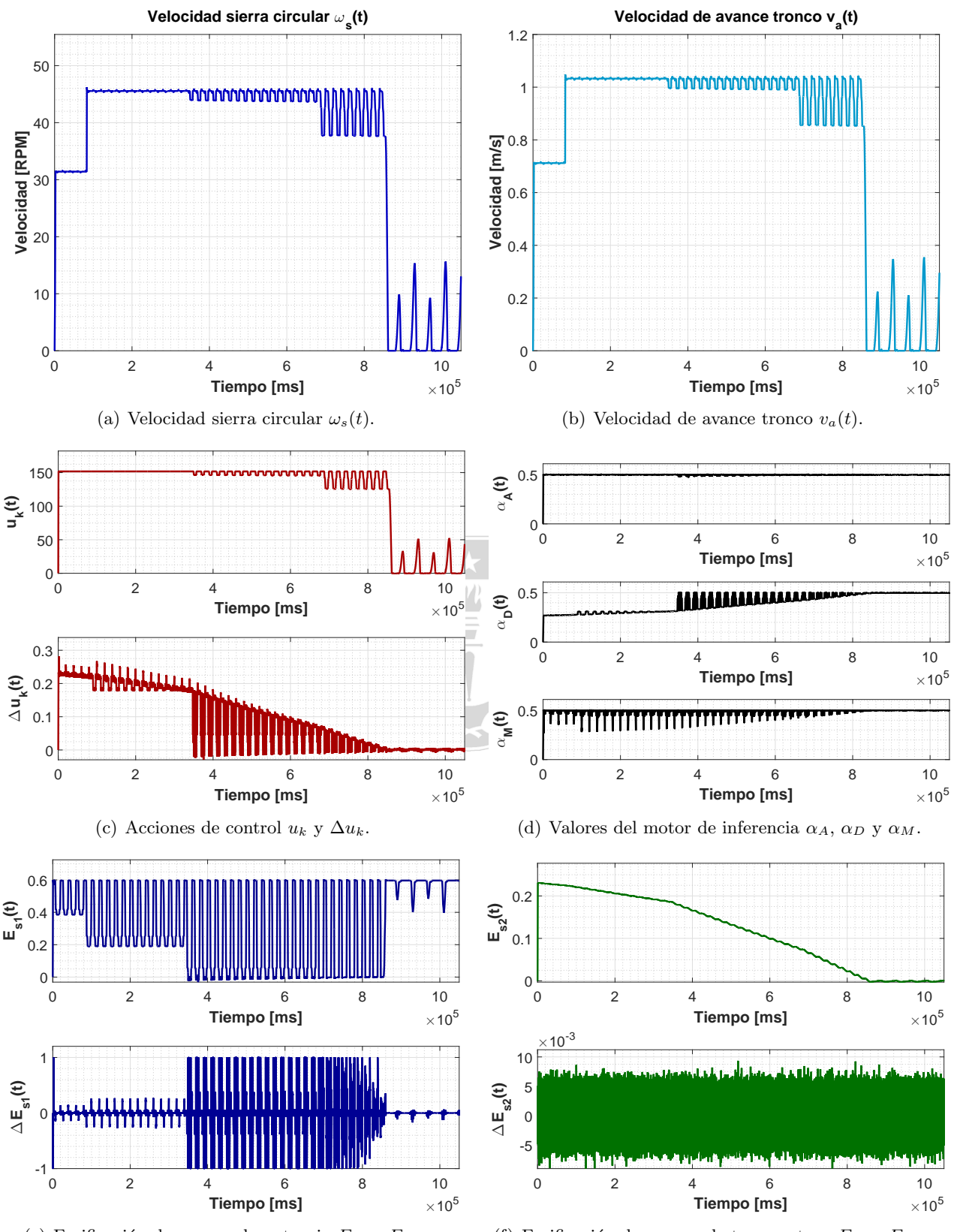

(e) Fusificación de errores de potencia  $E_{s1}$  y  $E_{\Delta s1}$ .

(f) Fusificación de errores de temperatura  $E_{s2}$  y  $E_{\Delta s2}$ .

**Figura 47:** Simulación L.C ante variación de  $\gamma_T(t)$ , considerando un ciclo de trabajo de 52 troncos (primeros 4 en L.A.), perturbación:  $\Phi_T(t) = 24$  [*cm*] y  $SP_{\bar{T}_m}(t) = 180$  [°C],  $SP_{P_m}(t) = 90$  [*kW*].

## 3.4.5. Comentarios.

#### 3.4.5.1 Simulación L.C - variación del diámetro  $\Phi_T(t)$ .

- En la Figura [44.](#page-90-0)b) se observa que  $T_e(t) = T_L(t)$  excepto en los instantes donde el controlador efectúa acciones de control sobre el  $SP_\omega(t)$  para regular la temperatura del motor  $T_m(t)$ .
- En la Figura [44.](#page-90-0)c) se observa como el controlador a través de acciones de control sobre  $SP_\omega(t)$ logra realizar un control de  $\bar{T}_m(t)$  sin sobrepaso e independiente de las variaciones de  $\Phi_T(t)$ .
- En la Figura [44.](#page-90-0)d) se observa como el controlador efectúa un control de  $P_m(t)$  en presencia de variaciones de  $\Phi_T(t)$ , no obstante en los instantes de carga,  $P_m(t)$  crece por sobre la referencia. Por otro lado se aprecia que en los instantes donde  $T_m(t)$  sobrepasa la referencia, el controlador actúa reduciendo el  $SP_\omega(t)$  del VDF, ocasionando a su vez una disminución en  $P_m(t)$  y  $T_m(t)$ .
- En la Figura [44.](#page-90-0)e) se observa como el control vectorial directo realiza un seguimiento de la referencia de velocidad  $SP_{\omega}(t)$  impuesta por el controlador difuso, sin embargo en los instantes de carga y descarga (de troncos)  $\omega_m(t)$  disminuye y crece respectivamente.

#### 3.4.5.2 Simulación L.C - variación de la humedad  $\gamma_T(t)$ .

- En la Figura [46.](#page-92-0)b) se observa que  $T_e(t) = T_L(t)$  excepto en los instantes donde el controlador efectúa acciones de control sobre el  $SP_\omega(t)$  para regular la temperatura del motor  $T_m(t)$ .
- En la Figura [46.](#page-92-0)c) se observa como el controlador a través de acciones de control sobre  $SP_\omega(t)$ logra realizar un control de  $T_m(t)$  sin sobrepaso e independiente de las variaciones de  $\gamma_T(t)$ .
- En la Figura [46.](#page-92-0)d) se observa como el controlador efectúa un control de  $P_m(t)$  en presencia de variaciones de  $\gamma_T(t)$ , no obstante en los instantes de carga,  $P_m(t)$  crece por sobre la referencia. Por otro lado se aprecia que en los instantes donde  $T_m(t)$  sobrepasa la referencia, el controlador actúa reduciendo el  $SP_\omega(t)$  del VDF, ocasionando a su vez una disminución en  $P_m(t)$  y  $\bar{T}_m(t)$ .
- En la Figura [46.](#page-92-0)e) se observa como el control vectorial directo realiza un seguimiento de la referencia de velocidad  $SP_{\omega}(t)$  impuesta por el controlador difuso, sin embargo en los instantes de carga y descarga (de troncos)  $\omega_m(t)$  disminuye y crece respectivamente.

Finalmente se puede concluir que el sistema es más susceptible a perturbaciones en el diámetro del tronco que a cambios en la humedad o velocidad de avance del mismo, al margen de lo anterior, se destaca el hecho de que el controlador experto cumple su cometido, es decir permite regular tanto  $P_m(t)$  como  $\bar{T}_m(t)$ , lo cual en su conjunto permite proteger al motor de la perdida de aislación y por consiguiente de la quema del mismo.

# 4. Diseño del sistema scada.

## 4.1. Privilegios del sistema.

La estructura de la interfaz (Figura $(48)$ ) dispondrá de accesos restringidos, orientados a prevenir que usuarios inexpertos accedan a variables críticas del proceso, es así que se establecen los privilegios: Cliente  $(G-2.1)$  y Visita  $(G-2.2)$ .

## 4.1.1. Visita.

Este usuario solo podrá visualizar los display asociados a Proceso  $(G-3.1)$ , es decir, Vista de planta  $(G-4.1)$ , en particular Central Hidráulica InterLog  $(G-5.1)$ , Chipper Canter 1  $(G-5.2)$  y Chipper Canter  $2(G-5.3)$  además de sus respectivos bloques de ayuda  $(G-6.1)$ ,  $(G-6.2)$  y  $(G-6.3)$ . En los display del grupo 5 se muestra un diagrama detallado del proceso y los valores de las variables relevantes:

- Chipper Canter I: Potencia, velocidad y temperatura de los motores del Chipper Canter 1, además de estado de motores anexos  $(On/Off)$ .
- Chipper Canter II: Potencia, velocidad y temperatura del Chipper Canter 1, además de estado de motores anexos (On/Off).
- **Central Hidráulica InterLog:** Nivel y presión, además de estado de Bombas (On/Off).

### 4.1.2. Cliente.

Este usuario podrá visualizar todos los display de la aplicación:

- **Proceso (G-3.1):** Acceso a los bloques, Vista de planta (G-4.1), Estrategia de Control (G-4.2) y Diagramas P $\mathcal{B}$ ID (G-4.3) además de todos los sub bloques derivados y sus ayudas.
- **Tendencias (G-3.2):** Acceso a los bloques, Central Hidráulica InterLog (G-4.4), Chipper Canter  $1 (G-4.5)$ , Chipper Canter  $2 (G-4.6)$  y Controlador  $(G-4.7)$ , además de sus ayudas.
- **Monitoreo (G-3.3):** Acceso al bloque Variables del proceso y su ayuda.
- **Alarmas (G-3.4):** Acceso al bloque Alarmas del proceso y su ayuda.
- **Diagnósticos (G-3.5):** Acceso al bloque Diagnósticos de la aplicación y su ayuda.
- **Soporte (G-3.6):** Acceso al bloque Soporte técnico (contacto) y su ayuda.

## 4.2. Descripción de bloques.

### 4.2.1. Proceso (G-3.1).

#### 4.2.1.1 Vista de planta (G-4.1).

En esta sección se presentan los diagramas de la Central Hidráulica InterLog 008  $\&$  009 (G-5.1), Chipper Canter 1 (G-5.2) y Chipper Canter 2 (G-5.3), en estos se visualiza un esquema 3D del proceso con los valores actuales de las variables m´as relevantes. Como subsecciones se encuentran los pop-ups destinados a las ayudas de cada bloque  $(G-6.1)$ ,  $(G-6.2)$  y  $(G-6.3)$ .

#### 4.2.1.2 Estrategia de control (G-4.2).

En esta sección se presentan los diagramas del Control Difuso  $(G-5.4)$ , Control Vectorial  $(G-5.5)$ , Estimador de Flujo (I) (G-5.6) y Estimador de Flujo (V) (G-5.7), en estos se visualiza un esquema en bloques (utilizando e[k],  $\Delta e[k]$ ,  $SP[k]$ ,  $CV[k]$ ,  $PV[k]$ ) de tipo de control en cuestión con los valores actuales de las variables m´as relevantes. Como subsecciones se encuentran los pop-ups destinados a las ayudas de cada bloque (G-6.4), (G-6.5), (G-6.6) y (G-6.7).

#### 4.2.1.3 Diagramas  $P \& D$  (G-4.3).

En esta sección se presentan los diagramas P $\mathcal{C}$ ID de la Central Hidráulica InterLog (G-5.8), Chipper Canter 1 (G-5.9) y Chipper Canter 2 (G-5.10), en estos se visualizan todos los equipos e instrumentos involucrados en el proceso, además de las estrategias de control. Como subsecciones se encuentran los pop-ups de las ayudas de cada bloque (G-6.8), (G-6.9) y (G-6.10).

## 4.2.2. Tendencias (G-3.2).

#### 4.2.2.1 Central hidráulica InterLog  $(G-4.4)$ .

En esta sección se presentan las principales tendencias asociadas a la Central Hidráulica de Inter-Log 008  $\&$  009, es decir, el nivel y la presión de la misma, por otro lado se visualizan los estados de las bombas asociadas. Como subsección se encuentra el pop-up destinado a la ayuda  $(G-6.11)$ .

#### 4.2.2.2 Chipper Canter 1 (G-4.5).

En esta sección se presentan las principales tendencias asociadas al Chipper Canter 1, es decir, la potencia, temperatura y velocidad de los motores, por otro lado se visualizan los estados (On/Off) de los motores asociados. Como subsección se encuentra el pop-up destinado a la ayuda  $(G-6.12)$ .

#### 4.2.2.3 Chipper Canter 2 (G-4.6).

En esta sección se presentan las principales tendencias asociadas al Chipper Canter 2, es decir, la potencia, temperatura y velocidad de los motores, por otro lado se visualizan los estados (On/Off) de los motores asociados. Como subsección se encuentra el pop-up destinado a la ayuda  $(G-6.13)$ .

#### 4.2.2.4 Controlador difuso (G-4.7) y (G-4.8).

En esta sección se presentan las principales tendencias asociadas al controlador difuso, es decir  $e[k], \Delta e[k], SP[k], CV[k], PV[k].$  Como subsección se encuentran los pop-up destinados a las ayudas  $(G-6.14)$  y  $(G-6.15)$ .

#### 4.2.3. Monitoreo (G-3.3).

En esta sección se detallan a modo de tabla todos los valores actuales de las variables de la Central Hidráulica de Interlog 008 y 009 (G-4.9), el Chipper Canter 1 (G-4.10) y el Chipper Canter 2 (G-4.11), además de los estados  $(On/Off)$  de los motores y bombas asociados al proceso. Como subsección se encuentran los pop-up destinados a las ayudas  $(G-6.16)$ ,  $(G-6.17)$  y  $(G-6.18)$ .

## 4.2.4. Alarmas (G-3.4).

En esta sección se detallan todos los sucesos relacionados a alarmas del sistema. Como subsección se encuentra el pop-up destinado a la ayuda (G-6.19).

## 4.2.5. Diagnósticos  $(G-3.5)$ .

En esta sección se detallan todos los errores y/o sucesos de la aplicación, entre ellos se encuentran errores de acceso y/o comunicación con el PLC, historiador de sesiones, usuarios del sistema, etc. Como subsección se encuentra el pop-up destinado a la ayuda  $(G-6.20)$ .

## 4.2.6. Soporte (G-3.6).

En esta sección se presentan los antecedentes y medios de contacto del diseñador de la aplicación, además de un cuadro resumen de la arquitectura de la misma. Como subsección se encuentra el pop-up destinado a la ayuda (G-6.21).

# 4.3. Arquitectura del scada.

<span id="page-97-0"></span>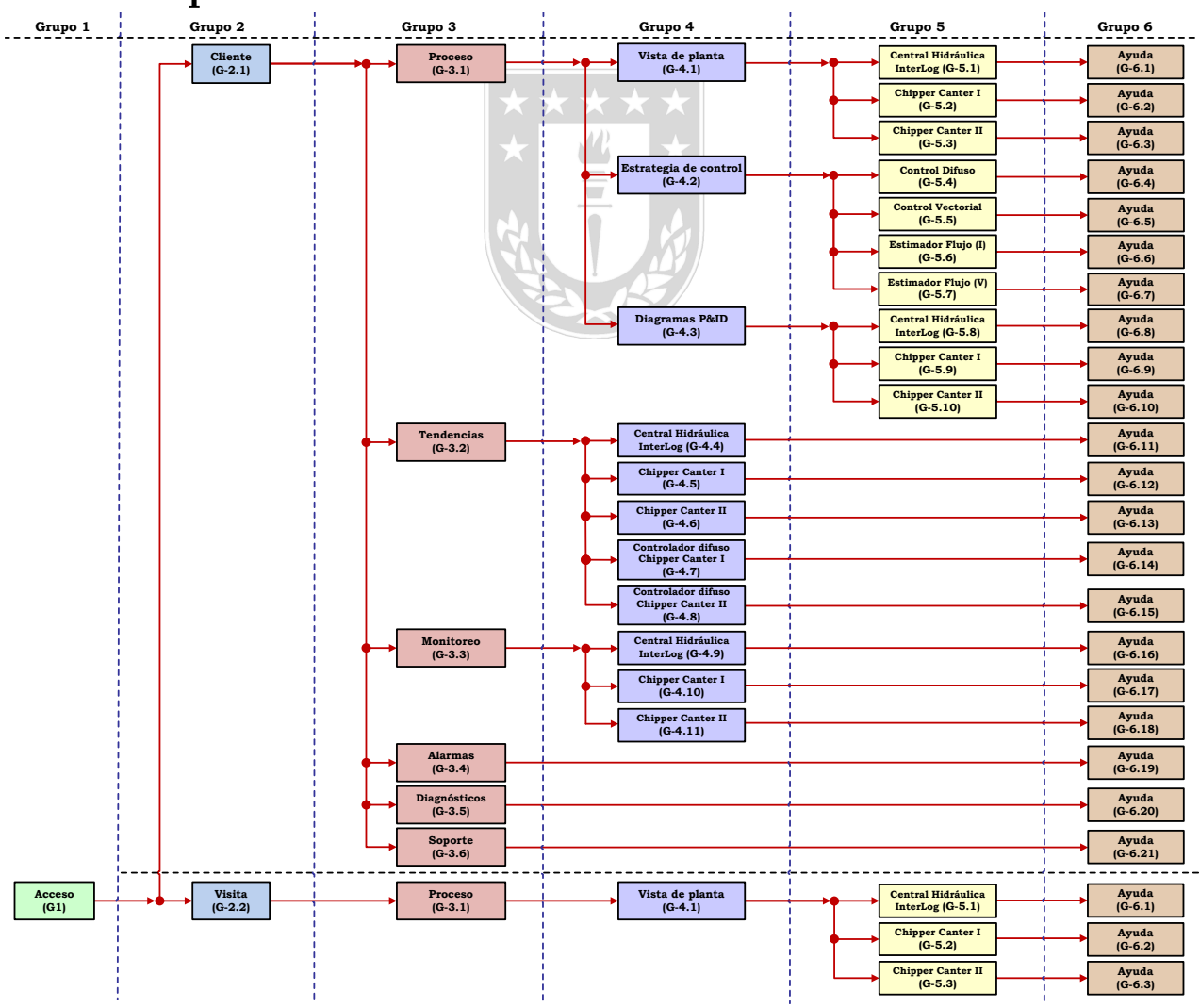

Figura 48: Arquitectura de la interfaz gráfica.

# 4.4. Displays de la HMI.

La arquitectura bajo la cual se rige el sistema SCADA es la de la Figura [\(48\)](#page-97-0).

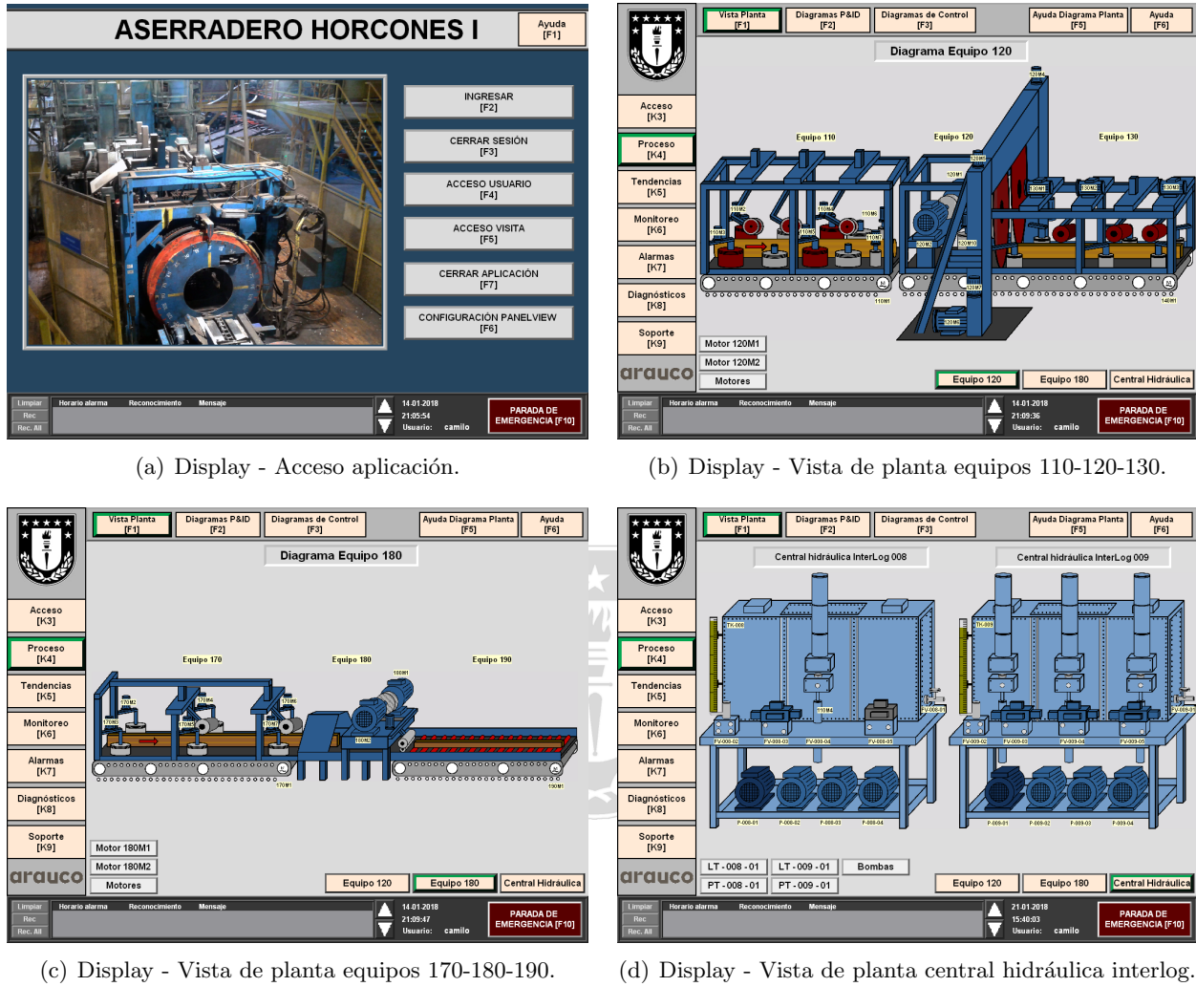

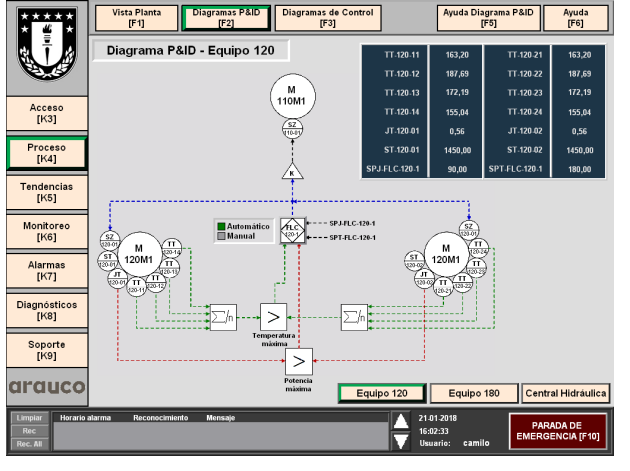

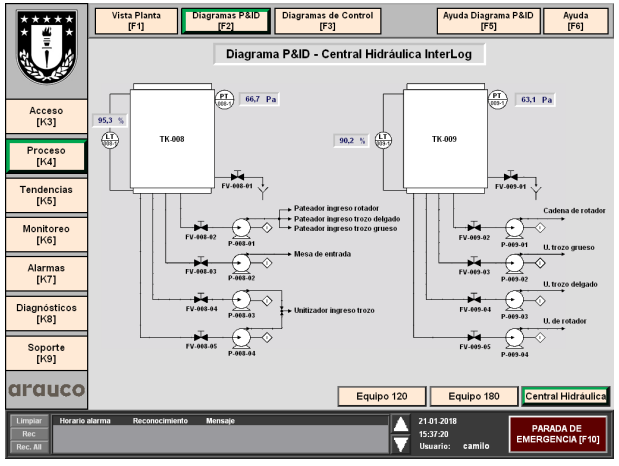

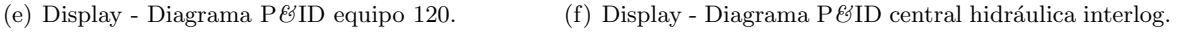

Figura 49: Displays de la interfaz gráfica I.

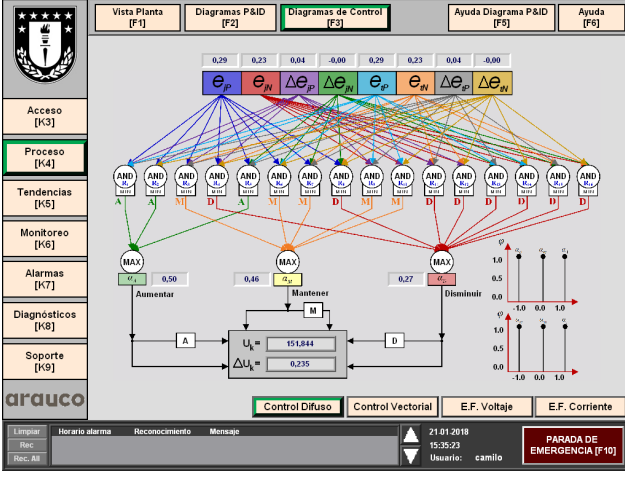

(a) Display - Diagrama en bloques fusificación de variables. (b) Popup - Controlador difuso equipo 120.

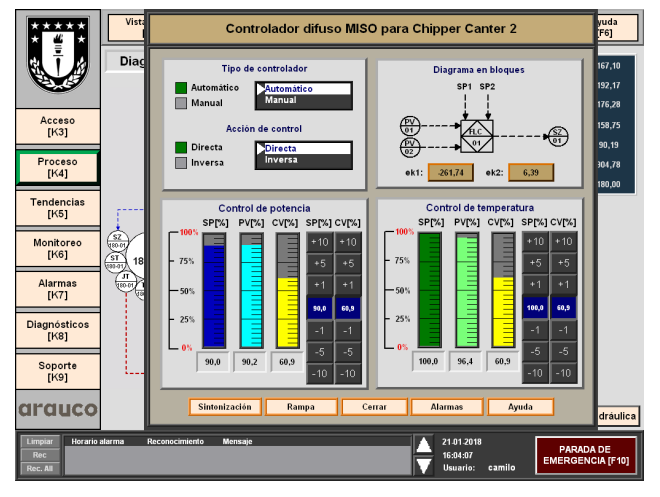

**WINNING** 

Inicio

 $SP_P(t) \bullet P_m(t)$ 

◀│  $\mathbf{u}$ 

**Canter 1 [F2]** Chipper Canter 2 [F3] Control Chipper 1 [F4]  $\begin{bmatrix} \end{bmatrix}$ 

 $\begin{array}{|c|c|c|c|c|}\n\hline\n\hline\n\hline\n\end{array}$  269,8

Final ▶

 $\frac{\blacktriangle}{\blacktriangledown}$ 

Tendencias del Chipper Canter 1

Ayuda<br>[F7]

 $SP_T(t) \bullet T_m(t) \circ$ 

 $T_e(t)$   $\bigcirc$   $T_e(t)$   $\bigcirc$ 

PARADA DE<br>EMERGENCIA [F10

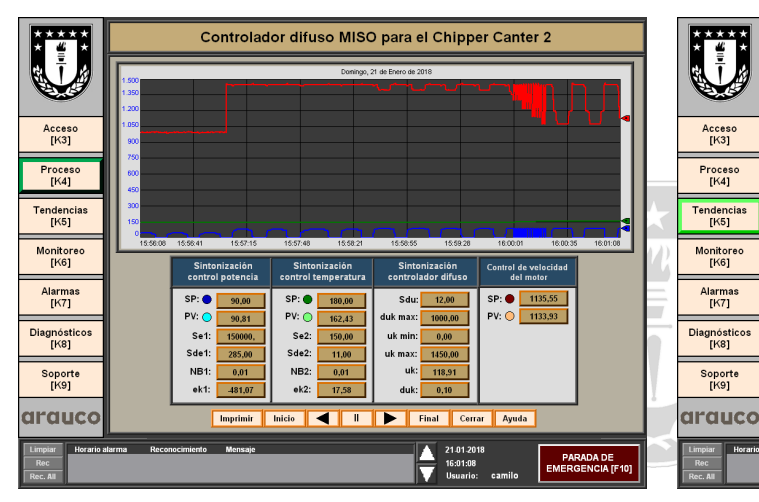

(c) Display - Sintonizaci´on controlador difuso MISO. (d) Display - Tendencias Chipper Canter I.

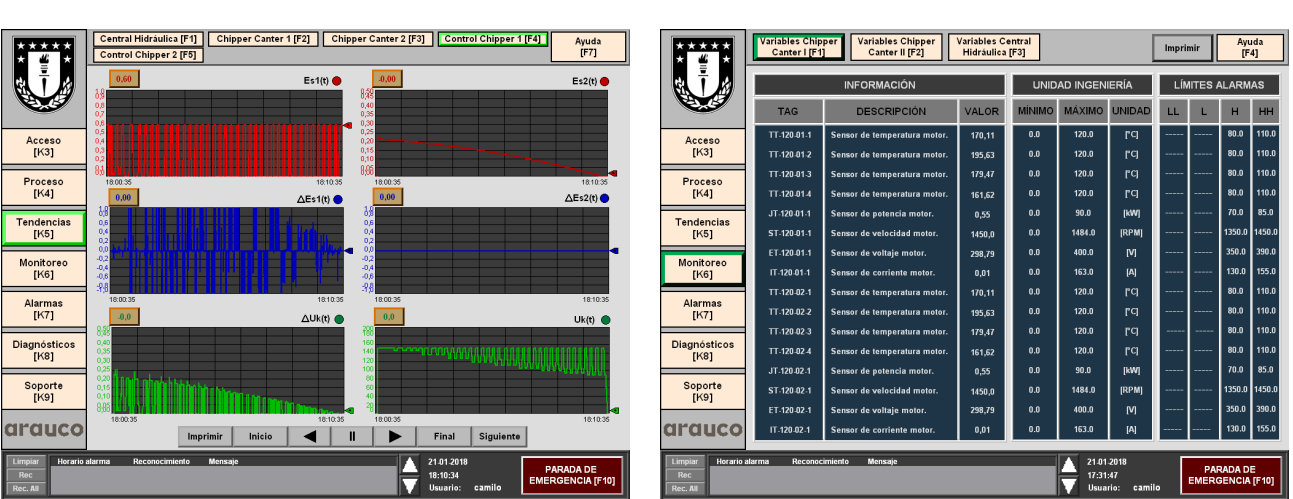

 $\begin{array}{c} \texttt{Accesso} \\ \texttt{[K3]} \end{array}$ 

Proceso<br>[K4]

Tendencias<br>[K5]

Monitoreo<br>[K6]

Alarmas<br>[K7]

Diagnósticos<br>[K8]

Soporte<br>[K9]

 $90.0$   $90.4$ 

(e) Display - Control Chipper Canter I. (f) Display - Variables Chipper Canter I.

Figura 50: Displays de la interfaz gráfica II.

# 5. Simulación integrada PLC-Modelo-HMI.

# 5.1. Introducción.

En el presente capítulo se realiza la implementación del controlador experto en un PLC virtual, para verificar el correcto funcionamiento del algoritmo de control, este se conecta por medio de un servidor OPC a la planta simulada en el entorno Simulink, finalmente se implementa una HMI para la visualización del sistema.

# 5.2. Pruebas Factory Acceptance Test (FAT).

Las pruebas de aceptación verifican que el sistema que se recibe funciona y lo hace de acuerdo con las especificaciones de diseño. El propósito principal es inspeccionar el sistema antes de ser implementado en terreno de acuerdo con los protocolos de FAT predefinidos. Durante el FAT, el hardware y software del sistema de observación son minuciosamente revisados de acuerdo a una lista de verificación de parámetros de rendimiento. En el PLC, esta prueba permite revisar: variables de control, lógica programada, estrategia de control, funcionamiento ante condiciones extremas, revisión de comunicaciones. Esta prueba es una poderosa herramienta en la detección de fallas durante el proceso de diseño y posterior puesta en marcha.

# 5.3. Equipos y programas.

Para la realización del FAT es necesario disponer de los equipos y programas para poder analizar la programación del PLC. En la Figura [\(51\)](#page-100-0) se observa la relación de los programas con los equipos correspondientes, en este caso para la ejecución de la prueba FAT es de suma importancia contar con un servidor OPC para lograr la comunicación entre los diferentes programas y generar el intercambio de datos.

<span id="page-100-0"></span>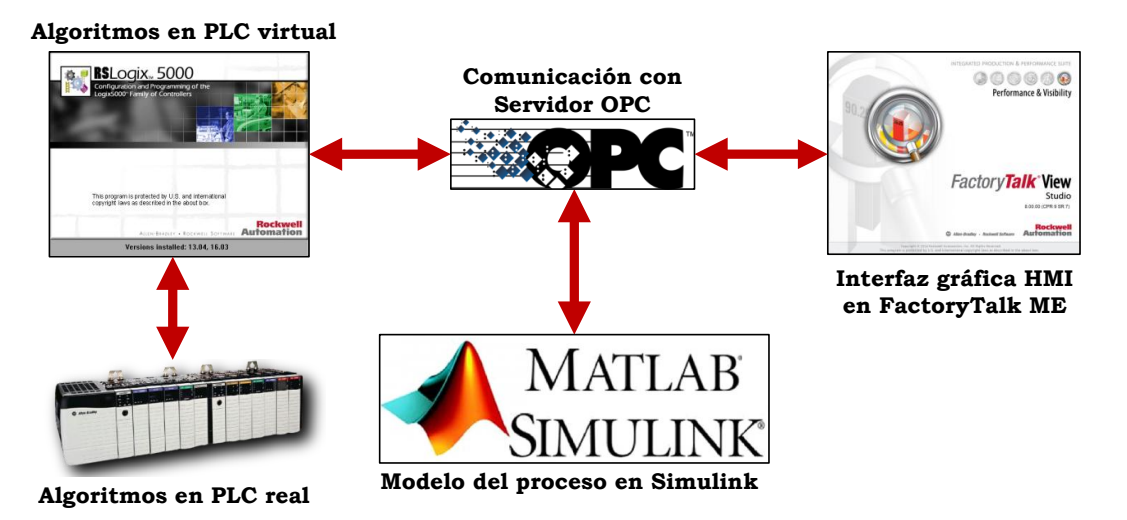

Figura 51: Diagrama de conexión para pruebas FAT.

# 5.3.1. Controlador Lógico Programable (PLC).

El controlador a utilizar en el proyecto es el Controlador lógico programable ControlLogix 5571 de Rockwell Automation. Este PLC es adecuado para usuarios que buscan flexibilidad, personalización y mayor rendimiento de E/S.

## 5.3.2. Servido OPC.

Un servidor OPC es una aplicación de software que cumple con una o más especificaciones definidas por la OPC Foundation. El Servidor OPC hace de interfaz comunicando por un lado con fuentes de datos (PLCs, DCSs, b´asculas, M´odulos I/O, controladores, etc) utilizando sus protocolos nativos y por el otro lado con clientes OPC (SCADAs, HMIs, generadores de informes, generadores de gráficos, aplicaciones de cálculos, etc). En una arquitectura cliente OPC/servidor OPC, el servidor OPC es el esclavo mientras que el cliente OPC es el maestro. Las comunicaciones entre cliente y servidor son bidireccionales, lo que significa que los clientes pueden leer y escribir en los dispositivos a través del servidor.

# 5.3.3. Human Machine Interface (HMI).

La sigla HMI es la abreviación en ingles de Interfaz Hombre Máquina. Las HMI se pueden definir como una "ventana" de proceso. Esta ventana puede estar en dispositivos especiales como paneles de operador o en una computadora. A las HMI en computadoras se les conoce también como software HMI o de monitoreo y control de supervisión.

Las funciones de una HMI son monitorear, supervisar, alarmar y controlar.

# 5.3.4. Resultados pruebas FAT.

Las pruebas FAT se desarrollan principalmente en los softwares Factory Talk ME y RSLogix 5000, a continuación se presentan algunos resultados obtenidos en estos programas;

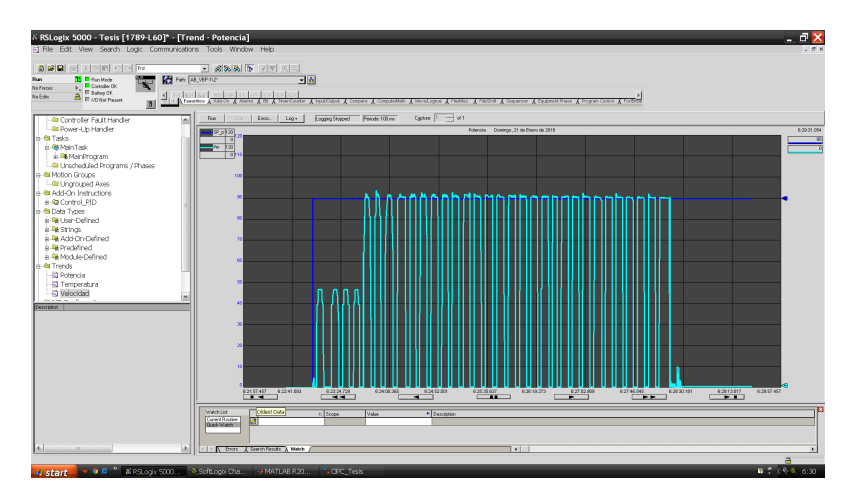

Figura 52: Resultado de la implementación (en RSLogix 5000) de la estrategia de control de potencia máxima del motor.

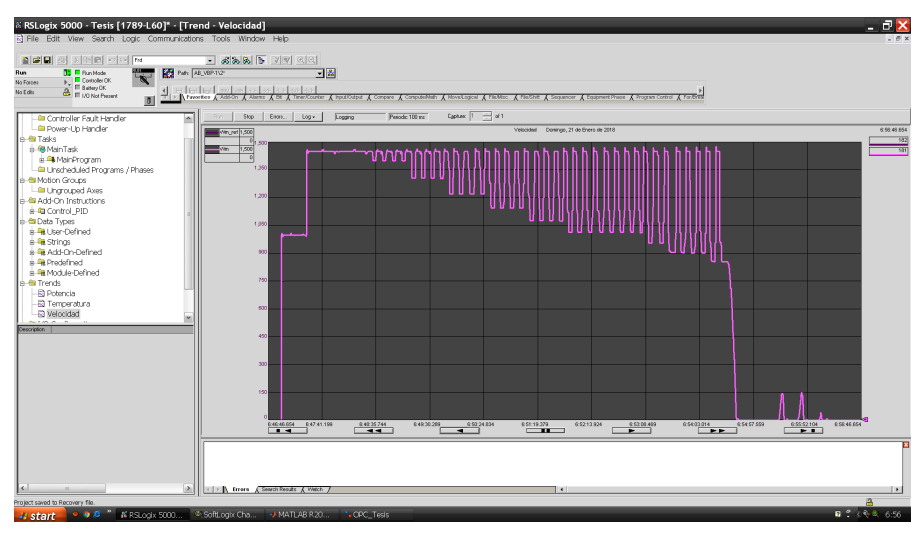

(a) Resultado de la implementación (en RSLogix 5000) de la estrategia de control de velocidad del motor.

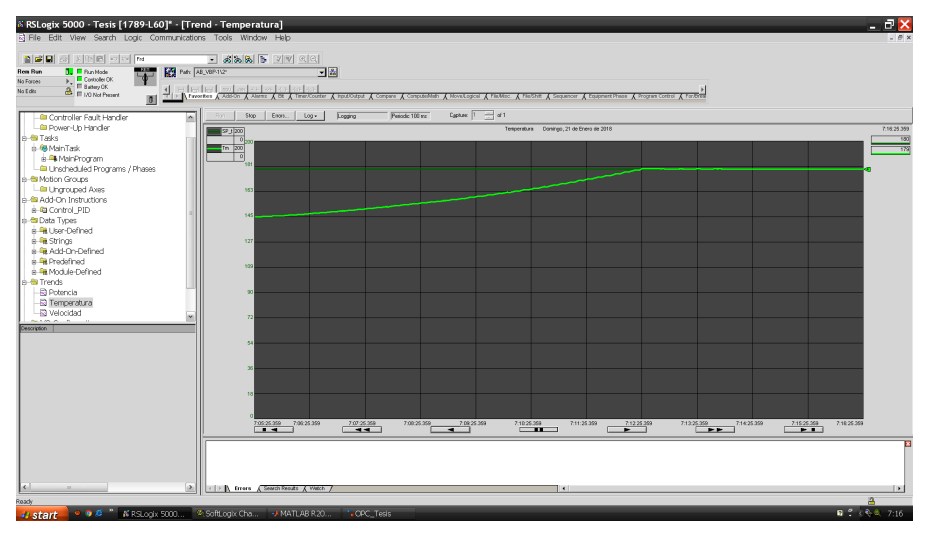

(b) Resultado de la implementación (en RSLogix 5000) de la estrategia de control  $\rm{de}$ temperatura máxima del motor.

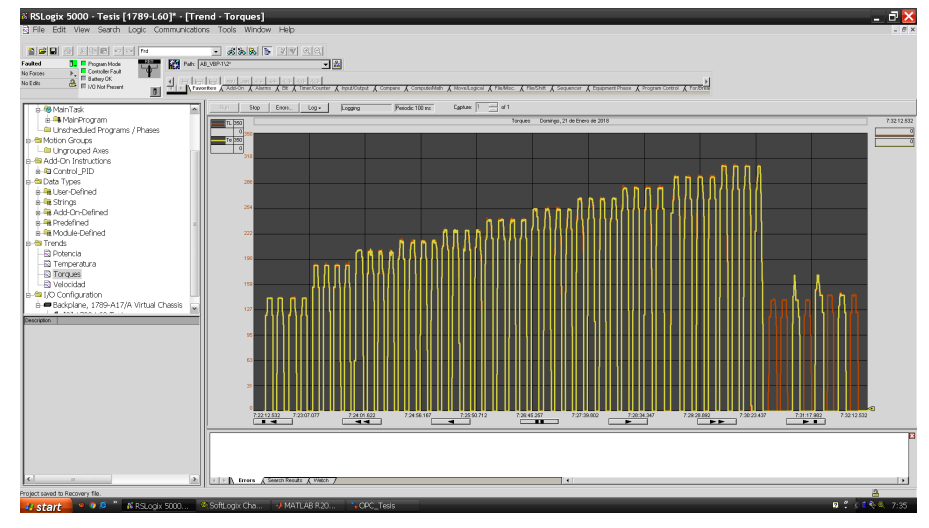

 $(c)$  Torque de carga v/s torque eléctrico.

Figura 53: Pruebas FAT desarrolladas II.

# 6. Conclusiones.

# 6.1. Sumario.

En el presente trabajo se analizaron las principales componentes del proceso de aserrado, en particular los equipos Chipper Canter 1 y Chipper Canter 2, además de los conceptos y variables relevantes para su diseño, así como también las propiedades de los troncos, en especial las del pino radiata y las claves para el diseño de interfaces gráficas (HMI). Se analizaron las estrategias de control para motores de inducción, la teoría de la cinemática de corte, el diseño de controladores difusos e interfaces gráficas. Para esto se llevo a cabo el análisis de estudios previos en donde se realizaron la modelación de motores de inducción y su control por medio del control vectorial directo, así como también de estrategias de control experto para procesos industriales, haciendo énfasis en aplicaciones para aserraderos.

Posteriormente los modelos son implementados en Matlab/Simulink, donde mediante pruebas en lazo abierto se comprueba el funcionamiento de estos sistemas. Se elabora además, mediante modelamiento fenomenológico el modelo para el nivel y la presión de la Central Hidráulica de Interlog en función de las válvulas de carga y descarga que regulan su operación. Una vez realizadas las pruebas en lazo abierto se diseña la arquitectura de control para el proceso, es decir la estrategia de control para la cinemática de corte, la especificación de los equipos e instrumentos necesarios y el diseño de la interfaz gráfica. Se desarrolló un controlador experto MISO basado en lógica difusa de 16 reglas que regula de manera directa (la temperatura y potencia de los motores de los Chipper Canter M- $01 \text{ y }$  M02) mediante la manipulación de la referencia de velocidad del VDF y por ende la velocidad de corte, adem´as se controla indirectamente (a trav´es de una ganancia) la velocidad de avance de los troncos. Posteriormente este algoritmo es evaluado en lazo cerrado con los modelos realizados en Matlab/Simulink.

Finalmente, se analiza la implementación del sistema de control en un PLC virtual, donde se trabaja con el SoftLogix y FactoryTalk ME de Rockwell Automation. Se desarrolla además una HMI que presenta la información más relevante del proceso y permite interactuar con los parámetros del controlador difuso. Para corroborar el funcionamiento de la programación, se realizan simulaciones en tiempo real, para esto se realizan las pruebas FAT por medio de comunicación OPC.

## 6.2. Conclusiones.

## 6.2.1. De los modelos y simulaciones.

Se comprueba el correcto funcionamiento de los modelos realizados en trabajos anteriores, en donde se cumplen las reglas de teoría de circuitos, sistemas de control y las definiciones de la cinemática de corte. Los modelos del motor de inducción, el control vectorial y la central hidráulica Interlog implementados en el entorno Matlab/Simulink, permiten representar (simular) la realidad del sistema.

## 6.2.2. De la estrategia de control vectorial.

- $\blacksquare$  Con las simulaciones se demostró que el control vectorial es un método eficiente para controlar la velocidad de los motores, pues logra desacoplar las corrientes del motor, comportándose como un motor DC.
- El control vectorial mejora notablemente la dinámica del proceso, puesto que ante perturbaciones o cambios en el torque o la velocidad de referencia, el sistema siempre se comporta de una manera adecuada.

## 6.2.3. De la estrategia de control difusa.

## 6.2.3.1 Ventajas.

- El sistema de control experto, es una estrategia de control útil para plantas no lineales, multivariables y con diversas perturbaciones como es el caso del aserradero, debido a que es capaz de controlar con relativa facilidad la respuesta del sistema ante perturbaciones (de tipo escalón) en la humedad  $\gamma_T(t)$ , velocidad de avance  $v_a(t)$  y diámetro de los troncos  $\Phi_T(t)$  a aserrar.
- Luego del procedimiento de diseño del controlador y posterior simulación se concluye que el algoritmo de control difuso MISO de 16 reglas es fácil de implementar, pues no demanda algoritmos sofisticados, sin embargo su diseño puede ser complicado en el aspecto de la sintonización, pues el único método del cual se dispone para sintonizarlo es el método iterativo.
- El controlador difuso es adecuado para procesos con dificultades de modelamiento (ya sea por desconocimiento o la existencia de varios parámetros ajustables), procesos con especificaciones ambiguas, procesos que sean controlados manualmente por operadores expertos en el ´area y procesos con mediciones poco confiables.
- El controlador es intuitivo, pues permite utilizar (en su diseño) expresiones con imprecisiones. La ambigüedad de la lógica difusa es una forma natural de expresar la incertidumbre de la información.
- El controlador es tolerante al ruido, ya que su salida  $u[k]$  es función de 16 reglas, lo que produce que casi no se vea afectado si en una de ellas se produce una perturbación.
- La lógica difusa provee una eficiente y efectiva metodología para desarrollar en forma experimental un controlador no lineal sin usar matemática avanzada.
- La validación, consistencia y completitud pueden ser revisadas en la base de reglas. Lo cual puede aumentar la automatización del conocimiento y mejorar la interpretación del usuario.
- La lógica difusa combina algoritmos de regulación y razonamiento lógico, permitiendo la integración de esquemas de control.
- Un controlador difuso puede incorporar convenientemente en su diseño un PID o realimentación de estado con el fin de afinar la certeza de las nolinealidades de la planta.

#### 6.2.3.2 Inconvenientes.

- El ajuste de los parámetros del controlador no cuenta con técnicas tan difundidas como es el caso de los controladores PID.
- La cantidad de parámetros en un controlador difuso es mucho mayor que en un PID, además no existe una clara relación entre ellos.
- Ningún software matemático genera la estructura del controlador difuso, de ahíque el análisis de estabilidad (o de cualquier otra propiedad) es muy complejo y solo está basado en que la implementación del conocimiento genere un sistema estable. La estabilidad no está garantizada desde el punto de vista matem´atico, no obstante si puede serlo desde el punto de vista experimental.
- La compensación de rendimiento-robustez generalmente no se tiene en cuenta en el ajuste de un FLC. La robustez se asume a menudo en un FLC como una propiedad fundamental pero, en principio, eso es un mito falso; el FLC ajustado a mano tiene que ser robusto porque no explota en gran medida las características no lineales de la planta por lo que su rendimiento está lejos de ser riguroso y óptimo en el tiempo. Un PID afinado a mano tendrá la misma característica: la robustez no es una propiedad natural de los controladores difusos.
- La sintonización manual en aplicaciones industriales de gran escala.

## $6.2.4.$  De la Interfaz gráfica.

El desarrollo de un HMI para el proceso brinda las siguientes ventajas:

- Gráficos de alta calidad para representaciones realistas de maquinaria y procesos. Esto le dará al operador una vista muy realista de la planta. El operador puede controlar la planta sin una ubicación central, esto podría ser muy útil cuando hay problemas de seguridad. El operador no necesita estar cerca del equipo para controlar el monitor.
- $\blacksquare$  Alarmas (tiempo real/histórico).

La visualización de alarmas ayudará al operador a localizar y reaccionar más rápido ante cualquier anomalía. El registro histórico de alarmas es muy útil para rastrear problemas. Se podría usar para optimizar el proceso. Lo que a su vez aumentaría la productividad y reduciría el tiempo perdido.

 $\blacksquare$  Tendencias (tiempo real/histórico).

Las tendencias son muy útiles con los controladores. Puede ver la curva utilizada para alcanzar un determinado punto de ajuste. El estudio de ciertos valores dará como resultado la optimización del proceso y sin duda hará que sea mucho más eficiente.

### ■ Simulación.

Algunas de las HMI de alta calidad serán tan flexibles que puede simular una planta en su oficina. Esto ayudar´a a los programadores de PLC a probar su programa sin tener un solo equipo o dispositivos. Este tipo de simulaci´on se usa cada vez m´as para reducir el tiempo de inicio.

## $\blacksquare$  Mensajería.

Se puede enviar un mensaje y/o imprimir un listado de fallas cuando ocurre un determinado evento.

#### **Animar equipos e instrumentos basados en los estándares del operador.**

Dicen que una imagen es mejor que 1000 palabras. Ahora, esta no es solo una imagen, sino una imagen animada. Esto realmente mejorará la visión completa del proceso. Cualquier anomalía se detectará mucho más fácil.

### Reduce el costo del hardware.

Una HMI puede reemplazar cientos de botones, selectores, luces, etc. Como resultado, menos consolas y paneles y definitivamente menos cables en toda la planta.

### ■ Comunicación.

Hoy en día, la mayoría de los HMI se pueden comunicar con muchas marcas diferentes de PLC. Aquí hay una lista de las comunicaciones más utilizadas.

## 6.2.5. De las pruebas FAT.

- La prueba de aceptación en fábrica, es una herramienta poderosa que permite al ingeniero verificar el sistema de control antes de ser instalado en planta. Esto contribuye en un sinfín de ventajas tales como: la disminución del tiempo de puesta en marcha, la reducción del riesgo de accidentes y costos, adem´as por medio del programa Simulink se puede modelar cualquier tipo de planta, mientras se disponga de los modelos matem´aticos que sean representativos del sistema real, por lo que la prueba FAT puede ser aplicada en todo tipo de aplicaciones reales.
- La prueba FAT realizada arroja resultados similares a los obtenidos por simulación, lo cual indica que el sistema se puede probar e instalar en una planta real, para la realización de una prueba SAT.

# 6.3. Trabajo futuro.

Gracias al trabajo realizado en este informe, es de esperarse que la arquitectura de control diseñada y probada mediante las pruebas FAT sea implementada en un futuro en el Aserradero del Complejo Horcones I, por lo que con miras a tal labor se plantea el procedimiento de implementación:

- 1. Adquirir e instalar la instrumentación (sensor ultrasónico de nivel y diferencial de presión) en la Central Hidráulica de Interlog 008 y 009.
- 2. Adquirir e instalar en los motores de los Chipper Canter 1 y 2 (120M1,120M2,180M1,180M2) las PT-100 para censar la temperatura promedio de cada motor.
- 3. Adquirir e instalar el módulo de comunicación EtherNET para el PowerFLEX HIP 755 asociado a los motores del Chipper Canter 1.
- 4. Adquirir e instalar la Panelview plus 1500.
- 5. Adquirir e instalar la instrumentación del Chipper Canter 2 (sensor de velocidad y potencia).
- 6. Adquirir e instalar la instrumentación restante en función de la arquitectura de control seleccionada.
- 7. Descargar la aplicación HMI en la panelview 1500 plus.
- 8. General un historial (de al menos 1 semana) en la HMI del proceso.
- 9. Sintonizar nuevamente el controlador difuso en función del historial generado en la HMI.
- 10. Poner en marcha la estrategia de control difusa.

Debido a la amplia gama de aplicación de la estrategia de control diseñada, esta fácilmente podrá ser implementada en otros equipos del proceso, con fines de protección u optimización, algunos equipos del Aserradero que son candidatos para implementar esta estrategia son: Vislanda, Canteadora y el Silo de aserrín.
## Bibliografía.

- $[1]$  Eduardo A. Yon, "Desarrollo de un observador de flujo para motores de inducción de jaula de ardilla accionados por control vectorial", Memoria de Título, Ingeniero Civil Electrónico, Departamento de Ingeniería Eléctrica, Facultad de Ingeniería, Universidad de Concepción, Concepción, Chile, Enero 1992.
- [2] Ricardo E. Reyes, "Uso de Estrategia de Control Fuzzy para Microcanal", Memoria de T´ıtulo, Ingeniero Civil Electrónico, Departamento de Ingeniería Eléctrica, Facultad de Ingeniería, Universidad de Concepción, Concepción, Chile, Enero 2016.
- [3] Pablo E. Castro, "*Modelación y análisis de correas transportadoras*", Memoria de Título, Ingeniero Civil Eléctrico, Departamento de Ingeniería Eléctrica, Facultad de Ingeniería, Universidad de Concepción, Concepción, Chile, Marzo 2013.
- [4] B. Venkataraman, B. Godsey, W. Premerlani, E. Shulman, M. Thakur and R. Midence, "Fundamentals of a Motor Thermal Model and its Applications in Motor Protection", Motor Thermal Model Protection Applications.
- [5] Omar Badran, Hussain Sarhan and Bilal Alomour, "Thermal Performance Analysis of Induction Motor".
- [6] Bogus law Karolewski and Piotr Ligocki, "Modelling of long belt conveyors", Maintenance and Reliability, Vol. 16, pp, 179-187, 2014.
- [7] Can A. Dogan, Todd F. McClain and Steven A. Wicklund, "Simulation modeling and analysis of a hardwood sawmill", Simulation Practice and Theory, Vol 5, pp 387 - 403, 1997.
- [8] J. Kovac and M. Miklec, "Research on individual parameters for cutting power of woodcutting process by circular saws", Journal of Forest Science, Vol 56, pp 271-277, 2010.
- [9] Kazimierz A. Orlowski, Tomasz Ochrymiuk and Anthony Atkins, "An Innovative Approach to the Forecasting of Energetic Effects While Wood Sawing", Drvna Industrija, Vol 65, pp 273-281, 2014.
- [10] Arunima Dey, Anurag Tripathi, Bhim Singh, Bharti Dwivedi and Dinesh Chandra, "An Improved Model of a Three phase Induction Motor Incorporating the Parameter Variations", Electrical Power Quality and Utilisation, Vol. 14, No. 1, pp 73 - 78, 2008.
- [11] S. Senthilkumar and S. Vijayan, "Simulation of High Performance PID Controller for Induction Motor Speed Control with Mathematical Modeling", Research Journal of Applied Sciences, Engineering and Technology, Vol 6, pp 3343-3348, 2013.
- [12] A. Mezouar, M.K. Fellah, S. Hadjeri, O. Touhami and Y. Sahali, "Robust Direct Field Oriented Control of Induction Motors Using Adaptive Observer", Intelligent Control and Electrical Power Systems Laboratory, Department of Electrical Engineering, Djillali Liabes University, Algeria, 2006.
- [13] A.A. Zaki Diab, D.A. Kotin, V.N. Anosov and V.V. Pankratov, "A Comparative Study of Speed Control Based on MPC and PI-Controller for Indirect Field Oriented Control of Induction Motor Drive", Novosibirsk State Technical University, Novosibirsk, Russia, 2014.
- [14] H.G. Acevedo, G.M. Neira and J.J. Carreño, "Design of Rotor Flux Oriented Vector Control Systems for Induction Motor", 7th International Power Electronics and Motion Control Conference, Harbin, China, 2012.
- [15] Chuen Chien Lee, "Fuzzy Logic in Control Systems: Fuzzy Logic Controller ", IEEE Transactions on System, Man and Cybernetics, Vol 20, No 2, March 1990.
- [16] Paul Gruhn, "Human Machine Interface (HMI) Design: The Good, The Bad, and The Ugly (and what makes them so)", ICS Triplex, Rockwell Automation, Houston, 2011.
- [17] Friedhelm Nachreiner, Peter Nickel and Inga Meyer, "Human factors in process control systems: The design of human–machine interfaces", Safety Science, Vol 44, pp 5–26, 2006.
- [18] Sung H. Han, Huichul Yang and Dong-Gawn Im, "Designing a human-computer interface for a process control room: A case study of a steel manufacturing company", International Journal of Industrial Ergonomics, Vol 37, pp 383-393, 2007.
- [19] "Best practice guidelines Operator workplace and process graphics", ABB, 2013.
- [20] Peter Bullemer, Dal Vernon Reising, Catherine Burns, John Hajdukiewics and Jakub Andrzejewski, "ASM Consortium Guidelines Effective Operator Display Design", 2008.